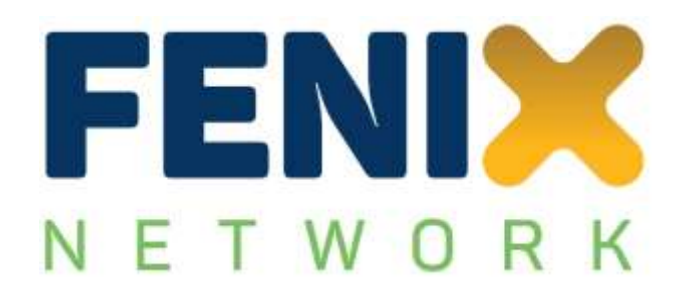

# **D5.4**

# **Impact Assessment Report**

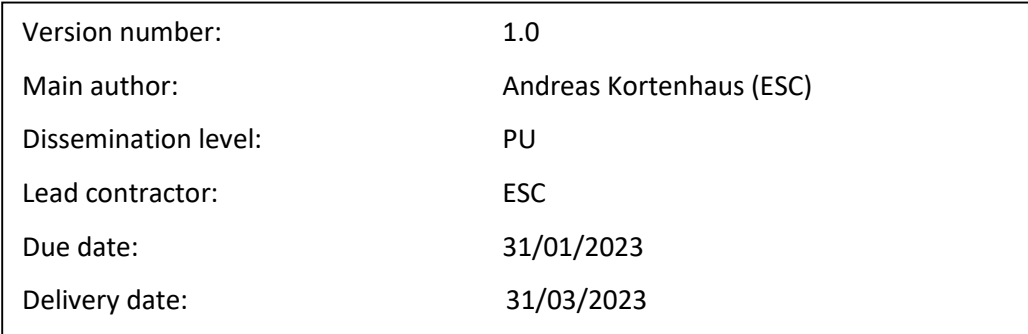

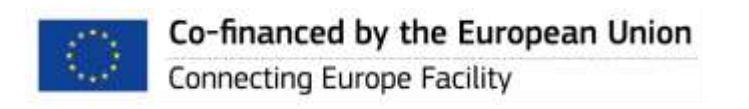

# **CONTROL SHEET**

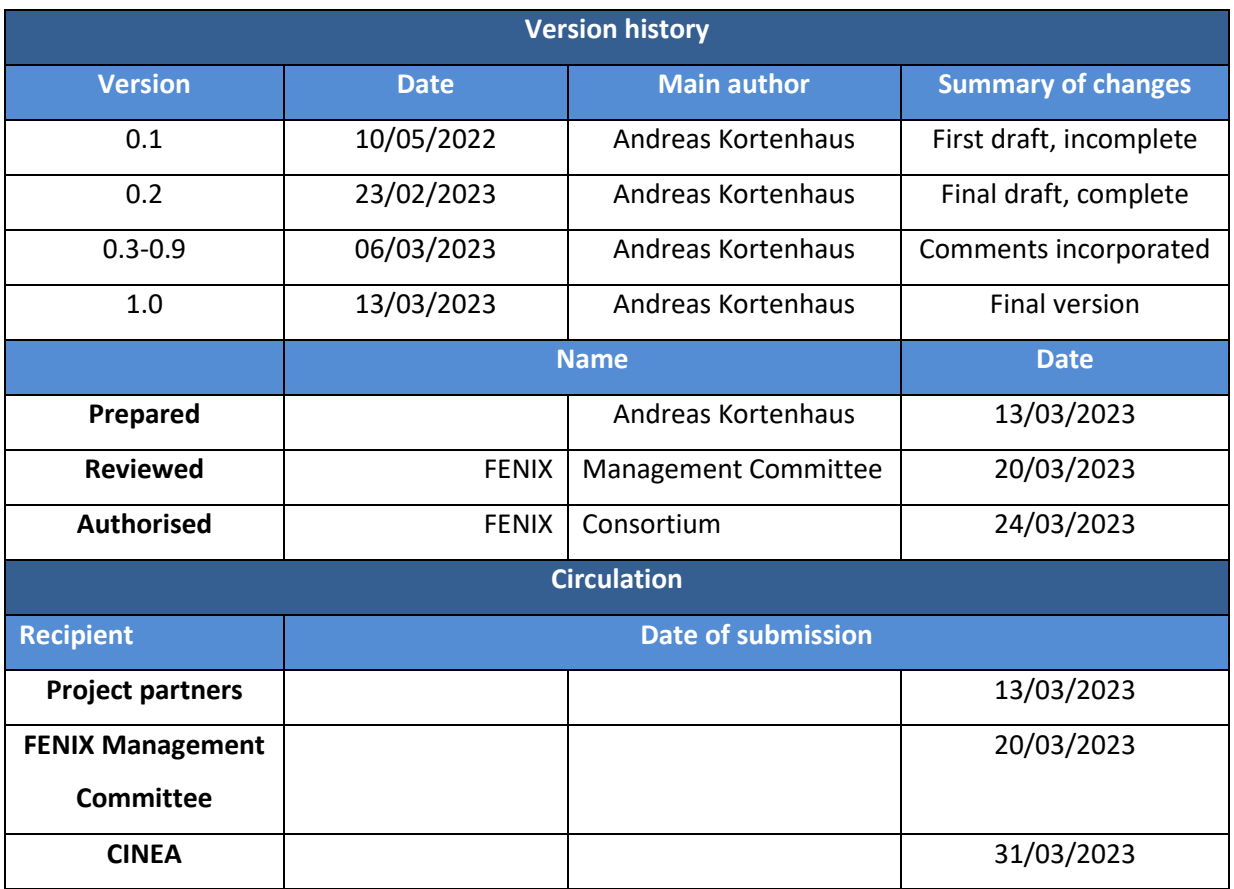

# **TABLE OF CONTENT**

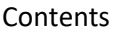

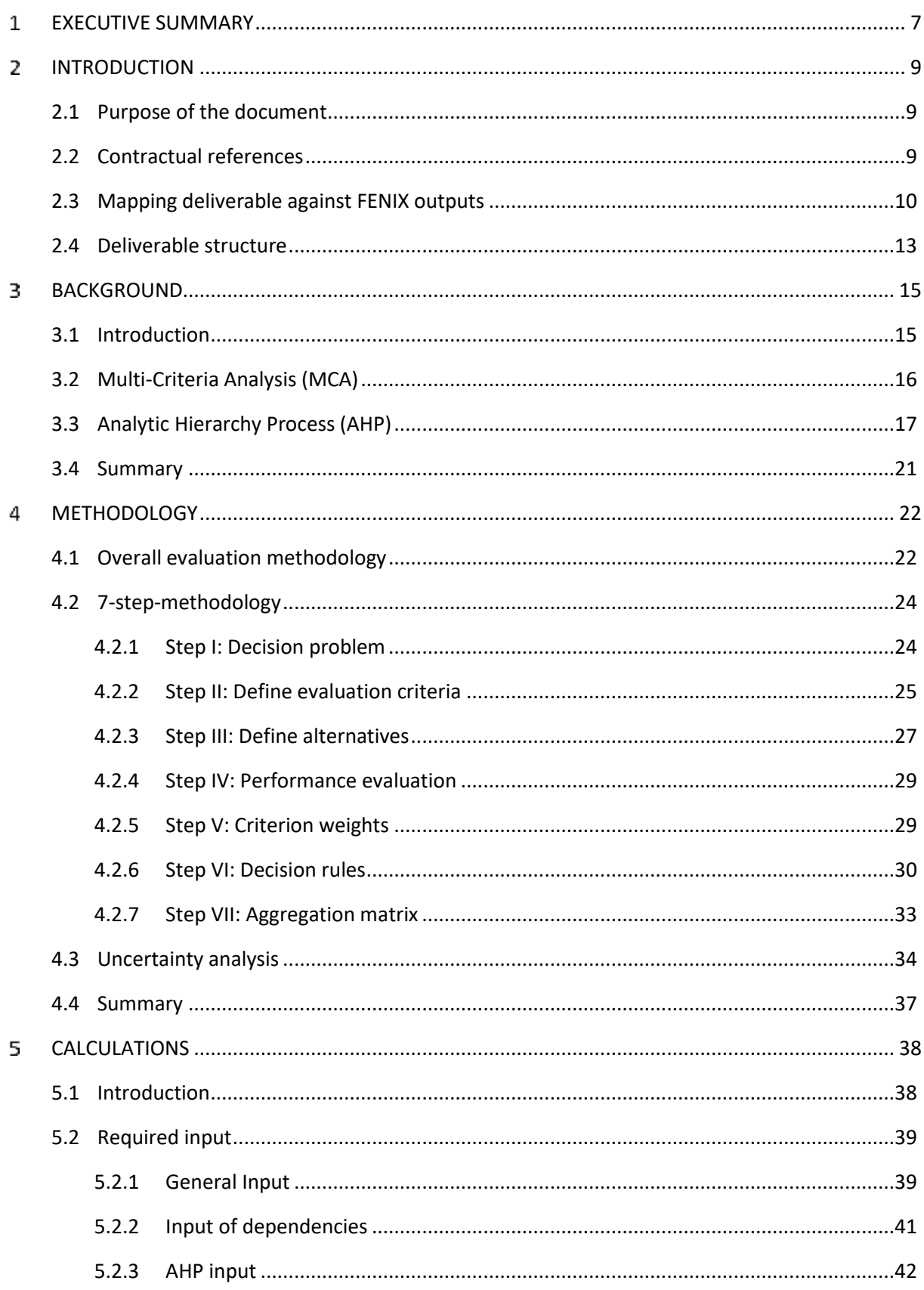

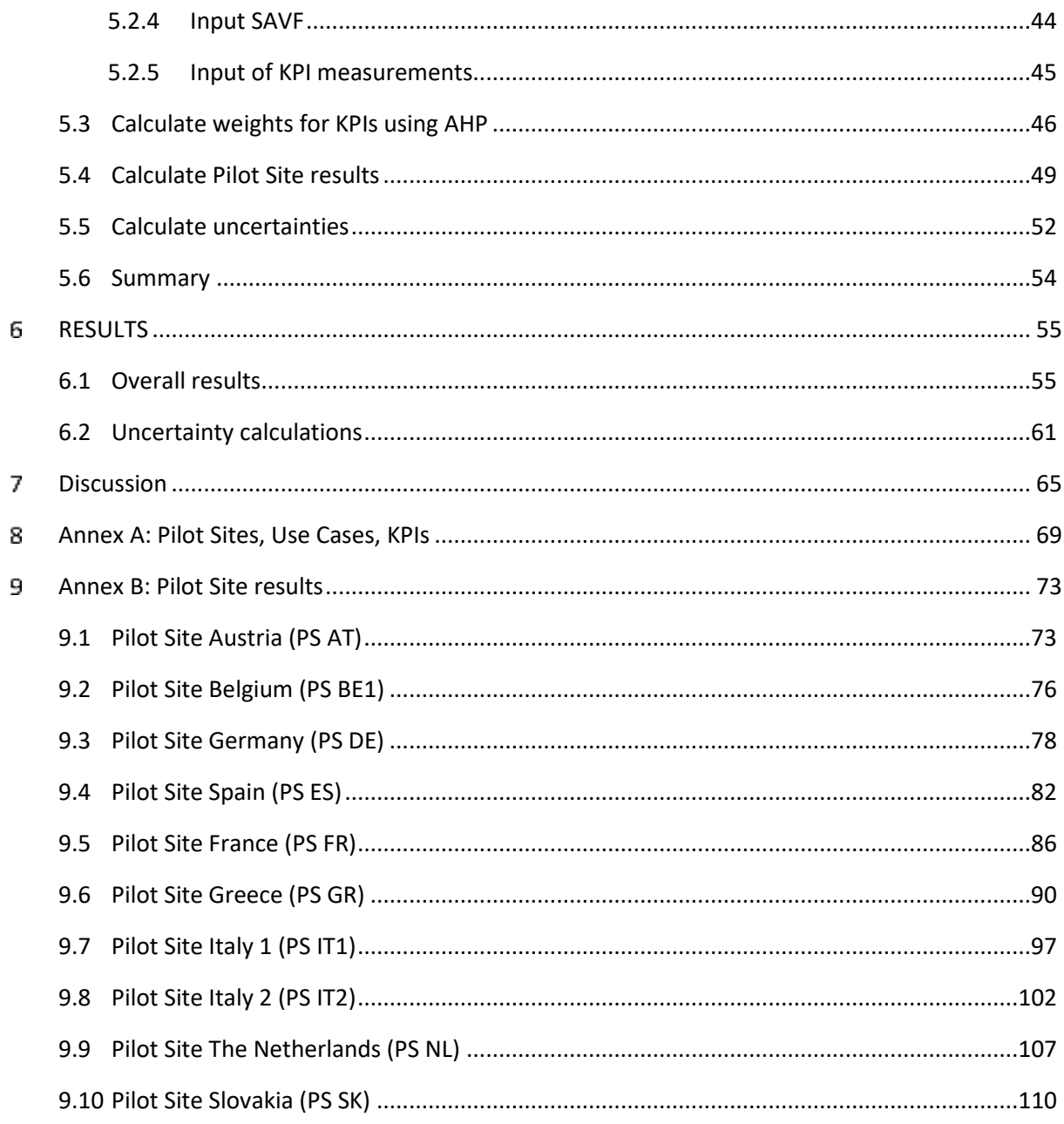

# **TABLE OF FIGURES**

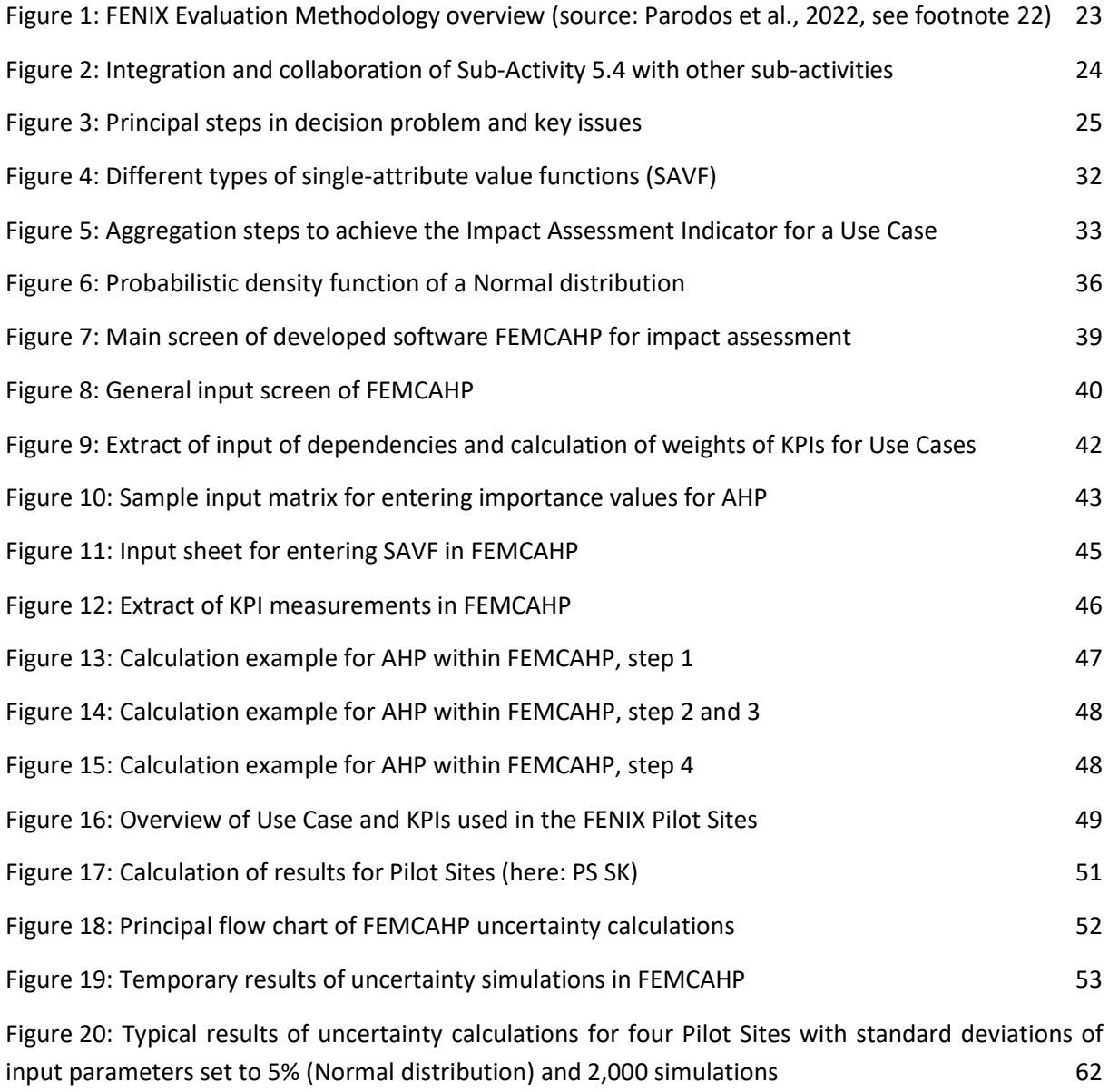

# **TABLES**

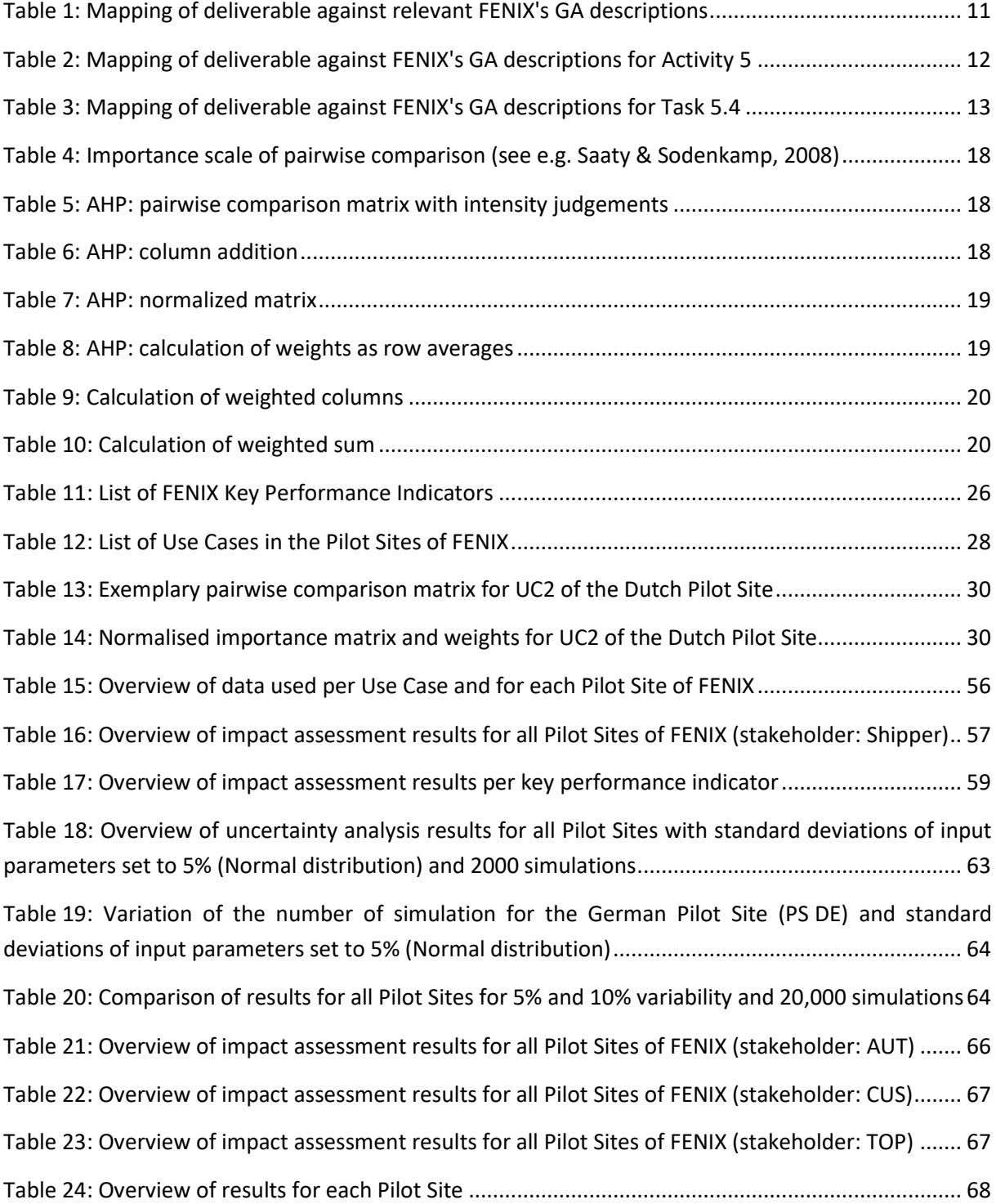

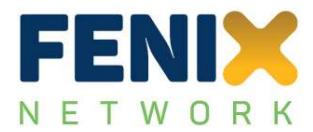

#### <span id="page-6-0"></span> $\mathbf{1}$ **EXECUTIVE SUMMARY**

FENIX stands for "A European **FE**derated **N**etwork of **I**nformation e**X**change in Logistics". FENIX is an action 2018-EU-TM-0077-S under the Grant Agreement number INEA/CEF/TRAN/M2018/1793401. The project duration was 36 months, effective from 01 April 2019 until 31 March 2023, due to the pandemic later extended to end of March 2023.

Within FENIX, Activity 5 evaluated all eleven Pilot Sites in FENIX. Evaluation played an important role in the 'learning by doing' approach which FENIX applied. This approach was used to prepare the next phase for deployment of Logistics & Transport corridor information services across TEN-T corridors based on the federative architecture of platforms of networks.

Deliverable D5.4 (milestones M76-M77) describes the background, methodology, and calculations performed to assess the impact of the federated platforms within the overall FENIX Evaluation Methodology. It used a combination of Multi-Criteria Analysis (MCA) and Analytical Hierarchy Process (AHP) and described the application of this methodology to the FENIX Pilot Sites. It demonstrated the approach by using high-level results or exemplary calculations. Detailed results for each Pilot Site were made available in specific Pilot Site reports.

Multi-criteria analysis (MCA) and Analytical Hierarchy Process (AHP) are common techniques to assist in decision-making in complex systems such as transport. This deliverable has performed a brief literature review which identified a very diverse range of topics where both MCA and AHP have been used until to date. The wide applicability and transparency of the approaches make both methods useable for assessing the impact of federated platforms which is the aim of this study. The deliverable uses MCA for determining the impact of federated platforms based on different criteria (and units) and AHP for assessing the weights of the various criteria used in the MCA.

A specific methodology has been developed to determine the overall impact assessment indicator for each Pilot Site. Following the overall FENIX Evaluation Framework, seven steps were proposed and described in detail to perform the calculations for each Pilot Site. These calculations use a lot of data due to the high number of KPIs, Use Cases, Pilot Sites, and the performed KPI measurements. Due to the subjectivity of many parameters and assumptions, an uncertainty calculation approach based on a Monte-Carlo simulation has also been included in the overall approach.

The calculations performed within an Excel-based software FEMCAHP have been explained and demonstrated using exemplary calculations. The different input requirements to run the software have been discussed, including the user input, Pilot Site, Use Case, and KPI details. More detailed descriptions have been provided for the dependencies in between the aforementioned inputs, the KPI baseline and To-Be measurements, and the Single-Attribute Value Functions (SAVF) to transform the KPI measurements into a scaled and comparable indicator values.

The Monte-Carlo simulations for addressing the uncertainties in the methods and measurements have been applied to all Pilot Sites, using different variability of input parameters and numbers of

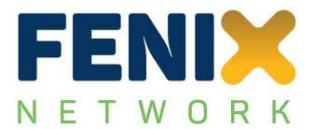

simulations. Example simulations were performed demonstrating how the software works and which type of results will principally be available. Conclusions can be drawn from these calculations regarding the importance of the parameters used for the calculations of the impact indicator in the various Pilot Sites.

The results for all Pilot Sites are summarised in [Table](#page-67-0) 24 and show that the implementation of federated networks has a significant impact on the performance of a broad range of elements within the supply chains using very different transport modes. This has been demonstrated using the described impact assessment approach. Further details regarding the performance of specific KPIs and the associated costs can also be found in Deliverables D5.1, D5.2 and D5.3, respectively. The detailed results for each of the Pilot Sites, based on the methodology described in this deliverable are summarised in Annex B of this deliverable and have also been sent to the Pilot Sites.

The following more detailed results can be found from applying the developed methodology to all Pilot Sites:

- MCA and AHP approaches provide valuable methods to assess the ranking of stakeholder perspectives and hence calculate the impact assessment of the implementation of federated networks within the FENIX Pilot Sites.
- The impact indicators for all Pilot Sites are ranging from 0.515 to 0.986 (maximum values from [Table](#page-67-0) 24), using a scale from '0' (bad performance) to '1' (best performance), hence showing that the use of federated networks has a significant impact on the (improved) performance of the logistics processes.
- The overall results are dependent (amongst other less influencing parameters) on the stakeholder profile influencing the weights of the KPI used for assessing the impacts in the Use Cases of the Pilot Sites. The variability has principally been in a range of 10% from the average results (with an exception for PS IT2 where a 30% deviation was observed).
- The uncertainty analysis has shown that impact assessment calculations are quite stable for most of the impact assessments. In some cases, however, due to limited KPIs in the Use Cases, a small number of Use Cases in the Pilot Site, and/or limited number of measurements, the variability can be larger. The latter did not show any impact on the overall assessment of the results.

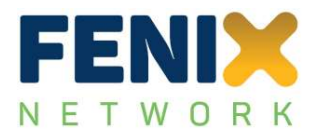

#### <span id="page-8-0"></span> $\mathbf{z}$ **INTRODUCTION**

# <span id="page-8-1"></span>**2.1 Purpose of the document**

The overall objective of Deliverable D5.4 (this document) is to provide the background, methodology, and necessary calculations to assess the impact of federated platforms used in the Pilot Sites of FENIX. The approach has been applied to the various Pilot Sites in FENIX and demonstrated by using high-level results or exemplary calculations. Detailed results for each Pilot Site will be available in the Pilot Site reports.

This document is understood as a reference to explain the details of calculations performed and to enable users to adapt any of the calculations according to their preferences. Step-by-step descriptions are provided for the calculations of the results to allow for a transparent and adaptable impact assessment of what FENIX has achieved by setting up the federated platforms and applying this approach in its Pilot Sites.

# <span id="page-8-2"></span>**2.2 Contractual references**

FENIX stands for "A European **FE**derated **N**etwork of **I**nformation e**X**change in Logistics". FENIX is an action 2018-EU-TM-0077-S under the Grant Agreement number INEA/CEF/TRAN/M2018/1793401 and the project duration is 36 months, effective from 01 April 2019 until 31 March 2022, later extended to 48 months until 31 March 2023. It was a contract with the European Climate Infrastructure and Environment Executive Agency (CINEA) under the powers delegated by the European Commission.

## Communication details of the Agency:

Any communication addressed to the Agency by post or e-mail shall be sent to the following address:

- European Climate Infrastructure and Environment Executive Agency (CINEA)
- Department C Connecting Europe Facility (CEF)
- Unit C2 Transport
- B 1049 Brussels
- Fax:+32 (0)2 297 37 27
- **•** General communication: [cinea@ec.europa.eu](mailto:cinea@ec.europa.eu)

Any communication addressed to the Agency by registered mail, courier service or hand-delivery shall be sent to the following address:

- European Climate Infrastructure and Environment Executive Agency (CINEA)
- Avenue du Bourget, 1
- B-1140 Brussels (Evere)
- Belgium

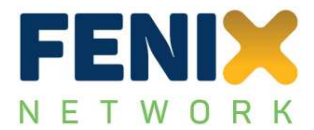

TEN-Tec shall be accessed via the following URL:

#### <https://webgate.ec.europa.eu/tentec/>

Any communication from the reader to the beneficiaries shall be sent to the following addresses:

For European Road Transport Telematics Implementation Coordination Organisation – Intelligent Transport Systems & Services Europe:

Dr. Eusebiu Catana Senior Project Manager Avenue Louise 326, 1050 Brussels E-mail address[: e.catana@mail.ertico.com](mailto:e.catana@mail.ertico.com)

## <span id="page-9-0"></span>**2.3 Mapping deliverable against FENIX outputs**

This section seeks to provide a justification of the work and results described in this deliverable against FENIX's respective outputs. [Table](#page-10-0) 1 maps the deliverable against the objectives of the FENIX Grant Agreement (GA), [Table](#page-11-0) 2 describes how the deliverable matches the relevant Activity (Act. 5) contents, and [Table](#page-12-1) 3 maps the deliverable against the relevant task (T5.4) and its description in the Grant Agreement.

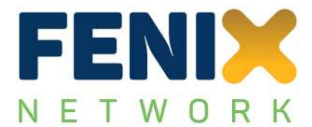

<span id="page-10-0"></span>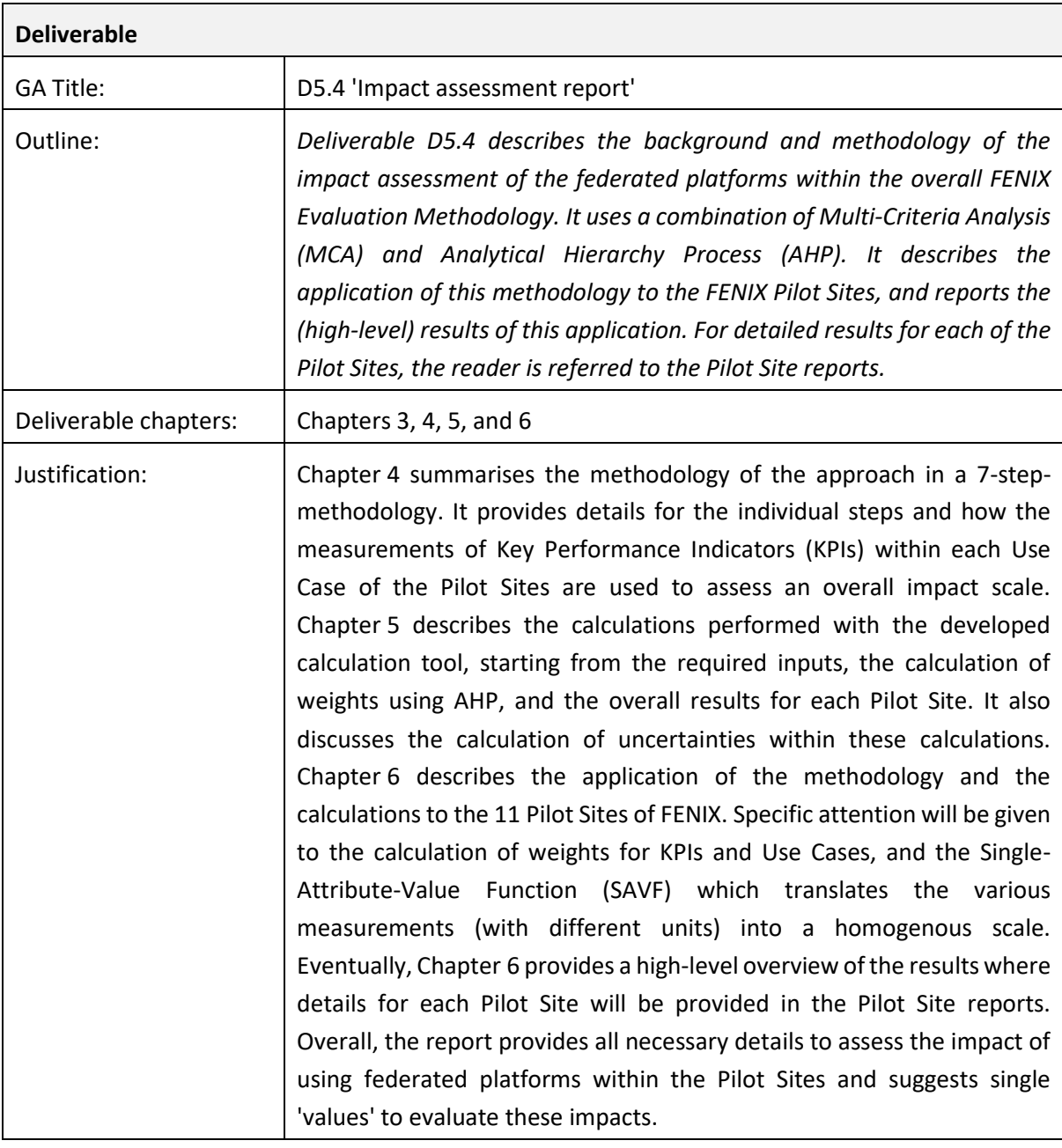

Table 1: Mapping of deliverable against relevant FENIX's GA descriptions

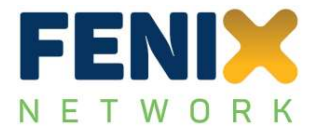

<span id="page-11-0"></span>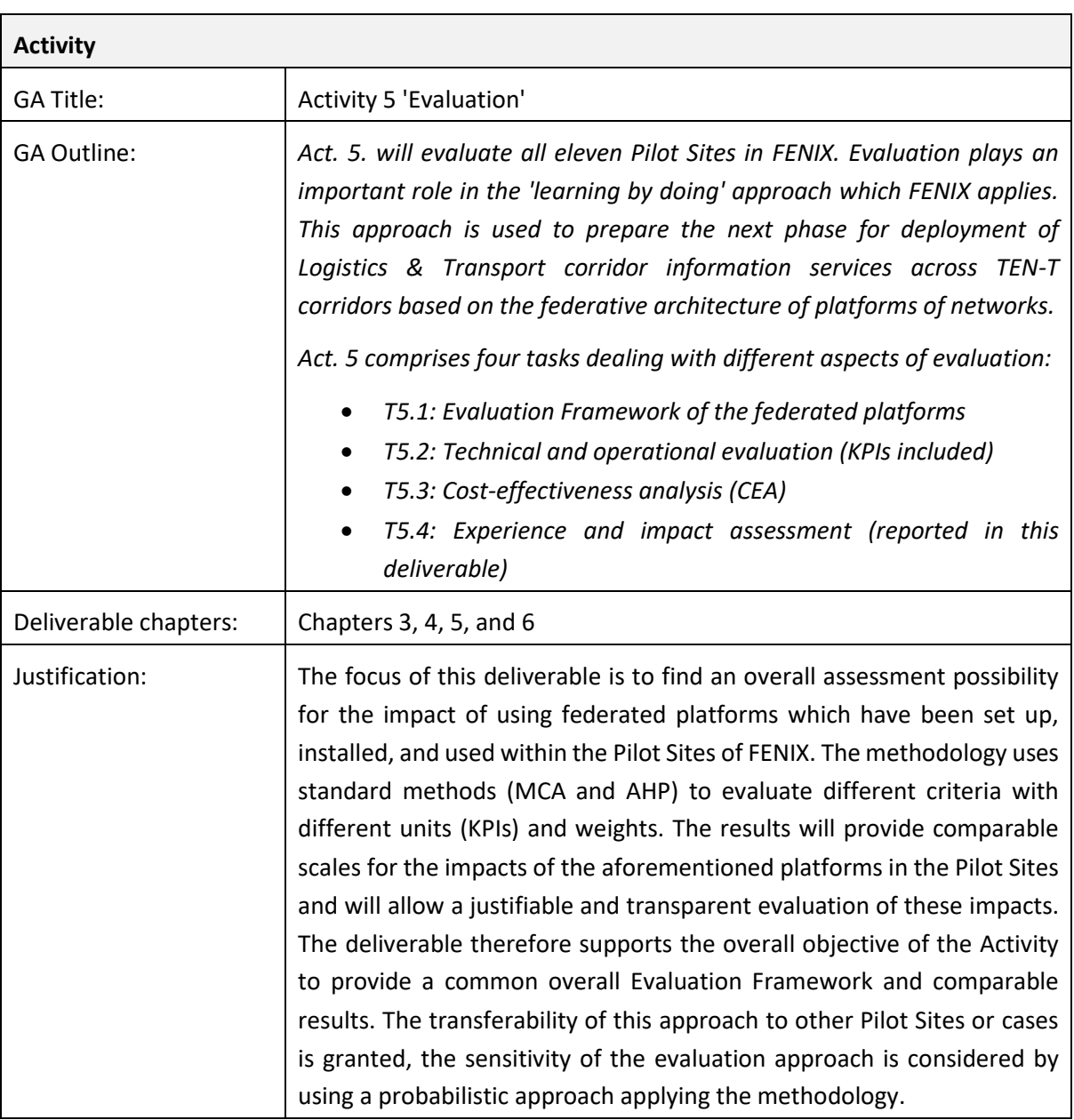

# Table 2: Mapping of deliverable against FENIX's GA descriptions for Activity 5

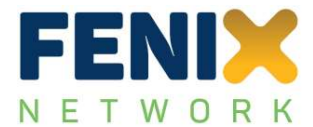

<span id="page-12-1"></span>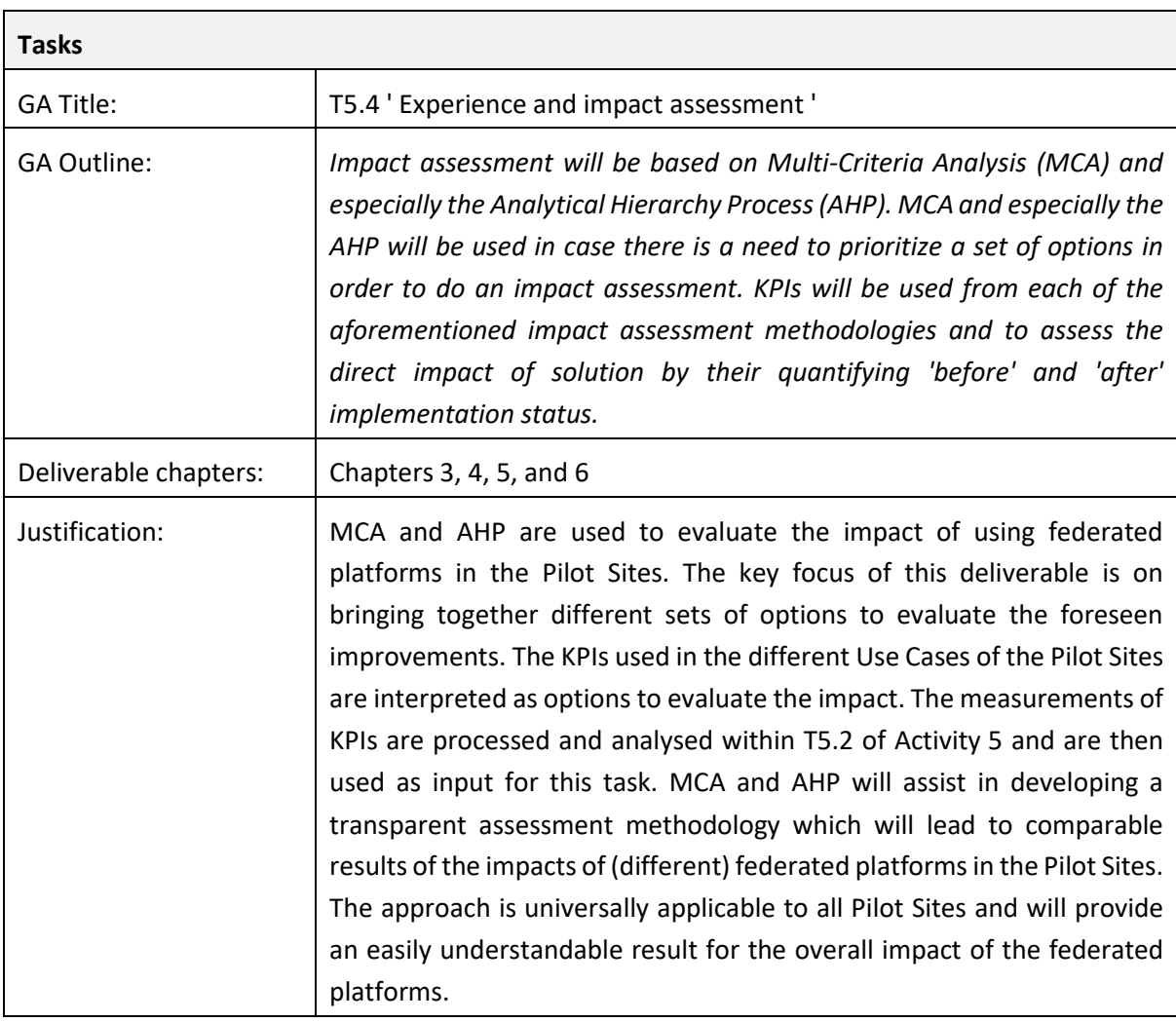

Table 3: Mapping of deliverable against FENIX's GA descriptions for Task 5.4

# <span id="page-12-0"></span>**2.4 Deliverable structure**

This deliverable is structured as follows:

- Chapter 3 provides a brief summary of the background of MCA and AHP, introducing the overall idea and methodology, and providing example(s) on how these methods work
- Chapter 4 develops the methodology on how these methods are used within Task 5.4 and introduces a 7-step-approach to assess the impact of the federated platforms. Each step will be explained using the background idea and linking it to the FENIX evaluation framework.
- Chapter 5 introduces the calculation tool and how this is set up and will be used. It describes the required input(s), the calculation of weights (especially focusing on AHP for the weights of the KPIs used in the Use Cases), the overall results for the Pilot Sites, and the calculation of the uncertainties for these results, applying uncertainties to the input parameters, but also the calculation parameters.

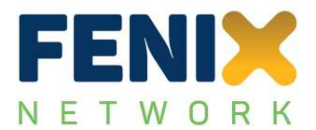

- Chapter 6 applies the methodology to the eleven pilot sites using the aforementioned calculation tools. The description does not go into details for each of the Pilot Sites (these details will be provided in the final Pilot Site reports) but provides either a high-level overview of results or, alternatively, using exemplary calculations to demonstrate the use of the software. It will also discuss the weights for KPIs and Use Cases, and the Single-Attribute-Value functions which 'translate' the measurements of KPIs in comparable scales. It demonstrates how an overall result can principally be achieved and how sensitive these results would be on the different input parameters for the used software.
- Chapter 7 eventually summarises the findings and provides concluding remarks on the use of the results.

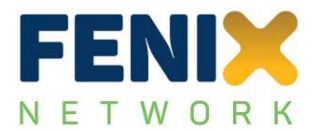

#### <span id="page-14-0"></span>3 **BACKGROUND**

This chapter seeks to provide a brief overview of the background of this investigation looking into scientific publications on Multi-Criteria Analysis (MCA) and Analytical Hierarchy Process (AHP). The findings of these investigations will be summarised and provide the solid background of why these methods have been selected to perform the impact assessment of the federated platforms as described in this report.

# <span id="page-14-1"></span>**3.1 Introduction**

*In psychology, decision-making is regarded as the cognitive process resulting in the selection of a belief or a course of action among several possible alternative options. It could be either rational or irrational. The decision-making process is a reasoning process based on assumptions of values, preferences and beliefs of the decision-maker. Every decision-making process produces a final choice, which may or may not prompt action*<sup>1</sup> .

Wikipedia continues to state that "*Decision-making can be regarded as a problem-solving activity yielding a solution deemed to be optimal, or at least satisfactory. It is therefore a process which can be more or less rational or irrational and can be based on explicit or tacit knowledge and beliefs. Tacit knowledge is often used to fill the gaps in complex decision-making processes.[3] Usually, both of these types of knowledge, tacit and explicit, are used together in the decision-making process.*"

Operations research (or Operational Research) is *a discipline that deals with the development and application of advanced analytical methods to improve decision-making<sup>2</sup>* . There are various analytical models to solve decision problems or to support decision-making such as modelling, statistics, or optimisation techniques. The key issue with many of the decision problems is that there are (too) many parameters involved which very often are controversial and therefore have to be weighted to come to an optimal or near-optimal solution.

Imagine a new car should be bought and it needs to be 1) safe, 2) fully equipped, and 3) cheap. You will know then immediately that compromises have to be made since 'cheap' means that very often safety features are reduced or the car is not fully equipped with all available features. The decision problem here is then where to prioritise or to how to fit the needs within the available budget. This might still be feasible within the aforementioned three parameters and one new owner but will be significantly more difficult when several tens or hundreds of parameters are involved and when more 'owners' or stakeholders are involved in the decision making process.

Both Multi-criteria analysis (MCA) and Analytical Hierarchy Process (AHP) are techniques to assist in decision-making in complex systems. The details of MCA are further detailed in section [3.2](#page-15-0) below whereas more details on the background of the AHP can be found in section [3.3.](#page-16-0)

<sup>1</sup> https://en.wikipedia.org/wiki/Decision-making

https://en.wikipedia.org/wiki/Operations\_research

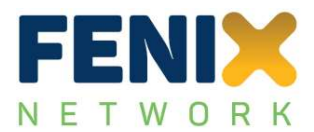

# <span id="page-15-0"></span>**3.2 Multi-Criteria Analysis (MCA)**

 $\overline{a}$ 

Multi-criteria analysis (or more accurately "Multiple-Criteria Decision-Making (MCDM)" or "Multiple-Criteria Decision Analysis (MCDA)") is a sub-discipline of Operational Research and has been developed in the 1970s. It has been applied to very different disciplines ever since and explicitly evaluates criteria (also conflicting) for decision-making purposes. "Conflicting criteria" occur typically in evaluating options. "Cost or price" is usually one of the main criteria, and some measure of "quality" is typically another criterion, easily in conflict with the cost. In daily life, people typically solve these decision problems by intuition and are comfortable with bearing the consequences of these decisions. However, if more complex decisions (many criteria) and various levels of consequences (people) are involved, a more structured approach is meaningful.

MCA has been widely used in the past and across various topics, for a historical overview see for example Köksalan et al.  $(2011)^3$ . A recent literature review of the use of MCA in the transport sector has been provided by Yannis et al. (2020)<sup>4</sup>. The study investigated more than 50 papers and publications in between 1982 and 2019 and concluded that "*MCA analysis can be effectively used to evaluate transportation projects, alternative design solutions of an infrastructure transportation project, transport options and transport policies or transport policy measures and can result in ranking of examined options, identification of a single most preferred option, classification of options into categories, and optimization.*"

Recent applications in transport cover emission reductions<sup>5</sup>, road infrastructure (in combination with cost-benefit analysis)<sup>6</sup>, route planners<sup>7</sup>, urban mobility<sup>8</sup>, or heritage buildings<sup>9</sup>, to just name a few. MCA is often used in combination with other methods, most commonly AHP (see below) but also costbenefit analysis (CBA), Multi-Attribute Utility Theory (MAUT), Simple Additive Weighing (SAW), Geographical Information Systems (GIS, for spatial problems), and others. Methods differ depending

<sup>3</sup> Köksalan, M.M., Wallenius, J., Zionts, S., Zionts, S. and Wallenius, J. (2011). Multiple criteria decision making: from early history to the 21st century, Singapore Hackensack, NJ World Scientific

<sup>4</sup> Yannis, G., Kopsacheili, A., Dragomanovits, A. and Petraki, V. (2020). "State-of-the-art review on multicriteria decision-making in the transport sector." Journal of Traffic and Transportation Engineering (English Edition), vol. 7, no. 4: pp. 413-431. doi: 10.1016/j.jtte.2020.05.005.

<sup>5</sup> Hasan, M.A., Chapman, R. and Frame, D.J. (2020). "Acceptability of transport emissions reduction policies: A multi-criteria analysis." Renewable and Sustainable Energy Reviews, vol. 133: 12 pp. doi: 10.1016/j.rser.2020.110298.

<sup>6</sup> Gühnemann, A., Laird, J.J. and Pearman, A.D. (2012). "Combining cost-benefit and multi-criteria analysis to prioritise a national road infrastructure programme." Transport Policy, vol. 23: pp. 15-24. doi: 10.1016/j.tranpol.2012.05.005.

<sup>7</sup> Sarraf, R. and McGuire, M.P. (2020). "Integration and comparison of multi-criteria decision making methods in safe route planner." Expert Systems with Applications, vol. 154. doi: 10.1016/j.eswa.2020.113399.

<sup>8</sup> Awasthi, A., Omrani, H. and Gerber, P. (2018). "Investigating ideal-solution based multicriteria decision making techniques for sustainability evaluation of urban mobility projects." Transportation Research Part A: Policy and Practice, vol. 116: pp. 247-259. doi: 10.1016/j.tra.2018.06.007.

<sup>9</sup> Awasthi, A., Omrani, H. and Gerber, P. (2018). "Investigating ideal-solution based multicriteria decision making techniques for sustainability evaluation of urban mobility projects." Transportation Research Part A: Policy and Practice, vol. 116: pp. 247-259. doi: 10.1016/j.tra.2018.06.007.

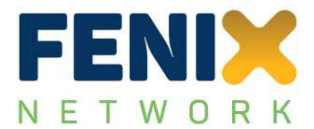

on whether the alternative solutions are known at the beginning (MADM or MCA models) or not (MODM).

The review also shows that in a MCA very often a structured approach is used, starting with the definition of the (decision) problem, identification of the criteria, defining the alternative solutions (if known), assessing the weights of the alternatives, and so forth. It therefore makes sense in a MCA to clearly define the necessary steps to eventually propose a decision or outcome of the study. Additionally, due to its subjective character, MCA can be combined with uncertainty analyses to check the sensitivities of criteria or their weights and to better understand the variability of the obtained results.

# <span id="page-16-0"></span>**3.3 Analytic Hierarchy Process (AHP)**

There are several methods available for the determination of criterion weights, such as ranking, rating, pairwise comparison, and trade-off analysis method. In all methods, weights are usually normalized to a sum of 1 (Σw<sub>i</sub> = 1, where w<sub>i</sub> is the weight of j<sup>th</sup> criterion). Amongst these methods, the pairwise comparison method within the Analytical Hierarchy Process is briefly described in the following.

Analytical Hierarchy Process (AHP) is a structured technique for organizing and analysing complex decisions, based on mathematics and psychology $^{10}$ . It has been developed by Thomas L. Saaty $^{11}$  in 1970 and has been refined since then. AHP is an analytical method to evaluate the weights of decision criteria by pairwise comparison of the criteria and therefore reduces the decision problem to pairs of priorities or ranking them.

The pairwise comparison method takes each criterion and compares it to all the others where an importance scale of 1-9 [\(Table](#page-17-0) 4) is used.

<sup>10</sup> https://en.wikipedia.org/wiki/Analytic\_hierarchy\_process<br>11 https://en.wikipedia.org/wiki/Thomas\_L\_Saaty

https://en.wikipedia.org/wiki/Thomas L. Saaty

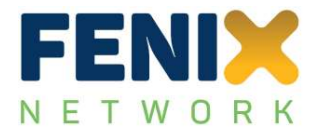

<span id="page-17-0"></span>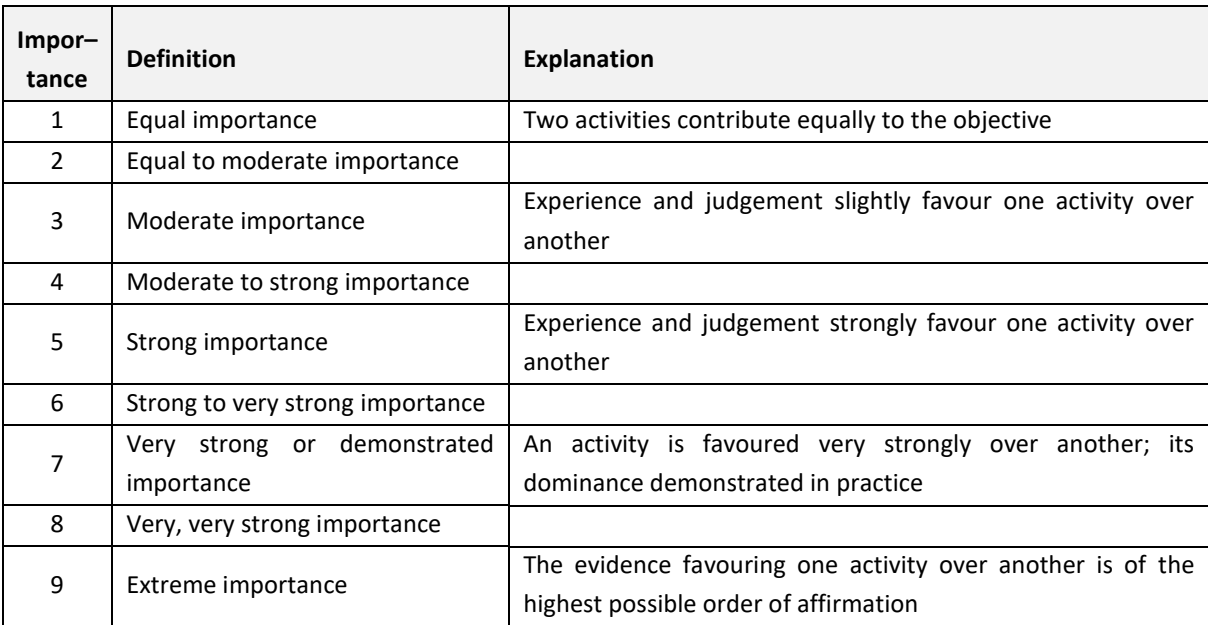

Table 4: Importance scale of pairwise comparison (see e.g. Saaty & Sodenkamp, 2008<sup>12</sup>)

If activity *i* has one of the above non-zero numbers assigned to it when compared with activity *j*, then *j* has the reciprocal value when compared with *i*.

<span id="page-17-3"></span>A step-by-step example for deriving weights using AHP is given in [Table](#page-17-1) 5 unti[l Table](#page-18-0) 8. In this example on buying a car, three factors are considered: cost, comfort, and safety (see Mu and Pereyra-Rojas, 2017<sup>13</sup>). It should be noted that AHP is only useful with a minimum of three parameters. For only two parameters, the comparison of these two parameters will directly lead to the weights and therefore does not need the pairwise comparison.

<span id="page-17-1"></span>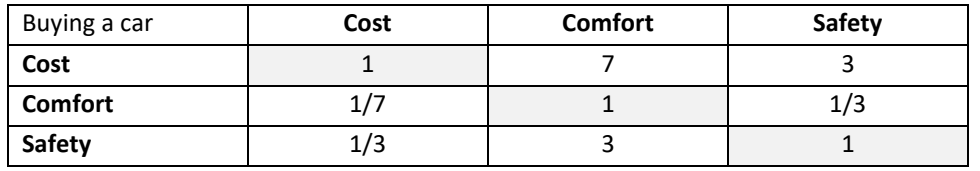

Table 5: AHP: pairwise comparison matrix with intensity judgements

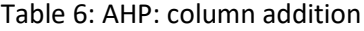

<span id="page-17-2"></span>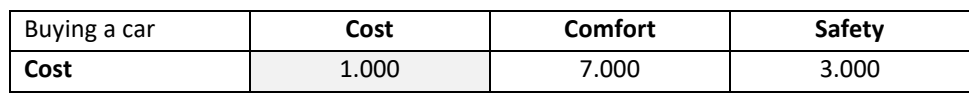

<sup>12</sup> Saaty, T.L. and Sodenkamp, M. (2008). "Making decisions in hierarchic and network systems." International Journal Applied Decision Sciences vol. 1(no. 1): pp. 24-79.

<sup>13</sup> Mu, E. and Pereyra-Rojas, M. (2017). "Understanding the Analytic Hierarchy Process". In: Practical decision making using super decisions: An introduction to the Analytical Hierarchy Process. Ed(s). Springer Briefs in Operations Research. version 3: pp. 7 - 23.

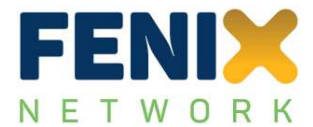

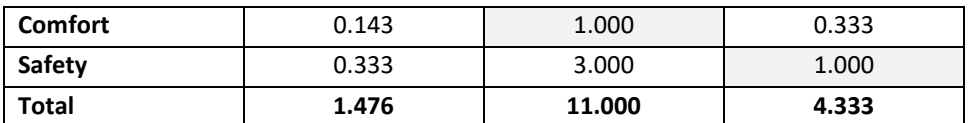

#### Table 7: AHP: normalized matrix

<span id="page-18-1"></span>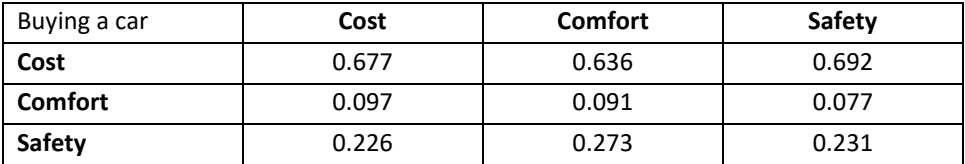

#### Table 8: AHP: calculation of weights as row averages

<span id="page-18-0"></span>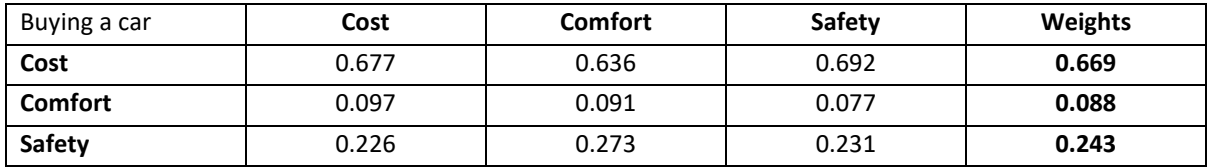

[Table](#page-17-1) 5 provides the different importance for each of the three factors, e.g. cost is a lot more important than comfort (factor 7) whereas only slightly more important than safety (factor 3). The lower left part o[f Table](#page-17-1) 5 contains the reciprocal values of these factors. I[n Table](#page-17-2) 6, the columns are summed up and in [Table](#page-18-1) 7 each cell is divided by the totals of the columns so that the totals result to 1.0 in [Table](#page-18-1) 7. In [Table](#page-18-0) 8, the weights are then achieved by averaging all values in each row showing that the costs is the most important factor (67%), over the safety (24%), and the comfort (9%).

Due to the pairwise comparison and subjective preferences of the input, a consistency check on the results is performed checking whether the pairwise input was is consistent. AHP calculates a consistency ratio (CR) comparing the consistency index (CI) of the matrix of judgements versus the consistency index of a random-like matrix (RI) (Mu and Pereyra-Rojas, 2017, see footnote [13\)](#page-17-3). RI is the average CI of 500 randomly filled in matrices. Saaty & Sodenkamp (2008)<sup>14</sup> provide the calculated RI value for matrices of different sizes. In AHP, the consistency ratio is defined as CR where CR = CI/RI. Saaty & Sodenkamp (2008) have shown that a consistency ratio (CR) of 0.10 or less is acceptable to continue the AHP analysis.

The calculation works as follows: each column of the comparison matrix [\(Table](#page-17-1) 5) should be multiplied by the respective column weight. For example, each value of the cost column is multiplied by the calculated weight (0.669). The resulting table is shown in [Table](#page-19-0) 9. Then then each row is summed up to obtain a set of values called weighted sum [\(Table](#page-19-1) 10).

<sup>14</sup> Saaty, T.L. and Sodenkamp, M. (2008). "Making decisions in hierarchic and network systems." International Journal Applied Decision Sciences, vol. 1 (no. 1): pp. 24-79.

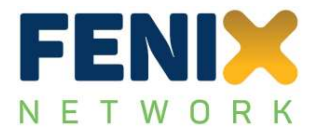

<span id="page-19-0"></span>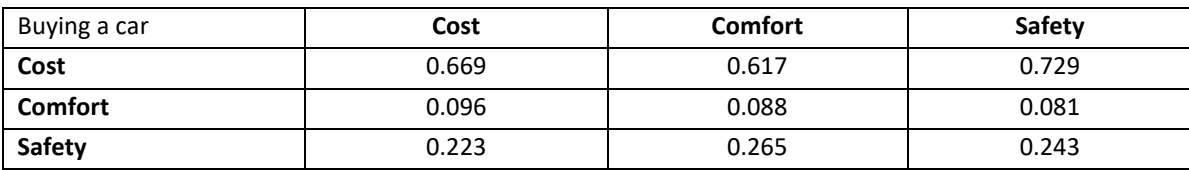

#### Table 9: Calculation of weighted columns

#### Table 10: Calculation of weighted sum

<span id="page-19-1"></span>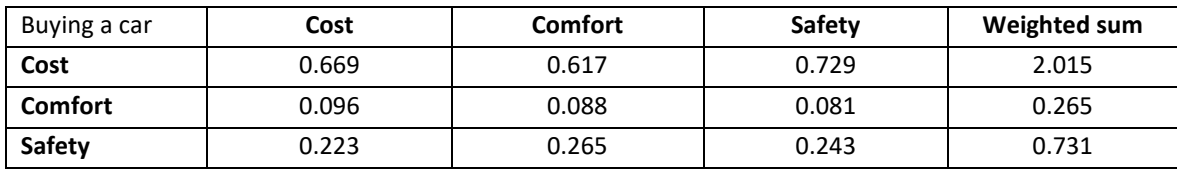

In the last step, the weighted sum (last column in [Table](#page-19-1) 10) is divided by the weights again and the average of the three values is calculated (denominated as  $\lambda_{\text{max}}$ ). The consistency index (CI) is then calculated by CI =  $(\lambda_{max} - n) / (n - 1)$ , where n is the number of compared elements (i.e. 3 in this example). Therefore, here, CI is calculated as CI =  $(3.007 - 3) / (3 - 1) = 0.004$ .

Now the consistency ratio (CR) can be calculated as  $CR = CI / RI$  which for n=3, RI = 0.58 and therefore, CR = 0.004 / 0.58 = 0.006. Since the calculated CR value of 0.006 is less than 0.10, the judgement matrix is assumed to be reasonably consistent so that the derived weights can be used for the decision-making process. If the consistency ratio is greater than 0.10, it is necessary to revise the judgments to locate the cause of the inconsistency and correct it.

The main advantage of the pairwise comparison approach is that it allows the decision makers to express their preference structure among several criteria but still focus on a direct (and easy) comparison between just two of them.

AHP has been used in thousands of applications, covering very diverse topics such as climate change<sup>15</sup>, university faculty selection<sup>16</sup>, offshore locations<sup>17</sup>, roadway bridges<sup>18</sup>, and many more. Despite its wide application range, relatively easy applicability, and broad impacts<sup>19</sup>, the method was also recently

l

<sup>15</sup> Berrittella, M., Certa, A., Enea, M. and Zito, P. (2007). "An Analytic Hierarchy Process for the Evaluation of Transport Policies to Reduce Climate Change Impacts", Fondazione Eni Enrico Mattei (Milano)

<sup>&</sup>lt;sup>16</sup> Grandzol, J.R. (2005). "Improving the Faculty Selection Process in Higher Education: A Case for the Analytic Hierarchy Process." IR Applications, vol. 6: 13 pp.

<sup>17</sup> Atthirawong, W. and McCarthy, B. (2002). "An Application of the Analytical Hierarchy Process to International Location Decision-Making". Proceedings of the 7th Annual Cambridge International Manufacturing Symposium: Restructuring Global Manufacturing, Cambridge, England, Gregory, M. (ed.), pp. 1-18.

<sup>18</sup> Salem, O., Salman, B. and Ghorai, S. (2017). "Accelerating construction of roadway bridges using alternative techniques and procurement methods." Transport, vol. 33, no. 2: pp. 567-579.

<sup>19</sup> https://en.wikipedia.org/wiki/Analytic\_hierarchy\_process

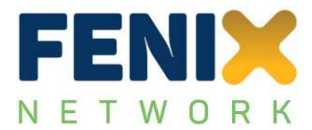

criticised (see e.g. Munier & Hontoria, 2021<sup>20</sup>) where at least 30 flaws were found in the AHP and it was considered unsuitable for complex problems, and in certain situations even for small problems.

# <span id="page-20-0"></span>**3.4 Summary**

 $\overline{\phantom{a}}$ 

Multi-criteria analysis (MCA) and Analytical Hierarchy Process (AHP) are common techniques to assist in decision-making in complex systems such as transport. The brief literature review in this chapter has identified a diverse range of topics where both MCA and AHP have been used.

The wide applicability and transparency of the approaches make both methods useable for assessing the impact of federated platforms which is the aim of this study. The following approach is suggested here:

- use of MCA for determining the impact of federated platforms based on different criteria (and units);
- use of AHP for assessing the weights of the various criteria used in the MCA;
- a stepwise approach to determine the impact indicator for each Pilot Site of FENIX

The following seven steps are proposed for a structured analysis of the impact:

**1. Decision problem**: provide an overall impact evaluation for implementing the FENIX federated network;

**2**. **Define evaluation criteria**: the Key Performance Indicators (KPIs) used across all Pilot Sites in FENIX (within the various Use Cases) are evaluation criteria for a better performance after installation of the federated network(s);

**3**. **Define alternatives**: the different use cases in the Pilot Sites are alternatives to quantify the decision problem;

**4. Performance evaluation**: the performance is evaluated according to the change of KPIs in each UC. This could be a percentage (e.g. 50% higher) or a difference (e.g. 2h less waiting time);

**5**. **Criterion weights**: AHP is used to calculate weights by pairwise comparison of KPIs for each UC in the Pilot Sites;

**6**. **Decision rules:** transform a KPI performance in a standardised number (typically in between 0 and 1). This is necessary since many KPI measurements (even for identical KPIs) are provided in different units and therefore have to be harmonised;

**7**. **Aggregation matrix**: bring all evaluation steps together by means of weights, determine an overall impact assessment indicator (IAI, in between '0' and '1') for each Pilot Site.

These steps have to be further refined in the following. Therefore, chapter [4](#page-21-0) will continue to develop a detailed methodology for assessing the impact of the federated networks, and chapter [5](#page-37-0) after that will explain the calculations needed and the software used for these calculations.

<sup>&</sup>lt;sup>20</sup> Munier, N. and Hontoria, E. (2021). "Uses and Limitations of the AHP Method: A Non-Mathematical and Rational Analysis". Switzerland, Springer Nature. doi: 10.1007/978-3-030-60392-2, ISBN: 978-3-030-60392- 2.

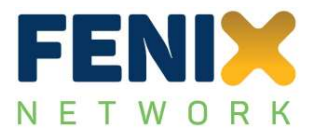

#### <span id="page-21-0"></span>4 **METHODOLOGY**

Chapter [3](#page-14-0) has summarised the background of MCA and AHP and defined the next steps to determine an overall impact assessment for the implementation of the federated networks in FENIX. This chapter will detail the methodology on how this is done using the measurements of KPIs in the various Use Cases within the Pilot Sites. The Pilot Sites and their Use Cases have been described in Deliverable D2.1.1 of  $FENIX<sup>21</sup>$ .

This chapter will first summarise the overall FENIX methodology developed within Activity 5 (Evaluation) of FENIX (section [4.1\)](#page-21-1). In section [4.2,](#page-23-0) the aforementioned seven steps will be further elaborated to obtain the overall impact assessment indicator for each Pilot Site.

# <span id="page-21-1"></span>**4.1 Overall evaluation methodology**

 $\overline{\phantom{a}}$ 

<span id="page-21-2"></span>An overall FENIX Evaluation Framework has been developed<sup>22</sup>. It develops a framework for the overall evaluation of the Pilot Sites, including evaluation criteria, adaptation of evaluation methods, and the refinement, and harmonization of data analyses methods and data management. The purpose of this document is to provide the FENIX Evaluation Framework to the Pilot Sites, coordinate the activities for the evaluation (Activity 5), align them with pilot preparation (Activity 2) and roll-out (Activity 4) from an evaluation perspective, and support the Pilot Sites in reporting their evaluation processes and outcomes (Deliverables 5.1.1 – 5.1.9).

The evaluation framework defines "what" needs to be evaluated, "how" it will be evaluated and "who" will perform the evaluation. It outlines the evaluation objectives, and the required key performance indicators and measurements from measurements within the Pilot Sites. In addition, it presents the impact categories that are used as a basis to identify the relevant performance indicators in each PS. The overall approach is illustrated i[n Figure](#page-22-0) 1.

<sup>&</sup>lt;sup>21</sup> Fanti, M.P., Ukovich, W., Di Pierro, B., Berardi, A. and Giansante, C. (2020). "Pilot Sites Description", A European FEderated Network of Information eXchange in Logistics (FENIX). D2.1.1, POLIBA, 234 pp.

<sup>&</sup>lt;sup>22</sup> Parodos, L., Dais, S., Ayfantopoulou, G., Renzi, G. and Kortenhaus, A. (2022). "Evaluation framework", A European FEderated Network of Information eXchange in Logistics (FENIX). D5.1, CERTH, 50 pp.

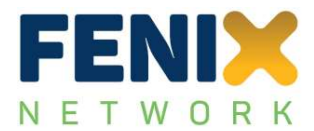

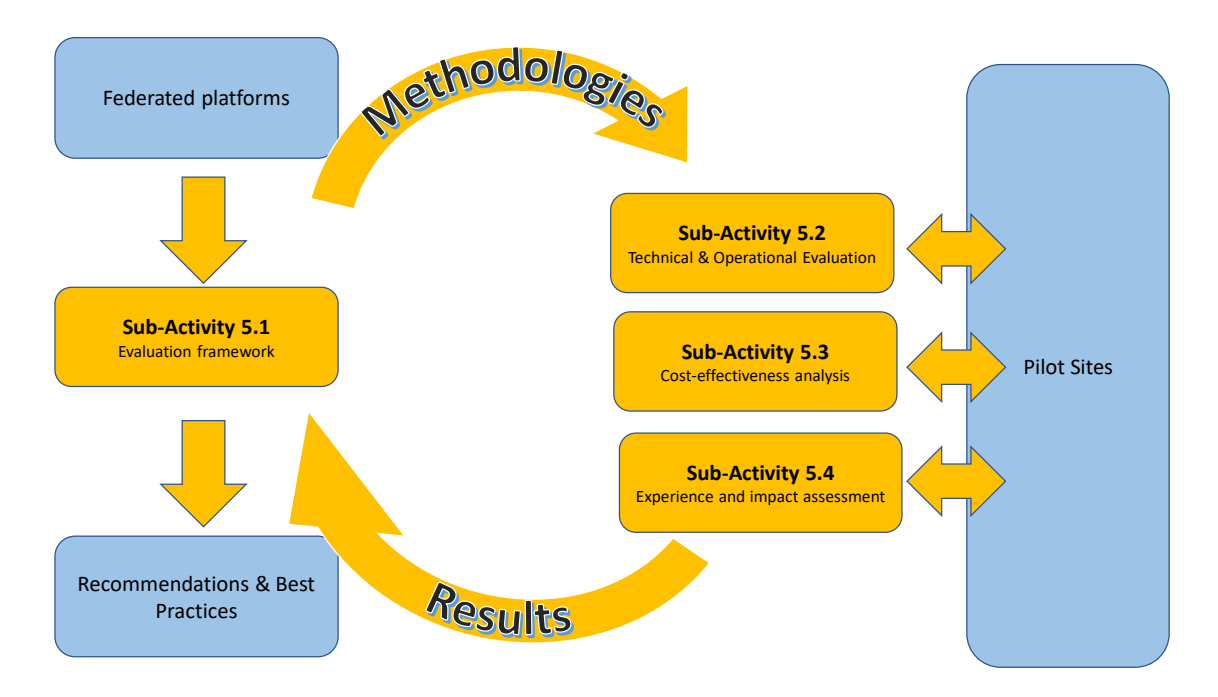

<span id="page-22-0"></span>Figure 1: FENIX Evaluation Methodology overview (source: Parodos et al., 2022, see footnote [22\)](#page-21-2)

[Figure](#page-22-0) 1 shows that the overall framework has been developed in Sub-Activity 5.1, the technical and operational evaluation of the KPI measurements is performed in Sub-Activity 5.2, he cost-effectiveness analysis (CEA) in Sub-Activity 5.3, and the impact assessment in Sub-Activity 5.4. The latter activities receive data from the Use Cases of the Pilot Sites and deliver their results back to the Pilot Sites for inclusion in the specific Pilot Site reports.

A more detailed graphical presentation how Sub-Activity 5.4 is linked to the other Sub-Activities is shown i[n Figure](#page-23-2) 2.

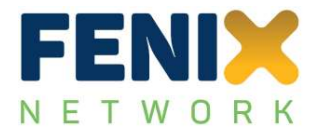

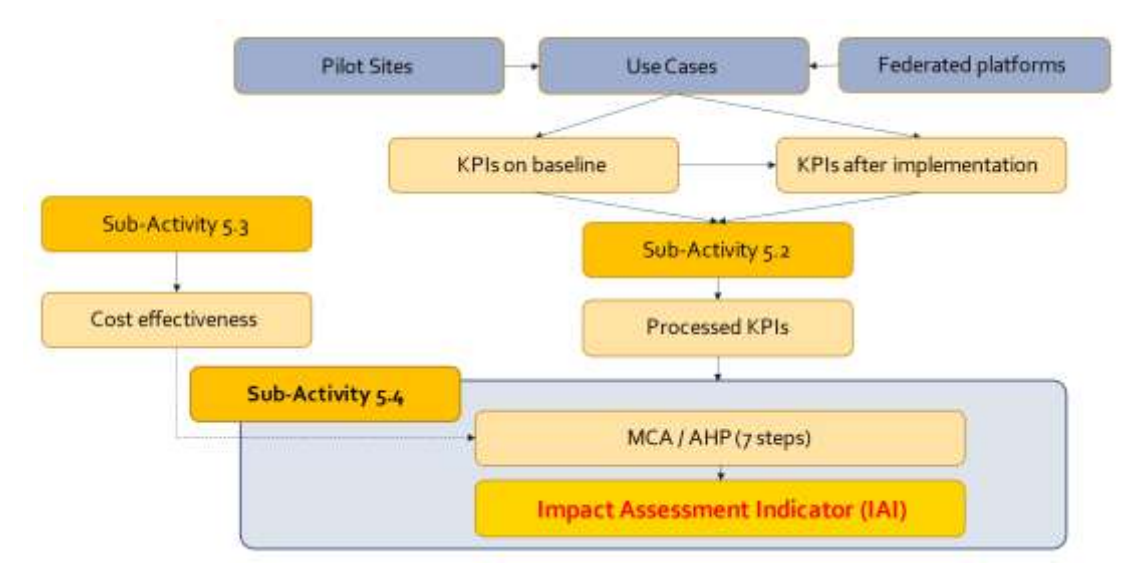

<span id="page-23-2"></span>Figure 2: Integration and collaboration of Sub-Activity 5.4 with other sub-activities

[Figure](#page-23-2) 2 shows that the measurements of KPIs within the Use Cases of the Pilot Sites are first processed and analysed within Sub-Activity 5.2. After this technical and operational evaluation the results are forwarded to Sub-Activity 5.4 to obtain the overall impact assessment indicator. The latter process will be detailed in the following. Sub-Activity 5.3 obtains additional data from the Pilot Sites by means of interviews which will then be processed and analysed to provide the cost effectiveness as an evaluation of the implementation of the federated networks with respect to costs.

# <span id="page-23-0"></span>**4.2 7-step-methodology**

Following the background analysis of MCA and AHP, seven steps were proposed to obtain the overall impact assessment. These steps will now be worked out in more detail to provide the basis for an analytical way to calculate an overall impact indicator for each of the Pilot Sites.

## <span id="page-23-1"></span>**4.2.1 Step I: Decision problem**

As previously mentioned, the first step is the identification of the decision problem. The key question linked to this decision is:

# *How can the implementation of the federated networks in the Pilot Sites of FENIX be evaluated using just one parameter?*

There are eleven Pilot Sites in FENIX located in nine different European countries. Each of these Pilot Sites have a different number of Use Cases installed to test the implementation of (in most cases) different federated networks. In each Use Case, a different number of pre-defined Key Performance Indicators (KPIs) is used, sometimes using the same type of measurements, sometimes different ones.

The challenge is therefore not only to bring together different numbers of measurements (or even types of measurements) over various durations, but also to combine all those measurements to a

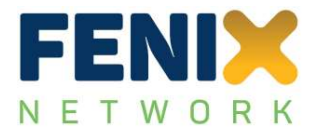

single parameter. The principal calculation flow and the key issues in each of these steps are summarised in [Figure](#page-24-1) 3.

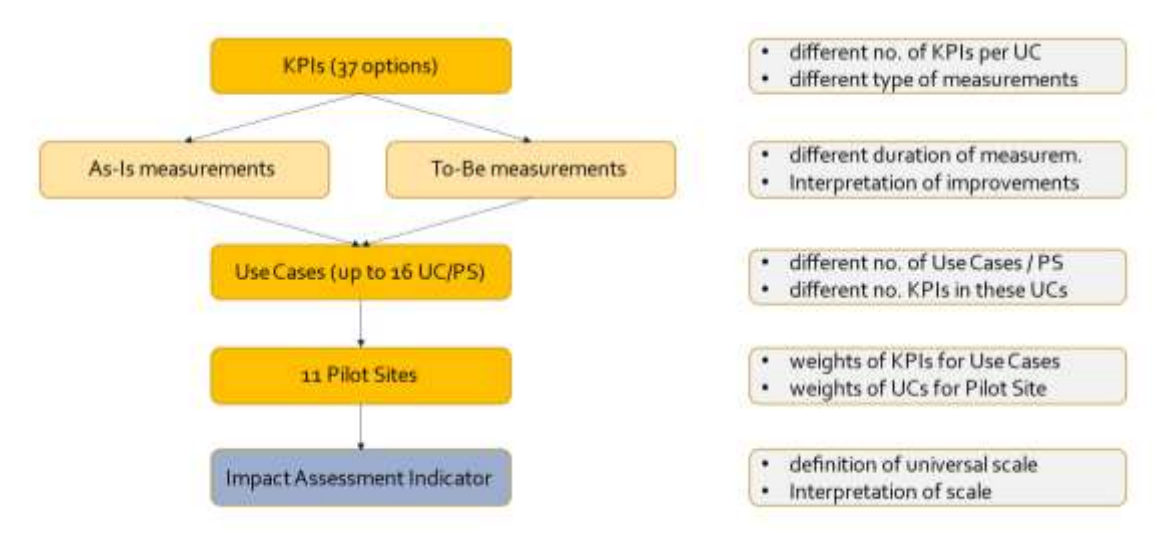

Figure 3: Principal steps in decision problem and key issues

<span id="page-24-1"></span>[Figure](#page-24-1) 3 shows that there are a couple of issues to address to eventually be able to provide an impact assessment indicator. These issues will be addressed in the following steps.

## <span id="page-24-0"></span>**4.2.2 Step II: Define evaluation criteria**

As already indicated for Step I (section [4.2.1\)](#page-23-1), the KPIs will act as evaluation criteria. If well selected, a KPI (or better: the measurement of changes of this KPI) will indicate a change in performance of a key feature of the selected Use Case. If the waiting time of a truck reduces significantly due to the use of a federated platform, this reduction in waiting time is an indicator for a better performance of the Pilot Site in this specific aspect. The list of KPIs which have been agreed on within the Evaluation Framework of FENIX is provided in [Table](#page-25-0) 11. The second but last column in [Table](#page-25-0) 11 indicates whether the KPI is from a common set of KPIs ("Comm", each UC ideally uses at least one of these KPIs for better comparison) or Pilot Site specific ("Site"). The last column in [Table](#page-25-0) 11 indicates whether the KPI has actually been used (considering all data collected by mid-January 2023).

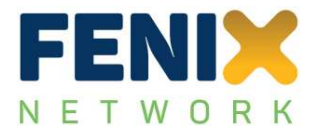

<span id="page-25-0"></span>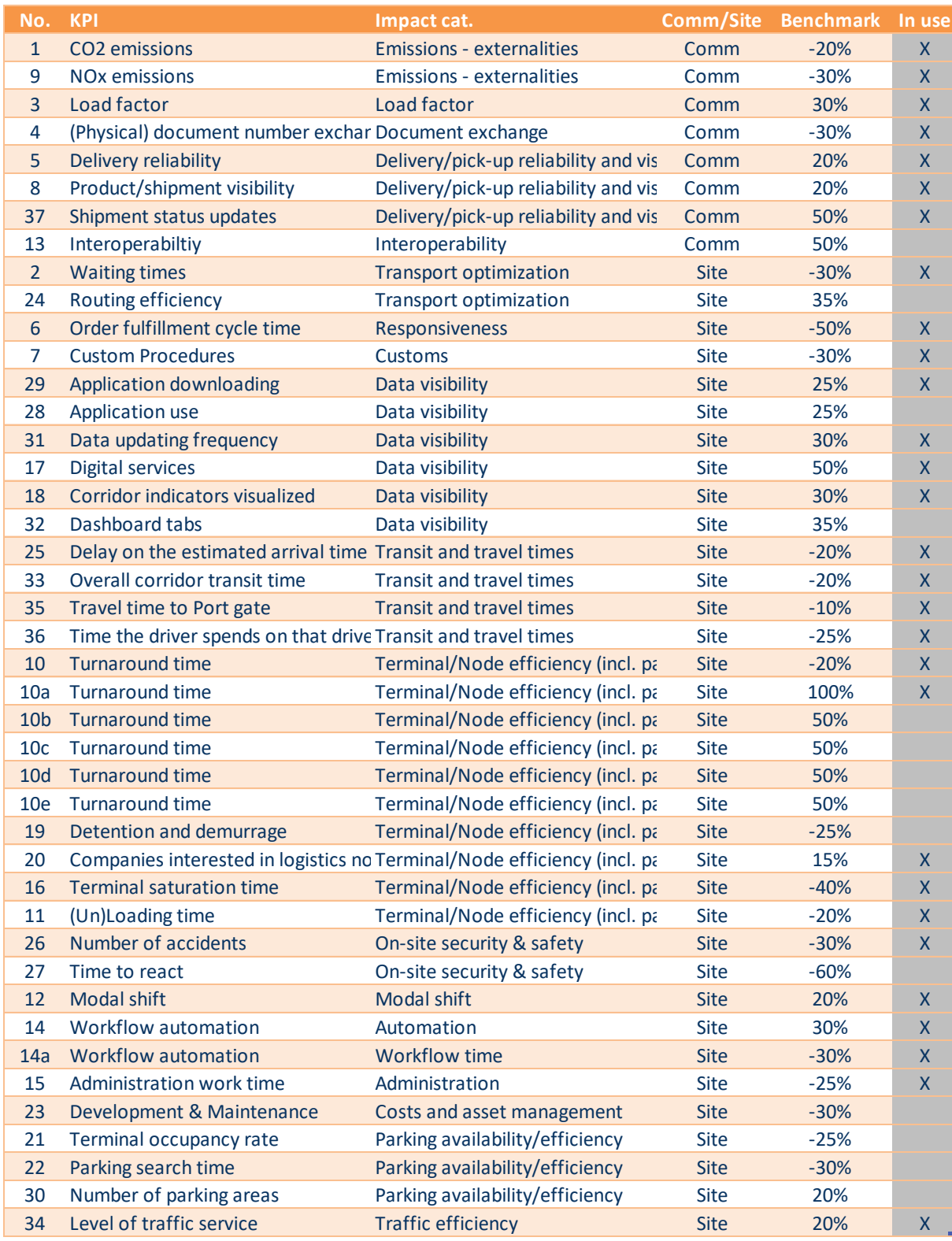

# Table 11: List of FENIX Key Performance Indicators

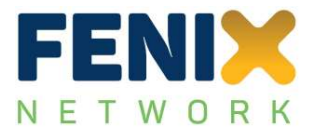

There are the following key issues with KPIs as evaluation criteria:

- the number of KPIs will differ from Use Case to Use Case. More KPIs are not necessarily better than fewer since all KPIs represent a certain performance. It will be up to the stakeholder in the process to define the weights of how 'representative' a KPI is for the performance of the Use Case;
- not each KPI is measured in the same way. For example, KPI 4 (document number exchange) could be measured as the number of documents for a specific process but also as a percentage to which documents have to be filled;
- KPIs were measured before the implementation of the federated networks and after implementation. These measurement phases are not always the same and the analysis of data therefore requires some interpretation which statistical data to use for the respective measurement period (minimum, maximum, average, etc.).

#### <span id="page-26-0"></span>**4.2.3 Step III: Define alternatives**

The various Use Cases in the Pilot Sites are representing the respective Pilot Site and are testing in which way the Pilot Site's performance is increasing after implementation of the FENIX connector (= federated platforms). Each Use Case typically represents a specific aspect of the Pilot Site. The FENIX Use Cases are shown in [Table](#page-27-0) 12 below, they are based on the Pilot Site presentations during the 6th General Assembly of FENIX on 10/11 May 2022 in Brussels.

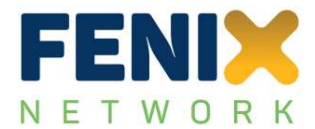

#### Table 12: List of Use Cases in the Pilot Sites of FENIX

<span id="page-27-0"></span>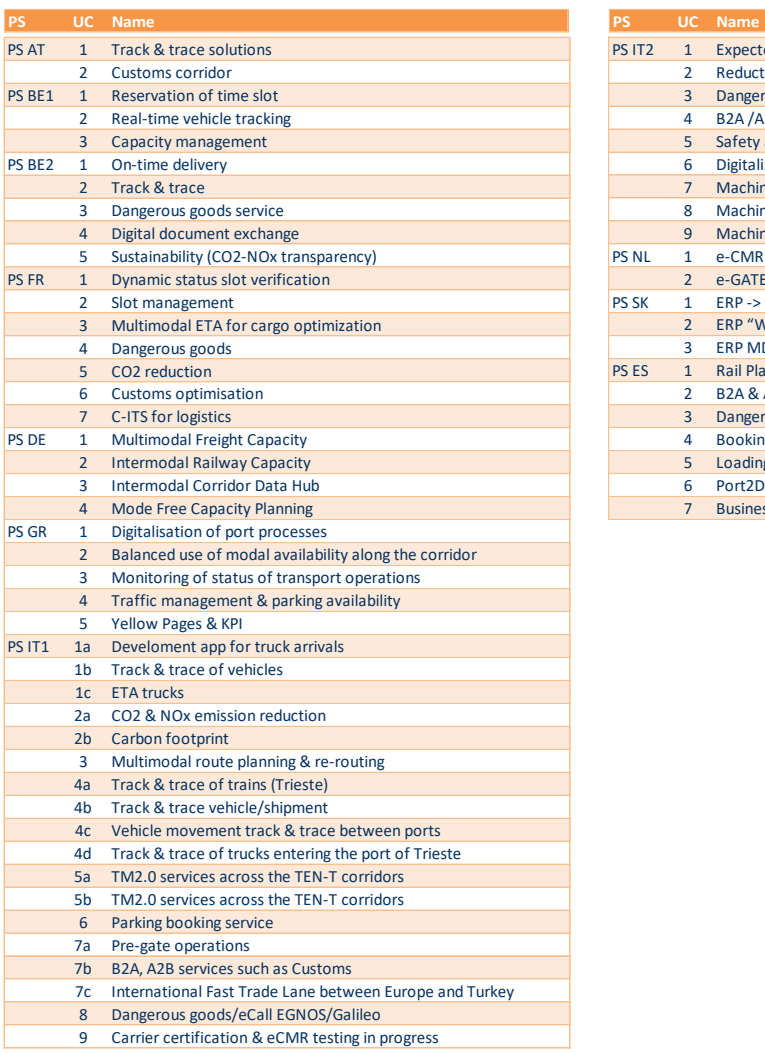

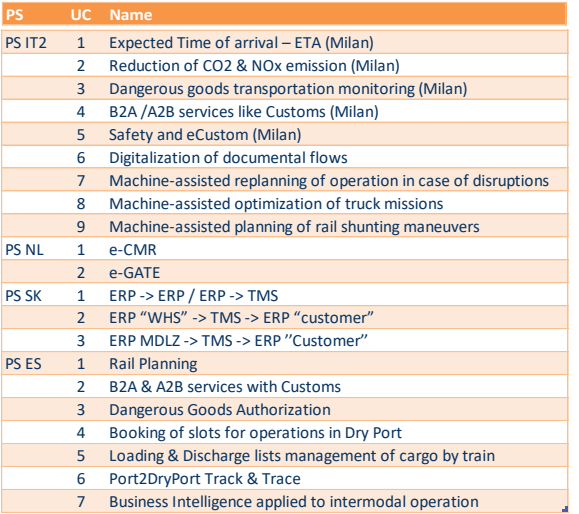

The potential issues with these alternatives (Use Cases) are:

- the number of Use Cases are different per Pilot Site. Similar for the representation of KPIs in the Use Cases, the representation of Use Cases for the Pilot Sites could be dealt with in a similar way by defining their weights and adding them up accordingly.
- the aforementioned weights are subjective and might be defined differently from stakeholder to stakeholder. This would lead to different results (impact assessment) but also raises the question whether a stakeholder dependent interpretation of the impact assessment should be performed (e.g. by specific stakeholder profiles when defining the weights)

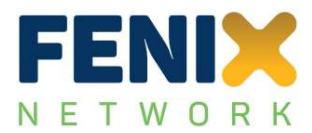

#### <span id="page-28-0"></span>**4.2.4 Step IV: Performance evaluation**

The performance evaluation is interpreted here as the change of a KPI measurement within a Use Case. This evaluation has to be performed for all KPIs in all Use Cases and then to be 'merged' to provide an overall value (impact assessment indicator). The list of KPIs [\(Table](#page-25-0) 11) has therefore to be evaluated regarding the performance of these measurements.

This evaluation often requires an interpretation of the KPI measurements performed (comparison of 'before' and 'after' the implementation). If, for example, the  $CO<sub>2</sub>$  emission is reduced due to the implementation of a federated network, then this is undoubtedly a positive result and can be easily assessed (e.g. as the percentage of reduction). If the number of exchanged documents have increased, the question will be whether this is positive (more documents could mean that there is more traffic) or negative (despite the federated network there is still the same or more documents to be exchanged).

This type of evaluation will essentially be performed within Sub-Activity 5.2 (technical and operational evaluation) and will therefore not be repeated within this Sub-Activity. The results of Sub-Activity 5.2 will directly be used to be consistent within the overall FENIX Evaluation Methodology.

*Note: Due to the very late delivery of some of the Pilot Ste data, the results of the aforementioned evaluation were not available at the time when this draft of Deliverable D5.4 was written. Therefore, an own interpretation of the Pilot Site data will be used in the following.*

#### <span id="page-28-1"></span>**4.2.5 Step V: Criterion weights**

Criterion weights are understood here as the relative importance of the KPIs within a Use Case. As discussed within chapter [3](#page-14-0) and [4,](#page-21-0) AHP will be used to identify the weights of the different criteria. This is best illustrated using a case-specific example (here: UC2 of the Dutch Pilot Site). Please note that the numbers used below are examples only and not the real numbers. The approach is following the approach illustrated in section [3.3.](#page-16-0)

It is first assumed here that the Use Case uses the following five KPIs (see [Table](#page-25-0) 11):

- KPI 2: Average truck waiting time
- KPI 5: Perfect order fulfilment
- KPI 10: Terminal efficiency
- KPI 14: Workflow automation
- KPI 15: Av. administration work time

Similar to [Table](#page-17-1) 5, the pairwise comparison matrix for UC2 would like depicted in [Table](#page-29-1) 13. Note that the importance values fro[m Table](#page-17-0) 4 are used here as well. As before, the importance values are filling the top right part of the matrix, and the reciprocal values are calculated and populating the lower left

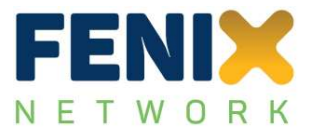

part of the matrix (indicated by the arrows). The totals at the bottom of the matrix were calculated as the sum of each column i[n Table](#page-29-1) 13, similar to [Table](#page-17-2) 6 in section [3.3.](#page-16-0)

<span id="page-29-1"></span>

| Criterion        | $KP$ <sub>2</sub> | <b>KPI 14</b> | <b>KPI 10</b>            | <b>KPI 15</b> | $KP$ <sub>5</sub> | Weights |
|------------------|-------------------|---------------|--------------------------|---------------|-------------------|---------|
| KP <sub>12</sub> |                   | z             | $\overline{2}$           | 8             | <b>C)</b>         |         |
| KP114            | 0.5               |               |                          | 5             |                   |         |
| KPI 10           | 0.5               | $\mathbf{1}$  |                          |               |                   |         |
| <b>KPI15</b>     | 0.125             | 0.2           | $\overline{\phantom{a}}$ |               | $\overline{2}$    |         |
| KPI <sub>5</sub> | 0.111             | 0.143         | 0.25                     | 0.5           |                   |         |
| <b>TOTAL</b>     | 2.236             | 4.343         | 4.583                    | 17.5          | 23.0              |         |

Table 13: Exemplary pairwise comparison matrix for UC2 of the Dutch Pilot Site

Similar t[o Table](#page-18-1) 7 and [Table](#page-18-0) 8 in section [3.3,](#page-16-0) the matrix is then normalized by using the calculated totals and the weights are determined by the averages of each row. The result is presented in [Table](#page-29-2) 14.

<span id="page-29-2"></span>

| Criterion        | KP <sub>2</sub> | <b>KPI 14</b> | <b>KPI 10</b> | $KP$ <sub>15</sub> | KPE   | <b>Weights</b> |
|------------------|-----------------|---------------|---------------|--------------------|-------|----------------|
| KP <sub>2</sub>  | 0.447           | 0.461         | 0.436         | 0.457              | 0.391 | 0.439          |
| <b>KPI 14</b>    | 0.224           | 0.23          | 0.218         | 0.286              | 0.304 | 0.252          |
| <b>KPI 10</b>    | 0.224           | 0.23          | 0.218         | 0.171              | 0.174 | 0.203          |
| <b>KPI15</b>     | 0.056           | 0.046         | 0.073         | 0.057              | 0.087 | 0.064          |
| KPI <sub>5</sub> | 0.05            | 0.033         | 0.055         | 0.029              | 0.043 | 0.042          |
| <b>TOTAL</b>     | 1.0             | 1.0           | 1.0           | 1.0                | 1.0   |                |

Table 14: Normalised importance matrix and weights for UC2 of the Dutch Pilot Site

These results (last column of [Table](#page-29-2) 14) would then be used to calculate the weighted performance of UC2 within the Dutch Pilot Site. It is clear from these results that KPI 5 and 15 would not play a significant role for the overall impact assessment due to their relatively low weights. This will also mean that under those conditions the measurements performed for these KPIs are not significantly relevant.

#### <span id="page-29-0"></span>**4.2.6 Step VI: Decision rules**

Decision rules are used to transform the KPI measurements (more accurately: the changes of KPI measurements in between 'before' and 'after' implementation of the federated networks) into standardised numbers or a 'scale'. This scale is typically defined from '0' to '1', where '0' means no change in the measurements (worst possible performance) and '1' means the most optimal change (best possible performance), respectively. The definition of this scale and its interpretation are the issues which have to be defined for this step.

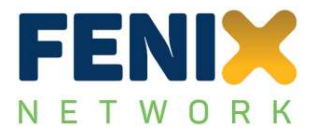

The aforementioned transformation from the KPI measurements to standardised numbers will be performed using so-called Single-Attribute Value Functions (SAVF) These functions translate the performance of KPIs into the performance relevant for a stakeholder or decision maker. There are numerous functions which fulfil these requirements some of which are explained in the following.

Let us consider that the desired performance lies in between '0' and '1' as indicated above. Typical functions can then be:

- a boolean function: as soon as value exceeds a trigger value, result is '1', otherwise '0'
- a linear function: increases linearly from '0' to '1' (at maximum or pre-defined value)
- a quadratic function: quadratic relation in between '0' and '1'
- an exponential function in between '0' and '1'

These functions are exemplarily shown i[n Figure](#page-31-0) 4 where the desired performance in between '0' and '1' is drawn on the y-axis, and the KPI improvement is expressed in percent and plotted at the x-axis, respectively. The KPI performance could, however, expressed differently here, for example as a difference in waiting time, or a change in the number of documents, or a reduction in the  $CO<sub>2</sub>$  emission, etc.

The key difference in between the functions are the threshold value when the desired performance reaches '1' and the type of function in between. Keeping these two parameters flexible means that they could easily be varied, for example in an uncertainty or sensitivity analysis.

Using the SAVF in [Figure](#page-31-0) 4 will translate all KPI performances into the desired performance 'scale' in between '0' and '1' and will therefore allow to produce comparable results from all KPI measurements. It however requires the definition of these functions for each KPI and each type of measurement performed for this KPI. In case a KPI is measured in three different ways, three SAVF are required and have to be defined according to their threshold value and function type. If not further specified the default SAVF would be a linear function between '0' and '1' and a threshold value of 100%.

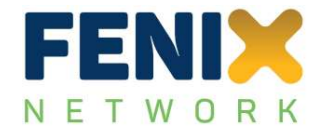

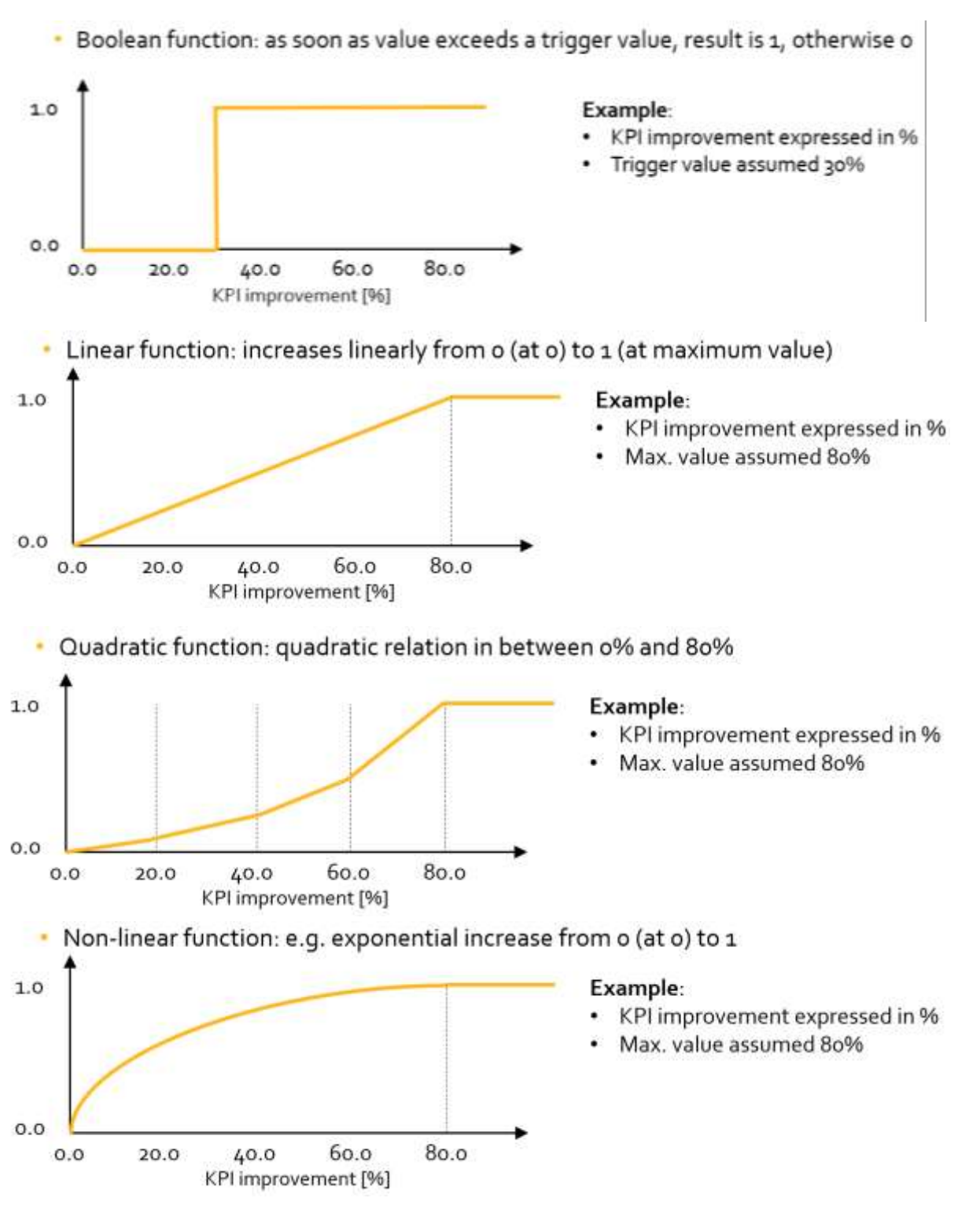

<span id="page-31-0"></span>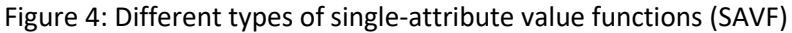

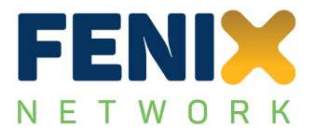

#### <span id="page-32-0"></span>**4.2.7 Step VII: Aggregation matrix**

Within the last step of the evaluation, all previously obtained results have to be brought together to determine the impact assessment indicator. This will first be done using all KPIs and all Use Cases for each Pilot Site. The approach is principally sketched i[n Figure](#page-32-1) 5 showing different matrices (results for KPIs in Use Cases) which will be aggregated using the calculated weights from Step V (section [4.2.5\)](#page-28-1) using AHP.

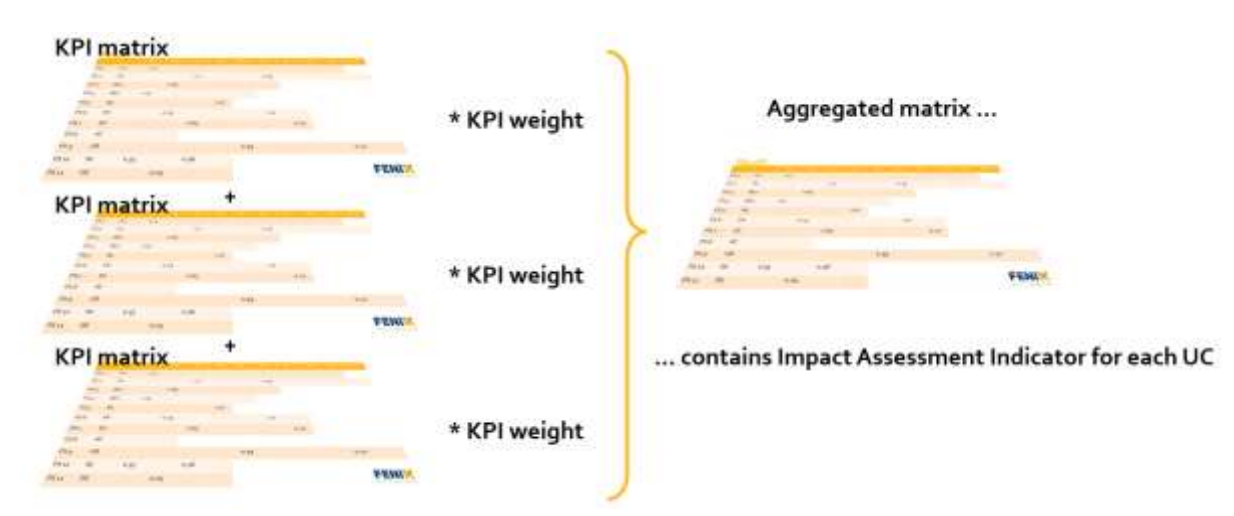

<span id="page-32-1"></span>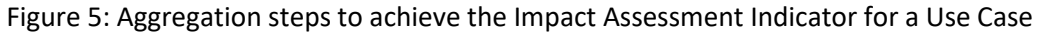

The overall result can then be calculated by bringing together the results of the Use Cases for the Pilot Site in question. The necessary weights for doing so can again be assessed by using AHP (pairwise comparison of the importance of Use Cases) but can also be estimated by providing weights to Use Cases directly. The default calculation here would be based on an equal weight for all Use Cases within one Pilot Site. This means that if there are four Use Cases in one Pilot Site, the individual weights of these Use Cases would be 0.25, giving all Use Cases the same weight.

As per definition, the overall result (overall impact assessment indicator) can only vary in between '0' and '1' where '1' represents the best possible performance. The question remains how this can be interpreted and how meaningful this result will be. Therefore, the 'best possible' performance should be defined which can principally be done on a KPI level in several ways:

 **Comparative case**: the best possible performance is taken as the highest value achieved for the same KPI through all Pilot Sites. This highest value is defined as "1" which means that it will be reached at least once within all Pilot Sites. This approach will allow for a direct comparison in between all Pilot Sites (with respect to the KPI in question). The disadvantage of this method is that if one outstanding result is achieved in only one Pilot Site, this will set the standard for all other Pilot Sites. Furthermore, is there is a large difference in between results achieved (for the same KPI), the lowest result will reflect in a small performance indicator.

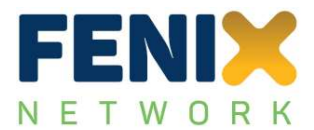

- **Benchmark case**: the best possible performance could be defined by a benchmark case. If for example the best possible waiting time for trucks at a terminal is defined as 10 min, all measurements will be compared to this desirable result and if reached, the indicator will be set to "1". The advantage of this case is that an indicator of "1" can always be compared to a known and defined benchmark case.
- **Expectation case**: the improved performance for a specific KPI is compared to the expected performance which was also provided during the measurement and implementation phases of the FENIX federation. As soon as the expected performance is reached or is exceeded the indicator will be set to "1". The disadvantage of this case is that the value for the expected performance is based on a 'subjective' evaluation in the Use Cases and that they will differ from Use Case to Use Case.

For this analysis, the default case will be defined as the 'Benchmark case' where the best possible performance is defined against the defined benchmark for each KPI. Details of this calculation will be discussed in Chapter [5.](#page-37-0)

# <span id="page-33-0"></span>**4.3 Uncertainty analysis**

The steps described before contain elements where either a subjective decision needs to be made or where rather uncertain values have to be entered (e.g. the threshold values in the SAVF). Furthermore, the results of the KPI measurements (before and after the implementation of the federated networks) will contain some uncertainties. It is therefore desirable to perform a sensitivity analysis or an uncertainty analysis of the results.

Uncertainty or sensitivity analysis aims at quantifying the variability of the output (here: the impact assessment indicator for each Pilot Site) under the condition that the input variables or (some of) the calculations are uncertain. It will also help understanding:

- the robustness of the results of the underlying calculations;
- understanding the relation in between input parameters and the impact assessment (output);
- the key input parameters which have most effect on the output;
- potential errors in the model by identifying unexpected results.

Sensitivity analysis are typically performed by variation of one (or several) input parameters and checking the variability of the output parameter. The variation of input parameter(s) are typically done in between (pre-defined) margins with equidistant steps. The disadvantage of this approach is often that the variation of the input parameter is more often distributed around the pre-defined value following a probabilistic density function rather than uniformly distributed (as assumed in this type of sensitivity analysis).

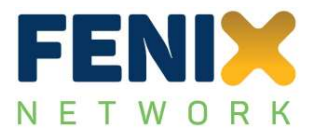

To overcome the aforementioned limitations, so-called Monte-Carlo simulations or Monte-Carlo methods<sup>23</sup> can be applied. In this approach all input parameters are varied at the same time and the 'variability' of the input parameters is assumed to follow a probabilistic density function (e.g. Normal, Weibull, Pareto, or any other distribution). Each parameter is then assumed to be a random realisation of this distribution and the model is run several (thousands of) times to provide the output (which is then also distributed, typically around the deterministic result which was achieved without running the Monte-Carlo simulation).

In 2014, Farrance & Frenkel<sup>24</sup> have performed a review on the use of this method to quantify uncertainties in biochemical measurements. They have used Excel as a basis spreadsheet calculation for this data analysis and concluded that Monte-Carlo simulations are a powerful tool to provide uncertainties of the outputs of these measurements.

McMurray et al. (2017)<sup>25</sup> have looked into uncertainties of forestry and greenhouse gas accounting following IPCC recommendations. They pointed out that Monte-Carlo simulations used only for the uncertainties of (input) parameters might lead to an underestimation of the output uncertainties so that it would be preferable to use it for the whole calculation process.

Due to the high number of simulations often required to achieve statistically stable results, Monte-Carlo Simulations can be quite time-consuming. A survey on Monte-Carlo Methods has recently been performed by Zhang (2020)<sup>26</sup> and shows that modern techniques are nowadays available to overcome the (time-consuming) large number of simulations often used.

The Monte-Carlo method will be used in this study and requires the following steps to be performed:

- identify the input parameters which are uncertain;
- determine or assume the type of probability distribution for each of these parameters (if measurements were performed, the statistical analysis of these measurements could be used as input);
- determine or assume the standard deviation of each of these parameters (either available from measurements or as an assumed percentage);
- calculate the required parameters of the probabilistic density function by Moment Estimator approach (or any other method of moments<sup>27</sup>);
- install a random number generator providing numbers in between '0' and '1';

 $\overline{a}$ 

<sup>23</sup> https://en.wikipedia.org/wiki/Monte\_Carlo\_method

<sup>&</sup>lt;sup>24</sup> Farrance, I. and Frenkel, R. (2014). "Uncertainty in Measurement: A Review of Monte Carlo Simulation Using Microsoft Excel for the Calculation of Uncertainties Through Functional Relationships, Including Uncertainties in Empirically Derived Constants." Clin Biochem Rev, vol. 35, no. 1: pp. 37-61

<sup>&</sup>lt;sup>25</sup> McMurray, A., Pearson, T. and Casarim, F. (2017). "Guidance on applying the Monte-Carlo approach to uncertainty analyses in Forestry and Greenhouse Gas Accounting", WinRock International, 19 pp., 3 Annexes.

<sup>&</sup>lt;sup>26</sup> Zhang, J. (2020). "Modern Monte Carlo Methods for Efficient Uncertainty Quantification and Propagation: A Survey", Oak Ridge National Laboratory, Computer Science and Mathematics Division, 42 pp.

<sup>&</sup>lt;sup>27</sup> https://en.wikipedia.org/wiki/Method of moments (statistics)

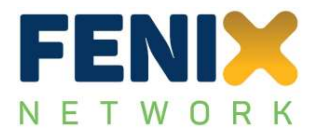

- interpret the random number a cumulative density function output of the respective parameter and back-calculate the corresponding input parameter of the probability distribution;
- use these realisations of input parameters to calculate the output;
- perform this calculation sufficient times to provide a stable outcome;

Depending on the type of probabilistic density function, the output will be distributed similarly. For example, if all input parameters are normally distributed, the output will also be normally distributed. Assuming a uniform distribution for the input parameters is like performing the previously described sensitivity analysis but with randomly selected input realisations rather than pre-defined realisations. Other than a normal or extreme value distribution, a uniform or triangular distribution have clear lower and upper margins beyond which no data will be simulated. For example, in a uniform distribution with an average of 1.0, a lower margin of 0.5 and an upper margin of 1.5, no data will be simulated below 0.5, and above 1.5, respectively.

In this study, the default distribution is a normal distribution. The Gauss or Normal-distribution is shown in [Figure](#page-35-0) 6 where the input values are shown on the x-axis (around the average value  $\mu$  with a standard deviation σ) and the probabilistic density is shown on the y-axis. The Normal distribution is symmetrical around the average (so-called bell curve). [Figure](#page-35-0) 6 also shows that 68% of all values lie within ±1 standard deviation around the average, and 95% within ±2 standard deviations.

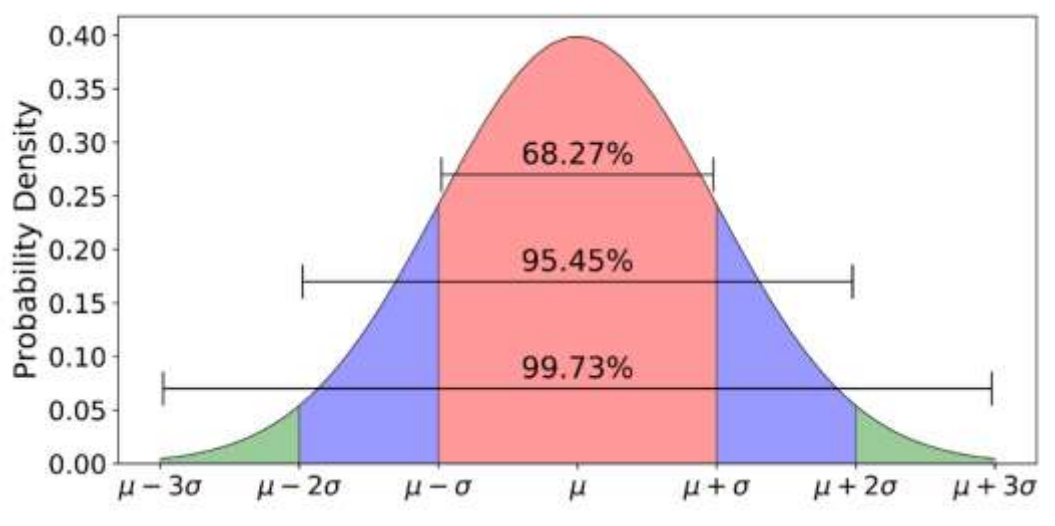

Figure 6: Probabilistic density function of a Normal distribution

<span id="page-35-0"></span>The coefficient of variation CoV is defined as the standard deviation divided by the average and can therefore be expressed as a percentage of the average. If, for example, the average of an input parameter is 5 and the CoV is 10%, it means that the standard deviation is 0.5 and 68% of all values lie
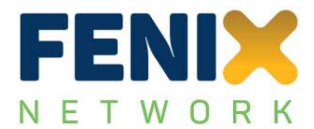

within 4.5 and 5.5 (95% of all values within 4 and 6). This allows for a relatively simple input of parameters (providing the average or deterministic value, the CoV, and the type of distribution).

## **4.4 Summary**

This chapter has discussed the methodology to be used to determine the overall impact assessment indicator for each Pilot Site. The work performed within this Sub-Activity was first embedded in the overall FENIX Evaluation Framework (section [4.1\)](#page-21-0). In the following, the seven steps proposed in chapter [3](#page-14-0) were further elaborated to perform the calculations for each Pilot Site (section [4.2\)](#page-23-0). Open questions in these steps were discussed and default solutions were proposed.

The necessary calculations are not overly complex but use a lot of data due to the high number of KPIs, Use Cases, Pilot Sites, and the performed measurements. Due to the subjectivity of many parameters and assumptions, a uncertainty calculation approach has been included in the overall approach (section [4.3\)](#page-33-0). This approach is based on a Monte-Carlo simulation assuming different statistical distributions (default: Normal distribution) for certain parameters. The statistical distributions, the parameters in question, and the basic principles of the Monte-Carlo simulation are discussed in section [4.3.](#page-33-0)

Chapter [5](#page-37-0) will now discuss the calculations performed on the basis of the methodology described here and will present some exemplary results to illustrate the software used. Details of the results will be discussed in chapter [6](#page-54-0) and are available in the reports of each Pilot Site.

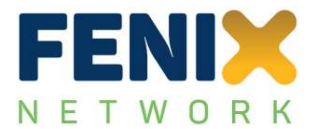

#### <span id="page-37-0"></span>5 **CALCULATIONS**

This chapter discusses the details of the calculations performed using the background in chapter [3](#page-14-0) and the methodology in chapter [4.](#page-21-1) The chapter will first introduce the software which was used (section [5.1\)](#page-37-1) and discusses the required input parameters (section [5.2\)](#page-38-0). In section [5.3,](#page-45-0) the weights for the KPIs used in the Use Cases are calculated using AHP, before section [5.4](#page-48-0) shows how the overall results of the Pilot Site are calculated. Eventually, in section [5.5](#page-51-0) the uncertainty calculations are demonstrated.

# <span id="page-37-1"></span>**5.1 Introduction**

The calculations described under chapter [4](#page-21-1) require a software with the following features:

- read data input provided in MS Excel (KPI measurements);
- adapt to a flexible number of KPIs, Use Cases, and Pilot Sites;
- provide understandable graphics and tables for input in Pilot Site reports;
- perform AHP (matrix) operations;
- apply SAVF to KPI measurements in a flexible way;
- perform impact assessment calculations for each Pilot Site;
- perform Monte-Carlo simulations for uncertainty analysis.

Based on these requirements, it was decided to use MS Excel 365 with macros scripted in the MS macro language (Visual Basic for Applications, or short: VBA). The software was named FEMCAHP (short for FENIX-Evaluation using MCA-AHP). The software will run on MS desktop computers with Office 365 installed, but not on Apple machines (even though there is MS Office 365 for Mac available) and not on the internet-based version of MS Excel 365. The user will have to allow macros to run and might need to adapt the security settings in this respect.

The advantage of the self-programmed modules in FEMCAHP are that any necessary modification can still be implemented and that it can be extended in case any additional request might come up.

[Figure](#page-38-1) 7 shows the main screen of FEMCAHP. It is principally split in an 'Introduction' part, 'Input', 'Output', 'Uncertainty' and 'Info'. The principle is that all required steps to run FEMCAHP is done by buttons and pre-defined input fields which should be easy to work with. It is not required to change any of the Excel sheets or the underlying macros. However, this can be done (no cells nor macros are protected) but due to the number and complexity of (some of) the sheets and the background macros it is not recommended to do this without detailed knowledge of MS Excel and VBA.

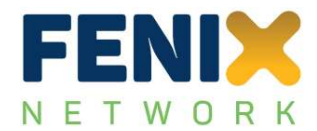

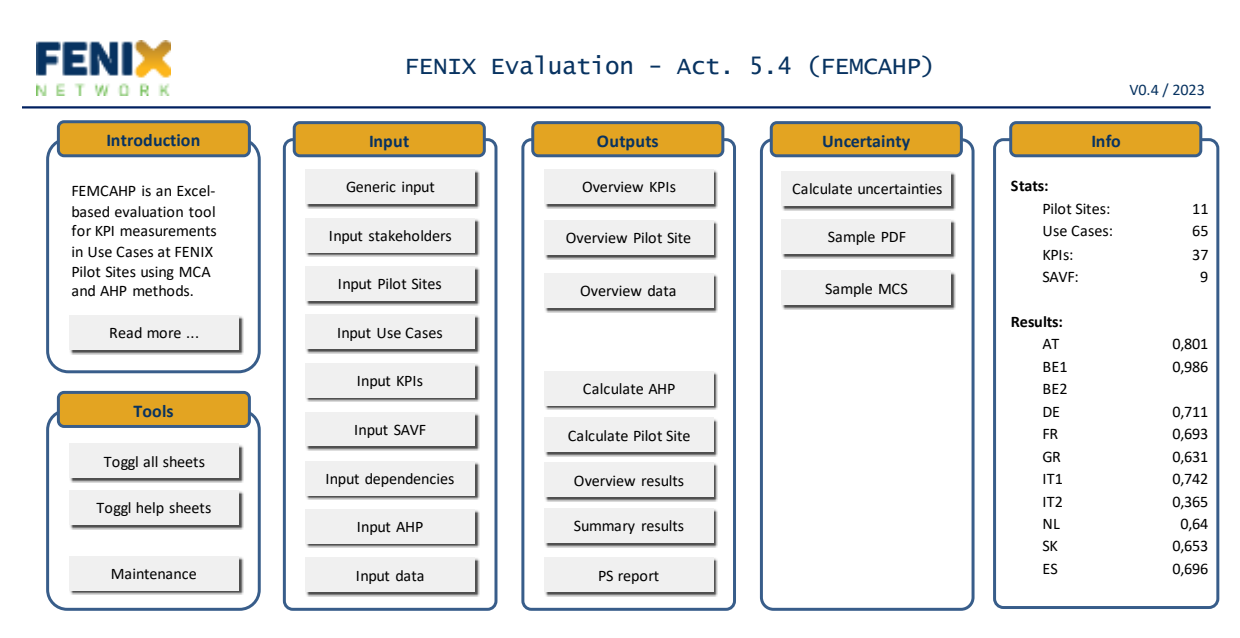

Figure 7: Main screen of developed software FEMCAHP for impact assessment

<span id="page-38-1"></span>The following sections discuss the usage of FEMCAHP (input) and the details of calculations (if not already addressed within chapter [4\)](#page-21-1).

## <span id="page-38-0"></span>**5.2 Required input**

[Figure](#page-38-1) 7 shows that there is quite some input required to run the software. Much of that, however, is pre-defined input like the input for Pilot Sites (number, country, and names of the 11 FENIX Pilot Sites), the Use Cases (the corresponding Pilot Site, the number and the name of the 65 Use Cases (at the time this deliverable was written)), and the KPIs (number, category, and names of the 37 pre-defined KPIs of FENIX). However, all of these 'pre-defined' inputs are adaptable and FEMCAHP will consider any changes in those inputs. Some of these inputs will be further discussed later in this chapter. The remaining inputs are:

- General input
- Input of dependencies
- Input AHP (pairwise importance matrix)
- input of SAVF (name, type, threshold value, and parameters of the SAVF)
- Input data (KPI measurement data)

These inputs are discussed in more detail in the following.

## <span id="page-38-2"></span>**5.2.1 General Input**

The input sheet for 'General Input' is shown in [Figure](#page-39-0) 8 below. All input sheets are structured in a similar way, comprising a header, an introduction (not always), and clearly structured sections with a

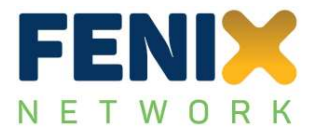

Main Menu

description of the required input or output. The coloured fields are input fields, all other fields should not be changed. All sheets are printable (for reporting purposes) and will print on either A4 landscape or orientation mode, depending on the columns used on the sheet.

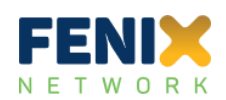

**FENIX Evaluation - Act. 5.4 (FEMCAHP)** *Input* Date: 21/02/2023

**Notes:**

- The input parameter listed here are of generic type. More specific input parameter will be requested when working with the specific modules of FENeval.
- The general rule for inputs is that orange fields can be changed, all other fields (especially when marked grey) should only be changed by experienced users.
- NOTE: the uncertainties of specific parameters can be 'switched off' if the percentage is set to zero (0%)

#### **INPUT**

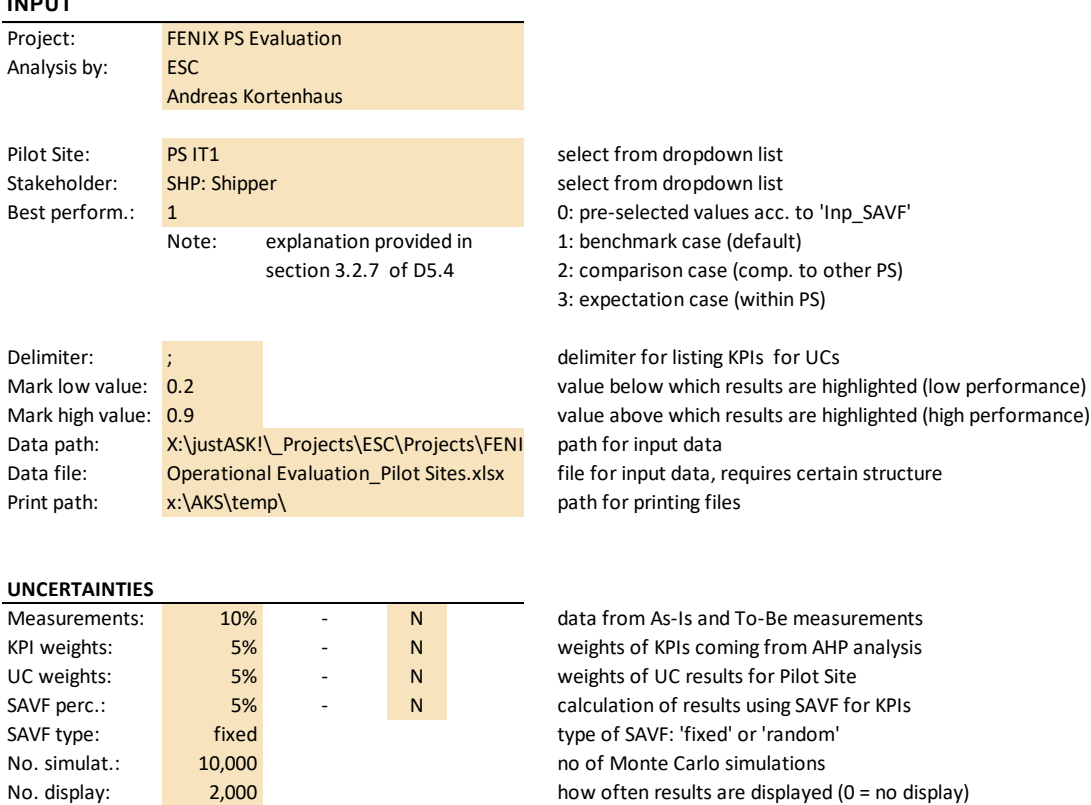

Figure 8: General input screen of FEMCAHP

<span id="page-39-0"></span>No. classes: 20 classes of result histogram

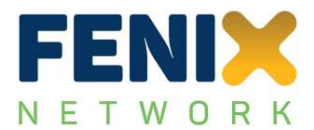

The general input comprises some general input parameters, for example the Pilot Site to be investigated (here: the Spanish Pilot Site), the stakeholder profile to be used (here: shippers), the type of best performance evaluation, and a delimiter which is later used for separation of input values.

In the 'Uncertainties' section, the CoV for some variable input parameter can be changed, together with the type of the probabilistic density function (here: 'N' stands for Normal distribution). The input for 'measurements' refer to the KPI measurements where both the baseline and To-Be measurements are treated with the same uncertainty. KPI weights and UC weights refer to the calculated weights of KPIs (using AHP) or the equally distributed weights of Use Cases in the Pilot Site, respectively. The 'SAVF perc.' refers to the threshold value of SAVF, see also section [5.2.4.](#page-43-0) If for all these parameters the CoV is set to 0%, the uncertainty calculation will not be performed for this specific parameter.

A special case is the SAVF type. This defines the type of function used to translate the KPI measurements into a scale of '0' to '1'. There are two input options for this parameter ('fixed' or 'random'). The latter input assumes a random type of SAVF and therefore changes from boolean to linear, quadratic, and logarithmic functions. This will lead to impact assessment indicators which are more widely spread in each calculation of the Monte-Carlo simulation (see section [4.3\)](#page-33-0) than just by variation of the CoV.

At the end of the list, the simulation parameters can be changed (number of simulations: here 10,000, how often the results are displayed (here: every 2,000 simulations), and the number of classes used for the histogram figure (here: 20).

## <span id="page-40-0"></span>**5.2.2 Input of dependencies**

The inputs discussed so far are of general type or are only showing the lists of Pilot Sites, Use Cases, and KPIs, but the connections between them are not yet fully described. While the list of Use Case also contains the Pilot Sites where these Use Cases were defined, the relation between Use Cases and KPIs have not yet been defined. This happens on the input sheet for 'dependencies', depicted in [Figure](#page-41-0) 9.

The input sheet contains the list of Use Cases (and the Pilot Sites they are located in), but also a column called 'Desired KPIs' which contains the KPIs as initially defined for this specific Use Case (separated by the delimiter which had to be entered on the 'General Input' sheet, see sectio[n 5.2.1\)](#page-38-2). The next column simply counts the number of KPIs which were entered. The column 'KPI list' contains the list of actual deployed KPIs for the Use Cases (in the same format than the desired list), and can be updated from the list of actual measurements (button 'KPI from data' on top).

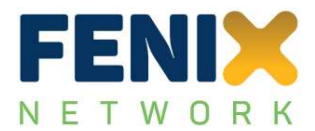

|                    |                | FENIX Evaluation - Act. 5.4 (FEMCAHP)<br>Input dependencies<br>W O R K No. of entries: 65 |                           |                | KPIs from data         |                         | Calc weights                                    |              |
|--------------------|----------------|-------------------------------------------------------------------------------------------|---------------------------|----------------|------------------------|-------------------------|-------------------------------------------------|--------------|
|                    |                | Pilot Sit UC no.  UC description                                                          | <b>Desired KPIs</b>       |                | NDesKIKPI list         |                         | <b>Vo. KPI: Calc. weights</b>                   | Fin. Weights |
| <b>PS AT</b>       | $\mathbf{1}$   | <b>Track &amp; trace solutions</b>                                                        | 4; 13; 33; 20             | $\overline{4}$ | 4; 20; 33              |                         | 0,342; 0,121; 0,537                             |              |
| <b>PS AT</b>       | $\overline{2}$ | Customs corridor                                                                          | 4; 13; 20                 | $\overline{3}$ | 4;20                   | $\overline{2}$          | 0,778; 0,222                                    |              |
| PS BE1             | $\mathbf{1}$   | Reservation of time slot                                                                  | 5; 6; 8; 14               | $\overline{4}$ | 5; 6; 14               |                         | 0,675; 0,176; 0,149                             |              |
| PS BE1             | $\overline{2}$ | Real-time vehicle tracking                                                                | 5; 6; 14                  | $\overline{3}$ | 5;6                    | $\overline{2}$          | 0,875; 0,125                                    |              |
| PS BE1             | $\overline{3}$ | Capacity management                                                                       | $\overline{8}$            | $\mathbf{1}$   |                        | $\Omega$                | $\mathbf{1}$                                    |              |
| PS BE2             | $\mathbf{1}$   | On-time delivery                                                                          | 13:2                      | $\overline{2}$ |                        | $\Omega$                | $\mathbf{1}$                                    |              |
| PS BE2             | $\overline{2}$ | <b>Track &amp; trace</b>                                                                  | 5; 13; 6; 25; 19; 12; 14  | $\overline{7}$ |                        | $\Omega$                | $\mathbf{1}$                                    |              |
| PS BE2             | 3              | Dangerous goods service                                                                   | 8; 13; 14                 | $\overline{3}$ |                        | $\Omega$                | $\mathbf{1}$                                    |              |
| PS BE2             | $\overline{4}$ | Digital document exchange                                                                 | 4; 5; 13; 6; 25; 14; 15   | $\overline{7}$ |                        | $\Omega$                | $\mathbf{1}$                                    |              |
| PS BE <sub>2</sub> | 5              | Sustainability (CO2-NOx transparency)                                                     | 4; 8; 13; 2; 6; 7; 14; 15 | 8              |                        | $\Omega$                | $\mathbf{1}$                                    |              |
| <b>PS FR</b>       | $\mathbf{1}$   | Dynamic status slot verification                                                          | 1; 9; 13; 12              | $\overline{4}$ | 2;8                    | $\overline{\mathbf{z}}$ | 0,389; 0,611                                    |              |
| <b>PS FR</b>       | $\overline{2}$ | Slot management                                                                           | 8; 13; 2; 25; 21; 22      | 6              | 2; 8; 10               | 3                       | 0,317; 0,454; 0,230                             |              |
| <b>PS FR</b>       | 3              | Multimodal ETA for cargo optimization 8; 13; 2; 10; 21; 22                                |                           | 6              | 1; 2; 8                | 3                       | 0,204; 0,327; 0,469                             |              |
| <b>PS FR</b>       | 4              | Dangerous goods                                                                           | 1; 8; 13; 2; 21           | 5              | 4; 14a; 26             | 3                       | 0,585; 0,251; 0,165                             |              |
| <b>PS FR</b>       | 5              | CO2 reduction                                                                             | 4; 13; 26; 27; 14; 15; 21 | 7              | 1; 8; 9                | 3                       | 0,233; 0,535; 0,233                             |              |
| <b>PS FR</b>       | 6              | Customs optimisation                                                                      | 1; 9; 8; 13; 24           | 5              | 2; 6; 8                | 3                       | 0,308; 0,251; 0,441                             |              |
| <b>PS FR</b>       | $\overline{7}$ | C-ITS for logistics                                                                       | 8; 13; 2; 6; 7            |                | 1; 2; 6; 8; 10         |                         | 0,136; 0,218; 0,177; 0,312; 0,158               |              |
| <b>PS DE</b>       | $\mathbf{1}$   | <b>Multimodal Freight Capacity</b>                                                        | 1; 3; 8; 9                | $\overline{4}$ | 1; 3; 8; 9             | $\Delta$                | 0,130; 0,442; 0,298; 0,130                      |              |
| <b>PS DE</b>       | $\overline{2}$ | <b>Intermodal Railway Capacity</b>                                                        | 13                        | $\mathbf{1}$   | $\mathbf{8}$           | $\mathbf{1}$            | $\overline{1}$                                  |              |
| <b>PS DE</b>       | 3              | Intermodal Corridor Data Hub                                                              | 13; 37                    | $\overline{2}$ | 37                     | $\mathbf{1}$            | $\overline{1}$                                  |              |
| <b>PS DE</b>       | $\overline{a}$ | <b>Mode Free Capacity Planning</b>                                                        | 1; 3; 8; 9; 12            | 5              | 1; 3; 8; 9; 12         | 5                       | 0,117; 0,398; 0,269; 0,117; 0,099               |              |
| <b>PS GR</b>       | 1              | Digitalisation of port processes                                                          | 1; 2; 4; 7; 8; 14a; 15    | 7              | 1; 2; 4; 7; 8; 14a; 15 |                         | 0,088; 0,140; 0,226; 0,152; 0,201; 0,097; 0,097 |              |
| <b>PS GR</b>       | $\overline{2}$ | Balanced use of modal availability along 13                                               |                           | $\mathbf{1}$   |                        | $\Omega$                | $\mathbf{1}$                                    |              |
| <b>PS GR</b>       | 3              | Monitoring of status of transport operat 13                                               |                           | $\mathbf{1}$   | 5:37                   |                         | 0,800; 0,200                                    |              |
| <b>PS GR</b>       | $\overline{a}$ | Traffic management & parking availabilit 13                                               |                           |                | 2; 34; 35              | 3                       | 0,413; 0,270; 0,317                             |              |
| <b>PS GR</b>       | 5              | Yellow Pages & KPI                                                                        | 13                        | $\mathbf{1}$   | 8; 14; 17; 18; 31      | 5                       | 0,317; 0,152; 0,206; 0,192; 0,132               |              |
| PS IT1             | 1a             | Develoment app for truck arrivals                                                         | 8; 13; 17; 18; 32; 14     | 6              | $\overline{2}$         | $\mathbf{1}$            | $\mathbf{1}$                                    |              |

<span id="page-41-0"></span>Figure 9: Extract of input of dependencies and calculation of weights of KPIs for Use Cases

The last two columns consider the weights of KPIs in the respective Use Case where the column 'Calc. weights' uses the input for the AHP method (discussed later in section [5.3\)](#page-45-0) and performs the complete AHP calculation for all KPIS and each Use Case in case the number of KPIs is larger than 2. In case the input for the AHP calculation is not provided or the number of KPIs is smaller than 3, the weights are equally distributed over the KPIs. This calculation can be started by pressing the button 'Calc. weights' on top of the page.

In the last column 'Fin. weights', these calculations can be overwritten by manual input. Whenever there is an input available in this last column, all further calculations will use this input for the KPI weights. In case, there is no final weights defined, the calculated results will be taken.

## <span id="page-41-1"></span>**5.2.3 AHP input**

The input for the AHP calculations is provided on a separate input sheet. According to section [4.2.5,](#page-28-0) the pairwise importance matrix has to be filled for all Use Cases which are using more than 2 KPIs. At the moment of writing, there were about 40 Use Cases with more than 2 KPIs over all 11 Pilot Sites (in case of the desired list of KPIs). After analysis of the available data this number has reduced to 24 Use Cases. Since the number of KPIs is sometimes quite large, the corresponding matrices range from 3 KPIs to maximum 20 KPIs. A sample input matrix is provided (see [Figure](#page-42-0) 10) which has been produced for all Use Cases with more than 2 KPIs.

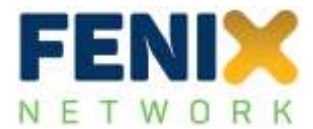

Generate input Main Menu

Fill by ranking

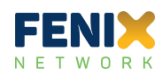

#### **Notes**

- input matrices will be generated only for 3 or more KPIs per Use Case (input is taken from sheet 'Inp\_dep')
- Fill by ranking' will use the ranking defined in 'Inp\_KPI' and fill the sheets. Use 'Generate Input' first!
- use carefully! Existing numbers will be overwritten! Make a copy first!
- matrices are changed if the sample are changed and 'Generate input' is run again, size of matrix is fixed!

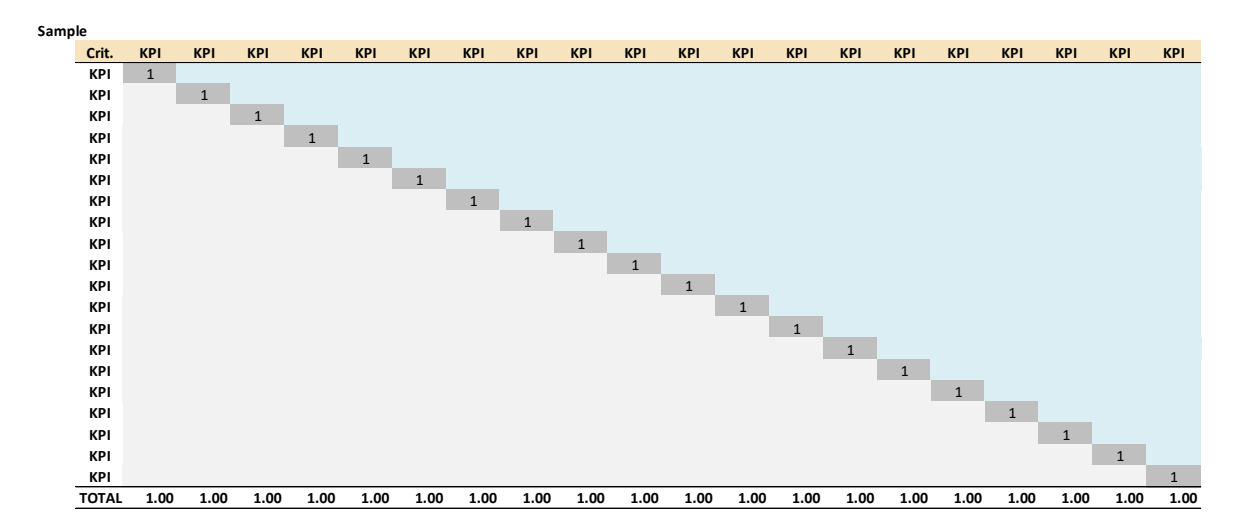

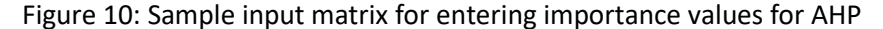

<span id="page-42-0"></span>As soon as these matrixes have been filled, the input will be used in all calculations where the AHP method is used to calculate the weights of the KPIs in the Use Cases. If the input is missing, the weights will be similarly distributed over all KPIs in the specific Use Case (i.e. the weight will be 1/10 for each KPI for 10 KPIs).

The values for filling the matrix are described in [Table](#page-17-0) 4, a calculation visualisation, including the calculation of the consistency, can be performed by checking the sheet 'Calc\_AHP' in FEMCAHP. For space reasons, the latter visualisation is however limited to a maximum of 5 KPIs. Whenever more KPIs are used, the calculation will not be correct on this sheet, but the background calculation will of course always consider the complete number of KPIs.

Due to the high number of AHP matrices required for all Use Cases and KPIs used, and due to the very limited time available for the analysis after the delivery of data from Pilot Sites at the end of the project, a different approach was also developed. The principal idea is that all pairwise comparisons are based on a ranking of the KPIs in use. This 'KPI ranking' lists all KPIs in a certain order from 1 to the total number of KPIs where KPIs can also share a rank (and therefore would have the same importance). The difficulty remains that this ranking would be subjective to the stakeholder who has to rank the KPIs. It seems evident that e.g. a shipper would rank KPIs differently than a warehouse manager.

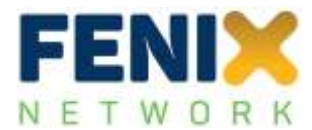

Therefore, the following steps were performed:

- an input of stakeholder was provided;
- depending on this input different stakeholder rankings are entered or can still be entered;
- the ranking was then 'condensed' from a complete list of KPIs to a virtual list from 1 to 9, matching the importance scale shown in [Table](#page-17-0) 4;
- this scaled ranking was then used to enter the AHP matrices for pairwise comparisons automatically;
- with this input the same procedure was followed than before.

The latter approach allows for a lot less input than filling all AHP matrices individually. It also does not require a consistency check any more, since the input is consistently following an overall ranking. Furthermore, the approach provides identical inputs for all Use Cases in all Pilot Sites so that the results achieved in the Pilot Sites are better comparable. In addition, any dependency on the input on the stakeholder perspective is explicitly considered. For these reasons, the latter approach has been adopted for this study.

### <span id="page-43-0"></span>**5.2.4 Input SAVF**

The Single-Attribute Value Functions (SAVF) have been introduced in section [4.2.6](#page-29-0) (Step VI: Decision rules). The sheet 'Inp\_SAVF' in FEMCAHP provides the input for these functions by specifying a number, the name (boolean, linear, etc.), a type code, the threshold percentage, two parameters (a and b) to describe the underlying function, and the formula used (see [Figure](#page-44-0) 11).

Additional SAVFs can still be added by following the same principle although it is believed that the available functions are already a good start for assigning a 'transformation' of KPI measurements to an output (impact assessment) scale in between '0' and '1'. The SAVFs have to be assigned to the KPIs in the Use Cases which will be briefly described in section [5.2.5](#page-44-1) below and further explained in sections [5.4](#page-48-0) and [7.](#page-64-0)

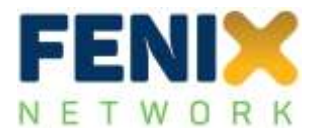

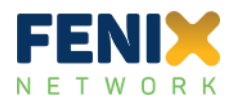

#### **FENIX Evaluation - Act. 5.4 (FEMCAHP)** *Input Single Attribute Value Function (SAVF)*

No. of entries: 9

Main Menu

Help

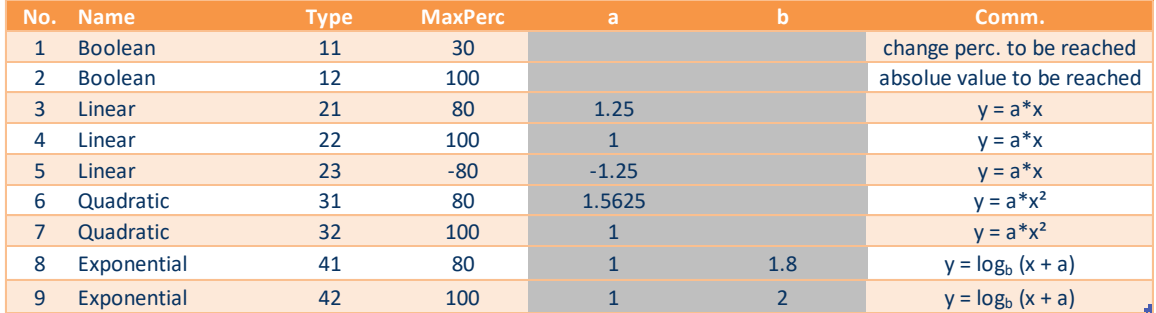

Note:

Type '21' is used as default. The 'MaxPerc' input for types '11', '21', '31', etc. will be overwritten in case the Best performance type is NOT set to '0' (see input). The maximum percentage will be adapted according to the selected method. Additionally, types '22' and '23' and all future type starting with '2' will also be overwritten.

Figure 11: Input sheet for entering SAVF in FEMCAHP

## <span id="page-44-1"></span><span id="page-44-0"></span>**5.2.5 Input of KPI measurements**

The sheet 'Inp\_data" lists all available measurements of KPIs for all Pilot Sites, Use Cases, and KPIs. During the calculation, this sheet will be consulted to obtain the relevant measurements and use them for the calculation of the performance of the Use Case. [Figure](#page-45-1) 12 shows the input sheet for these measurements.

Each row contains first the Pilot Site, the Use Case, and the KPI where the measurements have been performed (incl. a column with just the KPI number). The next two columns contain the values itself for the baseline measurements ('As-Is') and the 'To-Be' measurements. These values will be the average values over the measurement periods (if not agreed otherwise within the evaluation team and the Pilot Site) whereas the next column contains the unit in which these measurements were performed.

The column 'Result' calculates the changes between 'As-Is' and 'To-Be' in percent. This number is either positive if the 'To-Be' measurements are larger than the 'As-Is' measurements or negative if the number has decreased. The column 'Expect.' contains the expected value for each of these measurements which are also provided by the Pilot Sites. The column 'Unit' shows in which unit the measurements have been performed.

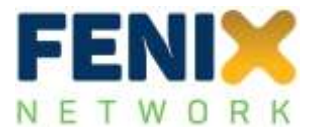

|                |                   | FENIX Evaluation - Act. 5.4 (FEMCAHP)<br>Input measurement data |                          |                                           |                  |                     |                |                |               |                          | Read data   |
|----------------|-------------------|-----------------------------------------------------------------|--------------------------|-------------------------------------------|------------------|---------------------|----------------|----------------|---------------|--------------------------|-------------|
|                | W O R<br>К        | No. of entries: 155                                             |                          |                                           |                  |                     |                | <b>Back</b>    | Clear filters |                          | Assign SAVF |
|                |                   |                                                                 |                          |                                           |                  |                     |                |                |               |                          |             |
|                |                   |                                                                 |                          |                                           |                  |                     |                |                |               |                          |             |
| No.            | <b>Pilot Site</b> | Use Case desc.                                                  | UC.                      | KPI desc.                                 | <b>KPI</b>       | As-Is               | To-Be          | <b>Result</b>  | Expect.       | Unit                     | <b>SAVF</b> |
| $\mathbf{1}$   | <b>PS AT</b>      | 1: Track & trace solutions                                      | $\mathbf{1}$             | 4: (Physical) document number exchange    | $\overline{4}$   | 6                   | 4.666667       | $-22.2%$       | $-20.0%$      | $\mathcal{L}$            | 23          |
| $\overline{2}$ | <b>PS AT</b>      | 1: Track & trace solutions                                      | $\mathbf{1}$             | 20: Companies interested in logistics nod | 20               | 56                  | 62.333         | 11.3%          | 30,0%         | i.                       | 22          |
| 3              | <b>PS AT</b>      | 1: Track & trace solutions                                      | $\mathbf{1}$             | 33: Overall corridor transit time         | 33               | 6                   | 5.25           | $-12.5%$       | $-20.0%$      | h                        | 23          |
| 4              | <b>PS AT</b>      | 2: Customs corridor                                             | $\overline{2}$           | 4: (Physical) document number exchange    | $\overline{4}$   | 4                   | $\mathcal{L}$  | $-50.0%$       | $-100,0%$     | ×,                       | 23          |
| 5              | <b>PS AT</b>      | 2: Customs corridor                                             | $\overline{2}$           | 20: Companies interested in logistics nod | 20               | 56                  | 67.66667       | 20.8%          | 40.0%         | ÷                        | 22          |
| 6              | PS BE1            | 1: Reservation of time slot                                     | $\mathbf{1}$             | 5: Delivery reliability                   | 5                | $\Omega$            | 30             | $\Omega$       | 100,0%        | %                        | 21          |
| $\overline{1}$ | PS BE1            | 1: Reservation of time slot                                     | $\mathbf{1}$             | 6: Order fulfillment cycle time           | $6\phantom{a}$   | 96                  | 50             | $-47.9%$       | $-20.0%$      | min                      | 23          |
| 8              | PS BE1            | 1: Reservation of time slot                                     | $\mathbf{1}$             | 14: Workflow automation                   | 14               | $\mathbf 0$         | 44.8           | $\overline{0}$ | 100.0%        | %                        | 21          |
| $\overline{9}$ | PS BE1            | 2: Real-time vehicle tracking                                   | $\overline{\phantom{a}}$ | 5: Delivery reliability                   | 5                | $\mathbf{0}$        | 11.1           | $\Omega$       | 100,0%        | %                        | 21          |
| 10             | PS BE1            | 2: Real-time vehicle tracking                                   | $\overline{2}$           | 6: Order fulfillment cycle time           | 6                | 96                  | 50             | $-47.9%$       | $-20.0%$      | min                      | 23          |
| 11             | <b>PS FR</b>      | 1: Dynamic status slot verification                             | $\mathbf{1}$             | 2: Waiting times                          | $\overline{2}$   | 33.2                | 26.5           | $-20.2%$       | 0,0%          | %                        | 23          |
| 12             | <b>PS FR</b>      | 1: Dynamic status slot verification                             | $\mathbf{1}$             | 8: Product/shipment visibility            | 8                | 66.7                | 82             | 22.9%          | 100.0%        | %                        | 21          |
| 13             | <b>PS FR</b>      | 2: Slot management                                              | $\overline{2}$           | 2: Waiting times                          | $\overline{2}$   | 33.2                | 26.5           | $-20.2%$       | 0,0%          | %                        | 23          |
| 14             | <b>PS FR</b>      | 2: Slot management                                              | $\overline{2}$           | 8: Product/shipment visibility            | 8                | 66                  | 82             | 24.2%          | 100,0%        | %                        | 21          |
| 15             | <b>PS FR</b>      | 2: Slot management                                              | $\overline{2}$           | 10: Turnaround time                       | 10               | 27                  | 93.435         | 246.1%         | $20$          | $\overline{\phantom{0}}$ | 23          |
| 16             | <b>PS FR</b>      | 3: Multimodal ETA for cargo optimizati                          | $\overline{3}$           | 1: CO2 emissions                          | $1\,$            | 5570.35367          | 5241.472       | $-5.9%$        | < 1000        | g/km                     | 23          |
| 17             | <b>PS FR</b>      | 3: Multimodal ETA for cargo optimizati                          | 3                        | 2: Waiting times                          | $\overline{2}$   | 33.2                | 26.5           | $-20.2%$       | 0,0%          | %                        | 23          |
| 18             | <b>PS FR</b>      | 3: Multimodal ETA for cargo optimizati                          | $\overline{3}$           | 8: Product/shipment visibility            | 8                | 66                  | 82             | 24.2%          | 100,0%        | %                        | 21          |
| 19             | <b>PS FR</b>      | 4: Dangerous goods                                              | $\overline{4}$           | 4: (Physical) document number exchange    | $\overline{4}$   | 6                   | 14.88          | 148.0%         | 75,0%         | ÷.                       | 23          |
| 20             | <b>PSFR</b>       | 4: Dangerous goods                                              | $\overline{a}$           | 14a: Workflow automation                  | 14a              | 5                   | 2.603261       | $-47.9%$       | $2$           | min                      | 23          |
| 21             | <b>PS FR</b>      | 4: Dangerous goods                                              | $\overline{4}$           | 26: Number of accidents                   | 26               | 130.666667          | $\overline{2}$ | $-98.5%$       | $20$          | L,                       | 23          |
| 22             | <b>PSFR</b>       | 5: CO2 reduction                                                | 5                        | 1: CO2 emissions                          | $1\,$            | 5570.35367 5241.472 |                | $-5.9%$        | <800          | g/km                     | 23          |
| 23             | <b>PS FR</b>      | 5: CO2 reduction                                                | 5                        | 8: Product/shipment visibility            | $\boldsymbol{8}$ | 66                  | 82             | 24.2%          | 100,0%        | %                        | 21          |
| 24             | <b>PS FR</b>      | 5: CO2 reduction                                                | 5                        | 9: NOx emissions                          | 9                | 1.95                | 2085.5         | ********       | < 1.6         | g/tkm                    | 23          |
| 25             | <b>PS FR</b>      | 6: Customs optimisation                                         | 6                        | 2: Waiting times                          | $\overline{2}$   | 33.2                | 26.5           | $-20.2%$       | 0,0%          | %                        | 23          |
| 26             | <b>PS FR</b>      | 6: Customs optimisation                                         | 6                        | 6: Order fulfillment cycle time           | $6\phantom{a}$   | 9.69                | 6.535          | $-32.6%$       | $<$ 7         | d                        | 23          |
| 27             | <b>PSFR</b>       | 6: Customs optimisation                                         | 6                        | 8: Product/shipment visibility            | 8                | 66                  | 82             | 24.2%          | 100,0%        | %                        | 21          |
| 28             | <b>PS FR</b>      | 7: C-ITS for logistics                                          | $\overline{7}$           | 1: CO2 emissions                          | $\mathbf{1}$     | 5570.35367 5241.472 |                | $-5.9%$        | < 1000        | g/km                     | 23          |
| 29             | <b>PSFR</b>       | 7: C-ITS for logistics                                          | $\overline{7}$           | 2: Waiting times                          | $\overline{2}$   | 33.2                | 26.5           | $-20.2%$       | 0,0%          | %                        | 23          |
| 30             | <b>PS FR</b>      | 7: C-ITS for logistics                                          | 7                        | 6: Order fulfillment cycle time           | 6                | 9.69                | 6.535          | $-32.6%$       | $<$ 7         | d                        | 23          |
| 31             | <b>PSFR</b>       | 7: C-ITS for logistics                                          |                          | 8: Product/shipment visibility            | 8                | 66                  | 82             | 24.2%          | 100,0%        | %                        | 21          |
| 32             | <b>PS FR</b>      | 7: C-ITS for logistics                                          | $\overline{7}$           | 10: Turnaround time                       | 10               | 183.37              | 93.435         | $-49.0%$       |               | h                        | 23          |

Figure 12: Extract of KPI measurements in FEMCAHP

<span id="page-45-1"></span>The last column contains the type of the SAVF which can either be assigned via the software (by pressing the button 'Assign SAVF' on top) or added manually. The default value is '21' (see also [Figure](#page-44-0) 11) which determines a linear relation between measurements and result scale and a threshold value of 80%. Details of these calculations will be discussed further in section [5.4](#page-48-0) and [5.2.4.](#page-43-0)

## <span id="page-45-0"></span>**5.3 Calculate weights for KPIs using AHP**

As already discussed in section [3.3](#page-16-0) and [4.2.5,](#page-28-0) AHP is used for calculating the weights of the KPIs used in the Use Cases. The FEMCAHP software follows the example calculation provided for the purchase of a car in section [3.3](#page-16-0) but has been expanded to a maximum of 20 KPIs per Use Case. The visualisation of the procedure in sheet 'Calc\_AHP' (see also section [5.2.3\)](#page-41-1) uses maximum 5 KPIs to show how the calculation works.

In [Figure](#page-46-0) 13 to [Figure](#page-47-0) 15, the AHP calculation is shown for Use Case 2 of the Spanish Pilot Site with KPIs (KPI 4, 7 and 15).

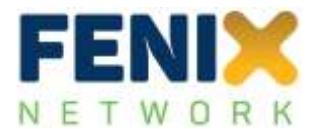

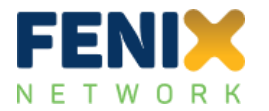

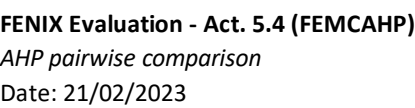

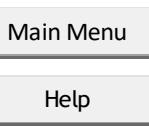

A step-wise calculation is shown (with five or fewer KPIs) on how to apply AHP pairwise comparison to weighing KPIs for each of the Use Cases (UC) in the Pilot Sites (PS).

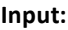

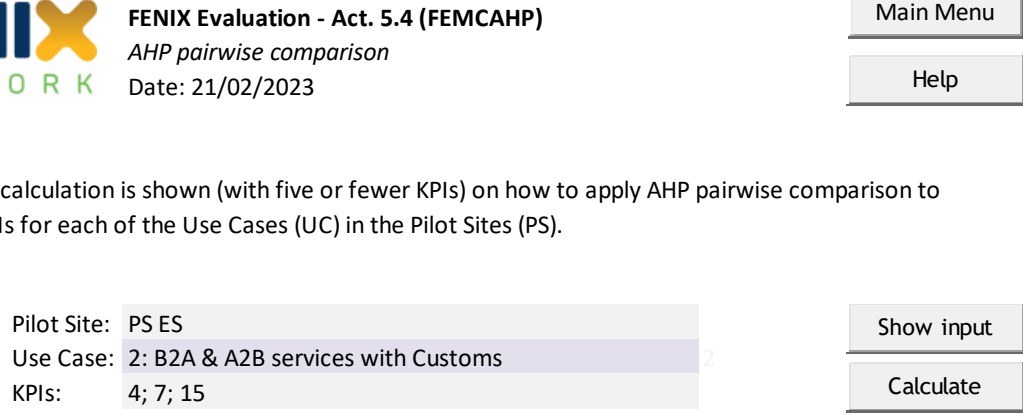

### **Step 1. Enter comparison values and calculate reciprocals and totals**

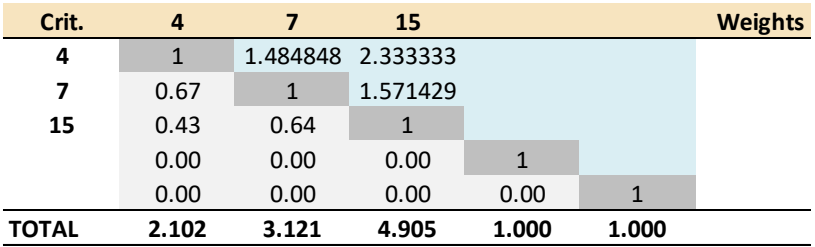

Figure 13: Calculation example for AHP within FEMCAHP, step 1

<span id="page-46-0"></span>After the input is provided on the top of the sheet, the 'Calculate' button searches for the AHP input on the respective input sheet and fills the importance matrix shown in [Figure](#page-46-0) 13, including the reciprocal values in the lower left of the matrix, and the totals of each column at the bottom.

In the next step (Step 2 in [Figure](#page-47-1) 14), the weights are calculated from the normalised matrix by averaging the rows, showing that for the selected input KPI 4 receive the highest weight.

In Step 3 o[f Figure](#page-47-1) 14, the weighted sum matrix is calculated as a prerequisite to obtain the consistency index later.

Due to the alternative approach discussed in section [5.2.3](#page-41-1) the normalised matrix and the weighted sum matrix add all up to 1.0 for each KPI column which would not be the case if a pairwise comparison approach had been used. For the same reason, the consistency check of the matrix will succeed (CR = CI).

Step 4 i[n Figure](#page-47-0) 15 shows the calculation of the consistency ratio CR according to the steps discussed in section [3.3.](#page-16-0)

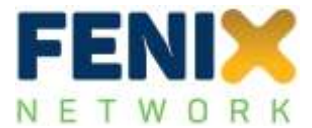

#### **Step 2. Calculate relative importances and weights**

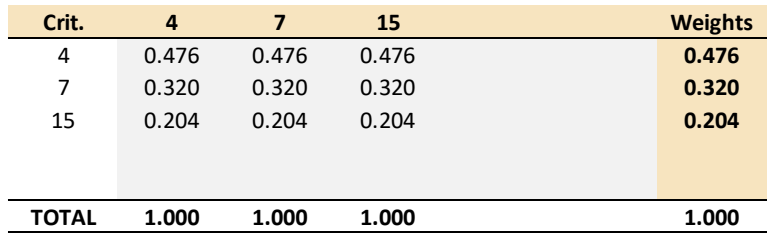

#### **Step 3. Calculation of weighted sum matrix**

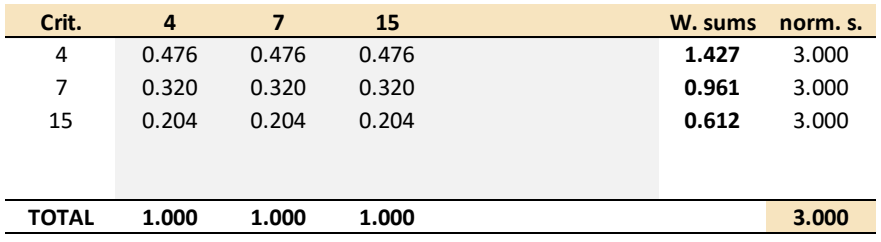

Figure 14: Calculation example for AHP within FEMCAHP, step 2 and 3

## <span id="page-47-1"></span>**Step 4. Check consistency of matrix**

After Saaty & Bodenkamp (2008)

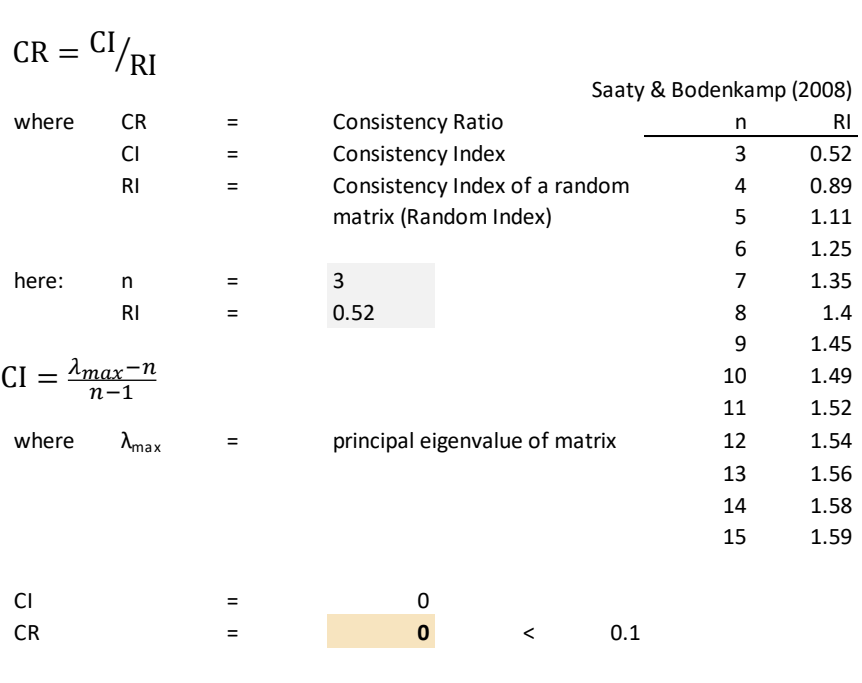

<span id="page-47-0"></span>The result is consistent. The weights calculated under Step 2 can be used.

Figure 15: Calculation example for AHP within FEMCAHP, step 4

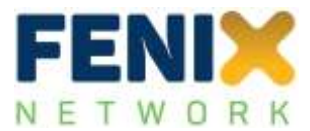

In this case, the consistency ratio is calculated to  $CR = 0.0$  (as expected) so that the weights calculated here could be used for the following determination of the impact assessment.

## <span id="page-48-0"></span>**5.4 Calculate Pilot Site results**

The overall objective of FEMCAHP is to provide calculations of the impact assessment indicators for all Pilot Sites. Whilst the input sheets described before, together with the calculation of the weights using AHP and the assignments of SAVF to the KPI measurements are first steps in performing these calculations, FEMCAHP is designed to perform all these steps in one sheet.

FEMCAHP also provides a statistical overview of all KPIs in the Pilot Sites which might be useful to check before starting the calculation. In sheet 'Ovr KPI' the table presented in [Figure](#page-48-1) 16 is shown.

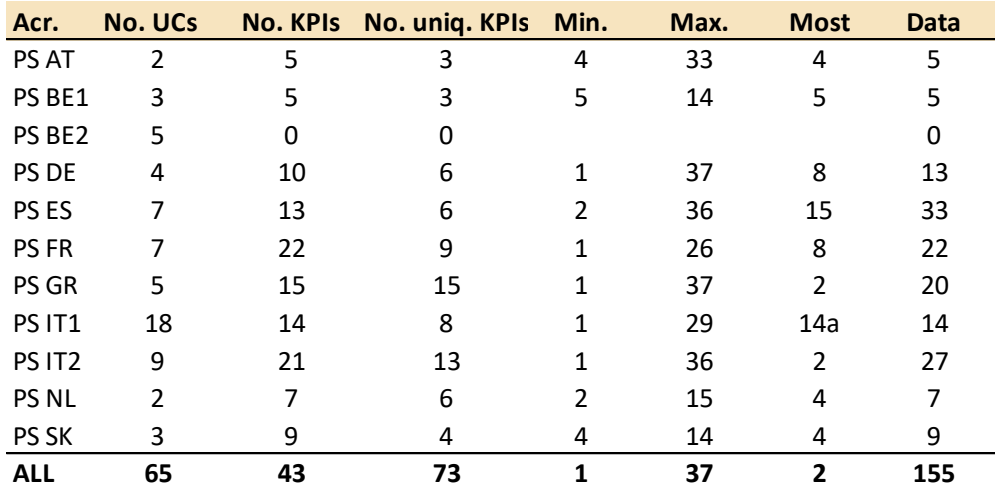

### **Pilot Sites**

Figure 16: Overview of Use Case and KPIs used in the FENIX Pilot Sites

<span id="page-48-1"></span>[Figure](#page-48-1) 16 displays the overall number of KPIs in the Pilot Sites, but also the number of unique KPIs. The latter is different from the first since some of the KPIs are used in different Use Cases. The table also shows the smallest and highest number of KPI used and the most often used KPI in the Pilot Sites. At the bottom of the table the same statistics is provided for all Pilot Sites, showing that from the overall 37 KPIs 26 KPIs are used where KPI 8 (Product/shipment visibility) is the most often used. The last column i[n Figure](#page-48-1) 16 shows the number of data available for each of the Pilot Sites. Note that the latter number might be misleading since each data row counted here actually comprises various measurements for As-Is and To-Be measurements (which are then averaged to be used for this analysis).

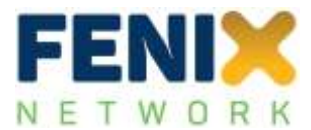

Once the input sheets for one Pilot Site are filled and the respective Pilot Site has been selected in the 'Input' sheet, the calculation for this specific Pilot Site can be performed. In this section, the calculation steps which will be performed for this analysis are briefly listed here:

- Initialise all Use Cases, including:
	- o read number of Use Cases
	- o read the number of unique KPIs in the Pilot Site
	- o read the weights for each Use Case (no re-calculation here)
	- o read the KPIs in use for each Use Case
	- o read all measurements performed for all Use Cases
- read SAVF (no-reassignment, see section [5.2.5\)](#page-44-1)
- calculate KPI weights using AHP (no re-calculation if final weights have been entered, see section [5.2.2\)](#page-40-0)
- apply SAVF to measurements and get impact scale for KPI
- apply KPI weights and calculate result per Use Case
- apply UC weights and calculate result for Pilot Site

The intermediate and final results are shown in sheet 'Calc\_PS', here exemplarily shown for the Slovakian Pilot Site [\(Figure](#page-50-0) 17) and a 'Best Performance' approach using a benchmark case (see section [4.2.7\)](#page-32-0). Note that these numbers are not final (at the time of drafting the report) but will be finalised later.

[Figure](#page-50-0) 17 shows a matrix where the KPIs are listed in the rows of the sheet (here: 4, 8, 12, and 14) and the Use Cases are shown in the columns (here: 1, 2, and 3). Whenever a KPI is not used in a Use Case, the cells are greyed out, otherwise results are shown, comprising

- the baseline measurement result;
- the To-Be measurements;
- the expected change;
- the assigned SAVF;
- the threshold value (dependent on the 'Best Performance' approach);
- the calculated impact indicator for the Use Case and the respective KPI; and
- the calculated weights for each KPI

At the bottom of the sheet the total result for each Use Case, the weights of the Use Cases, and the overall result for the Pilot Site are shown. The results shown here are preliminary and will change as soon as the 'best possible performance' (see section [4.2.7\)](#page-32-0) has been defined and implemented in the calculations. All results will be saved in an extra spreadsheet for further evaluation.

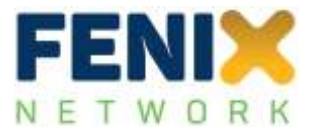

| Input:          |                   |                  |                |              |  |  |  |  |  |  |
|-----------------|-------------------|------------------|----------------|--------------|--|--|--|--|--|--|
| Pilot Site:     | PS SK             | Calculate        |                |              |  |  |  |  |  |  |
| <b>Results:</b> |                   |                  |                |              |  |  |  |  |  |  |
|                 |                   | <b>Use Cases</b> |                |              |  |  |  |  |  |  |
| <b>KPIs</b>     |                   | 1                | $\overline{2}$ | 3            |  |  |  |  |  |  |
| 4               | As-Is             | 5065             | 65597          | 525          |  |  |  |  |  |  |
|                 | To-Be             | 3160             | 73840.67       | 663.3333     |  |  |  |  |  |  |
|                 | Change            | $-37.6%$         | 12.6%          | 26.3%        |  |  |  |  |  |  |
|                 | Expected          | $-30,0%$         | $-15,0%$       | $-20,0%$     |  |  |  |  |  |  |
|                 | <b>SAVF</b>       | 23               | 23             | 23           |  |  |  |  |  |  |
|                 | Threshold         | $-30.0%$         | $-30.0%$       | $-30.0%$     |  |  |  |  |  |  |
|                 | Indicator         | $\mathbf{1}$     | $\bf{0}$       | $\mathbf 0$  |  |  |  |  |  |  |
|                 | Weight            | 0.431            | 0.378          | 0.5          |  |  |  |  |  |  |
| 8               | As-Is             | $\overline{0}$   | 60.5           |              |  |  |  |  |  |  |
|                 | To-Be             | 41.4             | <u>99.9</u>    |              |  |  |  |  |  |  |
|                 | Change            | 0.0%             | 65.1%          |              |  |  |  |  |  |  |
|                 | Expected          | 10,0%            | 70,0%          |              |  |  |  |  |  |  |
|                 | <b>SAVF</b>       | 21               | 21             |              |  |  |  |  |  |  |
|                 | Threshold         | 20.0%            | 20.0%          |              |  |  |  |  |  |  |
|                 | Indicator         | $\mathbf{1}$     | $\mathbf{1}$   |              |  |  |  |  |  |  |
|                 | Weight            | 0.384            | 0.337          |              |  |  |  |  |  |  |
| 12              | As-Is             |                  | 0.8            |              |  |  |  |  |  |  |
|                 | To-Be             |                  | 2.911111       |              |  |  |  |  |  |  |
|                 | Change            |                  | 263.9%         |              |  |  |  |  |  |  |
|                 | Expected          |                  | 1,0%           |              |  |  |  |  |  |  |
|                 | <b>SAVF</b>       |                  | 21             |              |  |  |  |  |  |  |
|                 | Threshold         |                  | 20.0%          |              |  |  |  |  |  |  |
|                 | Indicator         |                  | $\mathbf{1}$   |              |  |  |  |  |  |  |
|                 | Weight            |                  | 0.123          |              |  |  |  |  |  |  |
| 14              | As-Is             | <u>30</u>        | <u>57</u>      | <u> 20</u>   |  |  |  |  |  |  |
|                 | To-Be             | 50               | 57             | 50           |  |  |  |  |  |  |
|                 | Change            | 66.7%            | 0.0%           | 150.0%       |  |  |  |  |  |  |
|                 | Expected          | 40,0%            | 71,0%          | 30,0%        |  |  |  |  |  |  |
|                 | <b>SAVF</b>       | 21               | 21             | 21           |  |  |  |  |  |  |
|                 | Threshold         | 30.0%            | 30.0%          | 30.0%        |  |  |  |  |  |  |
|                 | Indicator         | $\mathbf{1}$     | $\mathbf 0$    | $\mathbf{1}$ |  |  |  |  |  |  |
|                 | Weight            | 0.185            | 0.162          | 0.5          |  |  |  |  |  |  |
|                 | Indic. UC         | $\mathbf{1}$     | 0.46           | 0.5          |  |  |  |  |  |  |
|                 | <b>Weights UC</b> | 0.333            | 0.333          | 0.333        |  |  |  |  |  |  |
|                 | 0.653             |                  |                |              |  |  |  |  |  |  |

<span id="page-50-0"></span>Figure 17: Calculation of results for Pilot Sites (here: PS SK)

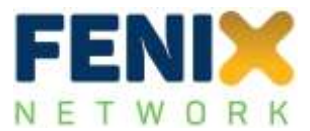

## <span id="page-51-0"></span>**5.5 Calculate uncertainties**

Following the concept of sensitivity or uncertainty analysis using Monte-Carlo simulations as described in section [4.3,](#page-33-0) this section demonstrates the calculations performed and shows the results using the same example (PS SK) as used in section [5.4.](#page-48-0) The principle flow chart for this calculation is shown in [Figure](#page-51-1) 18.

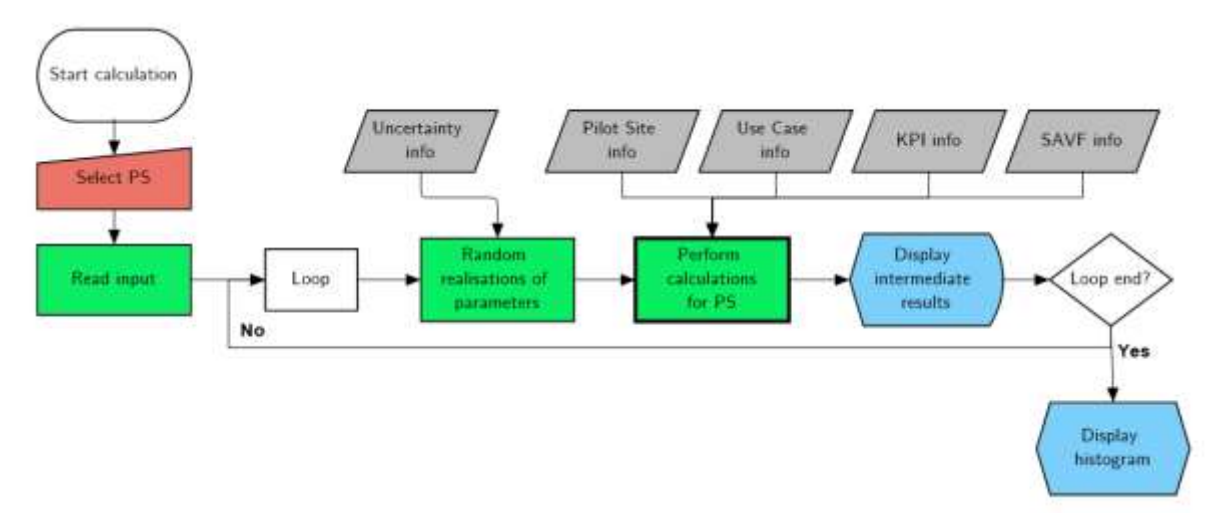

Figure 18: Principal flow chart of FEMCAHP uncertainty calculations

<span id="page-51-1"></span>From [Figure](#page-51-1) 18 it can be seen that the uncertainty analysis is centred around the calculations for the Pilot Site (box with thick line in [Figure](#page-51-1) 18) as described in section [5.4.](#page-48-0) The key difference is that for each loop new (realisations of) parameters will be used, therefore resulting in variations of the overall impact indicator.

The uncertainty simulations are performed in sheet 'Calc\_UNC' of FEMCAHP. [Figure](#page-52-0) 19 shows this sheet after the calculations have been performed for the Slovakian Pilot Site.

The top part of [Figure](#page-52-0) 19 shows the input which has been used for the simulations which is directly taken from the General Input screen (see section [5.2.1\)](#page-38-2). The lower part shows the results, first for the deterministic calculation (as described in section [5.4\)](#page-48-0), and then showing all 10,000 simulations in a histogram where the average result is 0.630 (so close to the deterministic result as shown in [Figure](#page-50-0) 17). The detailed data for the histogram are shown in the table on the left (percentage and number of realisations for each class of the histogram).

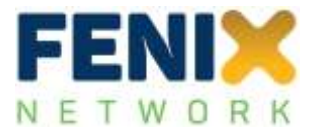

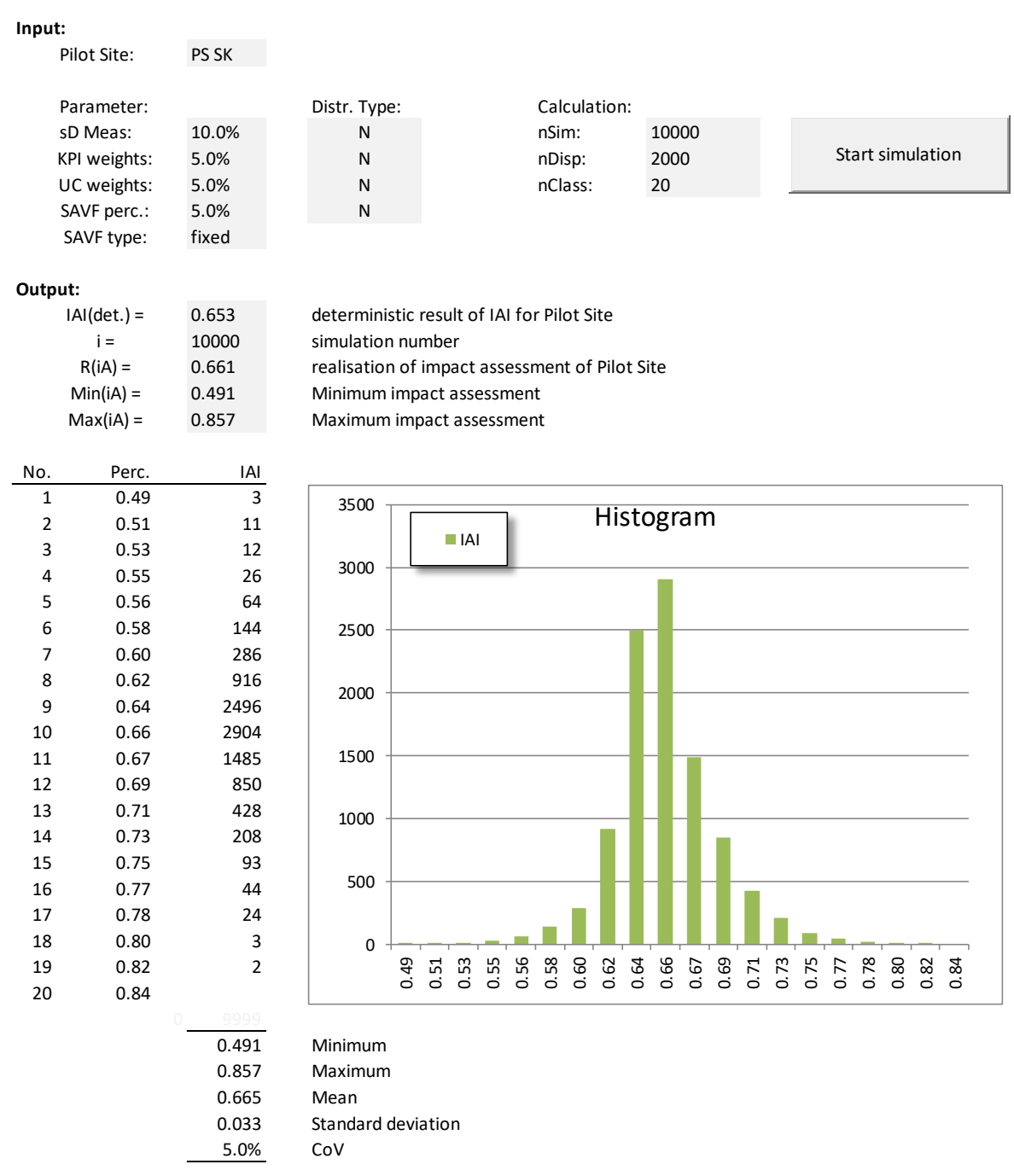

Figure 19: Temporary results of uncertainty simulations in FEMCAHP

<span id="page-52-0"></span>The figure shows that there are many variations of this result, distributed in a bell-shape curve around the average. The latter was to be expected since only normally-distributed parameters have been used as input. The standard deviation of the result is 0.033 which corresponds to a CoV of about 5%. The logic behind this result is that the curve will get wider (spread over a larger range of results) the more parameters are considered to be uncertain and the higher the CoV for these parameters are selected.

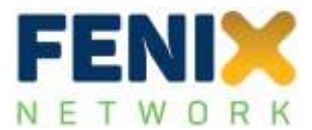

The simulation time for this example (3 Use Cases, 4 KPIs, 10,000 simulations) is less than 10 seconds on a Windows 10 64-bit operating system with an Intel i7 2.6GHz processor and 16 GB RAM. Final simulations for each Pilot Site will be based on a larger amount of simulations to further minimise the variability of the results.

## **5.6 Summary**

Chapter [5](#page-37-0) has discussed the calculations performed within the newly created Excel-based software FEMCAHP. It has provided the details of the calculations which can be performed by the software together with the required hardware needs to run it.

The different input requirements have been discussed, including the user input, Pilot Site, Use Case, and KPI details. More detailed descriptions have been provided for the dependencies in between the aforementioned inputs, the Single-Attribute Value Functions (SAVF), and the KPI baseline and To-Be measurements.

Detailed explanations were given for the calculation of KPI weights based on AHP (section [5.3\)](#page-45-0) and the calculation of the overall impact assessment indicator for each Pilot Site (section [5.4\)](#page-48-0) which, after the user has provided sufficient input for the Pilot Site, is a One-Click exercise. The results, however, provided in this draft version of the deliverable are not yet final and will be updated in future versions of the report when more and updated data are available.

Section [5.5,](#page-51-0) eventually, discusses the Monte-Carlo simulations for addressing the inherent uncertainties in the methods and measurements. Example simulations were performed demonstrating how the software works and which type of results will principally be available.

The results still need to be 'scaled' using one of the measures discussed in Step VII of the underlying methodology (section [4.2.7\)](#page-32-0) which, depending on the selection of the "best possible performance" measure, will still change the results and allows for a comparison of the different Pilot Sites.

It should also be mentioned that an overall FENIX impact assessment indicator could be achieved by bringing together the results for all Pilot Sites. This would require the same approach than already used to 'merge' the results of the Use Cases, by introducing weighing factors for each Pilot Site.

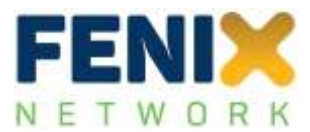

#### <span id="page-54-0"></span>6 **RESULTS**

This chapter summarises the key results after the methodology has been applied to all FENIX Pilot Sites using the processed KPI measurements from the Use Cases and all further steps described in the methodology in chapter [4.](#page-21-1) Whilst specific results for all Pilot Sites are described in the respective Pilot Site reports, chapter [6](#page-54-0) here will show some selected results, provide an overview of results, and discuss specific cases where changes were necessary either to the discussed methodology, the software used, or the KPI measurements, respectively.

Section [6.1](#page-54-1) will first provide some results of the deterministic calculations for the KPIs, the Use Cases, and the associated Pilot Sites. Section [6.2](#page-60-0) will describe the uncertainty analysis performed based on the aforementioned results, and using some variations of input parameters for these uncertainty simulations. In the last section [\(7\)](#page-64-0), some observations and special cases are discussed. Final conclusions regarding the recommended set of input parameters are also drawn.

# <span id="page-54-1"></span>**6.1 Overall results**

An overview of all Pilot Sites, the Use Cases, and the used KPIs has already been provided in [Figure](#page-48-1) 16. It shows that the overall number of KPIs per Use Case (ignoring that the same KPI might be used in several Use Cases of this Pilot Site) varies from 2 (minimum, Pilot Site BE1) to 22 (maximum, Pilot Site Italy 2). A complete list of which KPI is used in which Use Case of which Pilot Site is given in Annex A.

[Table](#page-55-0) 15 shows an overview of the data used for the analysis where the columns of the table are the Pilot Sites and the rows indicate the Use Cases for these Pilot Sites.

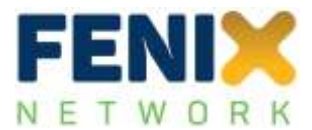

<span id="page-55-0"></span>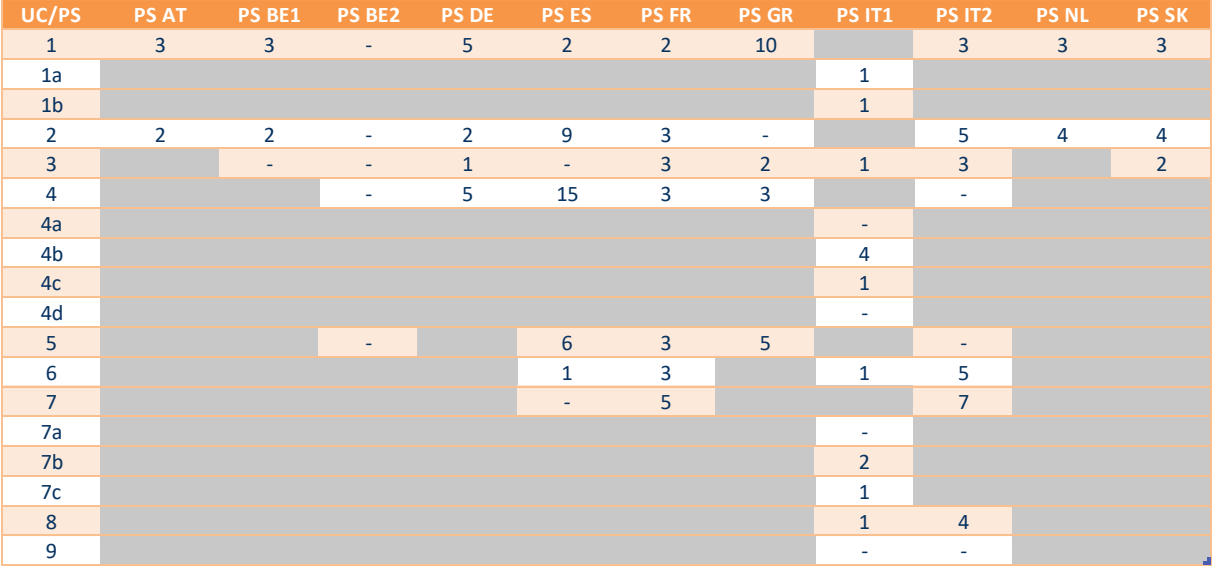

### Table 15: Overview of data used per Use Case and for each Pilot Site of FENIX

The number of data rows for each Use Case varies in between zero (indicated as '-') and 15 (Use Case 4 of the Spanish Pilot Site). Note that data for PS BE2 and PS IT1 were not yet fully processed at the time of writing of this deliverable. For any Use Case where no data could be found (or data were believed to be invalid), the Use Case is not considered in any further calculations.

Invalid data were found in a very high number of the submitted log files of the Pilot Sites and were therefore further analysed to understand the key reasons or issues in these data. The following reasons lead to data rows being marked as invalid:

- There are 'As-Is' measurements but no 'To-Be' measurements: whilst 'As-Is' measurements have been performed, there are no data available to compare them to. Therefore, it was decided to not consider these data;
- Only 'To-Be' measurements are available but no 'As-Is' measurements were reported or were available;
- Both 'As-Is' and 'To-Be' measurements were not available;
- Units for 'As-Is' and 'To-Be' measurements are different and reasons for the differences could not be resolved;

All other cases were used for the analysis which also comprised the following cases:

- 'As-Is' and 'To-Be' measurements are identical indicating that there were no changes in the performance;
- 'As-Is' or 'To-Be' measurements are simulations rather than real data measurements;
- 'To-Be' measurements were zero (0), e.g. indicating that a time reduction is 100%;
- Units were not specified (accurately enough) but values for 'As-Is' and 'To-Be' measurements were provided.

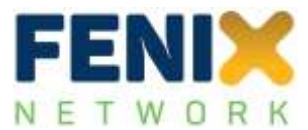

Overall, more than 240 data rows were analysed of which more than 100 were declared 'invalid'. About 130 data rows were further processed and used for the analysis.

The overall results for all Pilot Sites (except PS BE2 and PS IT1 where data were not fully processed yet) are shown i[n Table](#page-56-0) 16. I[n Table](#page-56-0) 16 all Use Cases are listed in the first column and all Pilot Sites are listed in the first row. Grey cells mean that the combination of Use Cases and Pilot Sites do not exist, the symbol "---" means that there were no data available (yet) to calculate anything. The results are presented using the ranking as provided by a shippers' perspective.

| $\mathbf{1}$            | 0,602 | 0,993                   | $\cdots$    | 0,391        | $\mathbf{1}$ | 0,836 | 0,605        |              | 0,267    | 0,462 | $\mathbf{1}$ |
|-------------------------|-------|-------------------------|-------------|--------------|--------------|-------|--------------|--------------|----------|-------|--------------|
| 1a                      |       |                         |             |              |              |       |              | 0,167        |          |       |              |
| 1 <sub>b</sub>          |       |                         |             |              |              |       |              | $\mathbf{1}$ |          |       |              |
| $\overline{2}$          | 1     | 0,979                   | $\cdots$    | $\mathbf{1}$ | $\mathbf{1}$ | 0,667 | $- - -$      |              | 0,267    | 0,819 | 0,46         |
| $\overline{\mathbf{3}}$ |       | $\cdots$                | $\cdots$    | $\mathbf{1}$ | $---$        | 0,749 | $\mathbf{1}$ | $\mathbf{1}$ | 0,267    |       | 0,5          |
| 4                       |       |                         | $\cdots$    | 0,451        | 0,479        | 0,415 | 0,023        |              | $\cdots$ |       |              |
| 4a                      |       |                         |             |              |              |       |              | $---$        |          |       |              |
| 4 <sub>b</sub>          |       |                         |             |              |              |       |              | 0,455        |          |       |              |
| 4 <sub>c</sub>          |       |                         |             |              |              |       |              | $\mathbf{1}$ |          |       |              |
| 4d                      |       |                         |             |              |              |       |              | $\cdots$     |          |       |              |
| 5 <sub>1</sub>          |       |                         | $---$       |              | $\pmb{0}$    | 0,603 | 0,896        |              | $---$    |       |              |
| 6                       |       |                         |             |              | $1\,$        | 0,812 |              | $\mathbf{1}$ | 0,605    |       |              |
| $\overline{7}$          |       |                         |             |              | $---$        | 0,771 |              |              | 0,342    |       |              |
| 7a                      |       | Stakeholder perspective |             |              |              |       |              | $\cdots$     |          |       |              |
| 7b                      |       | --> Shipper             |             |              |              |       |              | 0,054        |          |       |              |
| 7c                      |       |                         |             |              |              |       |              | 1            |          |       |              |
| $\bf{8}$                |       |                         |             |              |              |       |              | $\mathbf{1}$ | 0,441    |       |              |
| 9                       |       |                         |             |              |              |       |              | $- - -$      | ---      |       |              |
| <b>TOTAL</b>            | 0,801 | 0,986                   | $\mathbf 0$ | 0,711        | 0,696        | 0,693 | 0,631        | 0,742        | 0,365    | 0,64  | 0,653        |

<span id="page-56-0"></span>Table 16: Overview of impact assessment results for all Pilot Sites of FENIX (stakeholder: Shipper)

More detailed results of these calculations, including the calculation of individual KPIs per Pilot Site are available in the Pilot Site reports (see Annex B and Deliverable D5.1). It should also be noted that the results were not discussed with the Pilot Sites due to the limited time available in between receiving the final data set and the deadline to deliver this report.

As discussed before, results are expected as values in between "0" and "1" where "0" means that there was no improved performance due to the use of the FENIX connectors and "1" means that the overall defined threshold of improvement (defined per KPI) has been reached. Zero results ("0") were checked in more detail and typically result from cases where either the 'To-Be' measurements were the same as the 'As-Is' measurements or the opposite result was achieved than desired, e.g. the  $CO<sub>2</sub>$ consumption increased rather than decreased. Since the latter could be also due to more traffic resulting from an increased speed of administrative matters (and would therefore be more positive rather than negative), these results would need further processing. Due to time restrictions, this could not be done within the scope of the remaining project duration.

Even without the aforementioned clarification, the results show an overall very positive picture indicating that the performance measured by the KPIs used in the various Use Cases of the Pilot Sites has increased significantly, therefore proving that the federation of networks has been a very useful step to improve transport and logistics operations across a full range of criteria.

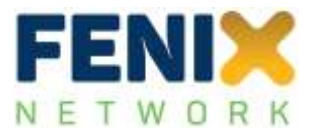

An overview of the results per key performance indicator (KPI) is provided i[n Table](#page-58-0) 17. This table shows the KPI in the first column, indicates in which Use Case it has been used (2nd column), and shows the results for each of the eleven Pilot Sites in the remaining columns.

The orange colours highlight results which are lower than 0.2 and therefore indicate impacts of the installation of the FENIX connectors which are small whereas the green cells show numbers above 0.9 which indicate large impacts after the installation of the connectors.

If a certain minimum bandwidth of KPIs is selected (meaning the KPIs have been used in at least three different Pilot Sites) and a certain minimum number of measurements (meaning that at least 5 measurements have been performed with this KPI), the following conclusions with respect to the impact can be observed:

- **High impact**:
	- o **KPI 8** (Product/shipment visibility): 15 measurements were available across 5 Pilot Sites at the time of reporting. 14 measurements resulted in an impact of "1" showing a very high impact. This had to be expected since increased digitisation of the transport processes will lead to a higher visibility of the goods and processes involved;
	- o **KPI 14** (workflow automation): 11 measurements were available across 6 Pilot Sites where 9 measurements resulted in an impact of "1". The increased digitisation and connection to existing platforms allows for an increased automation of the processes involved so that this results could be expected, too. KPI 14 was either measured by estimating the percentage of automation or by the amount of time saved for performing the respective workflow.
	- o **KPI 15** (administration worktime): 8 measurements across 4 Pilot Sites where 7 measurements resulted in the highest possible impact of "1". Similarly to KPI 14 this shows that the increased digitisation leads to a (sometimes significantly) lower administration worktime, which explains the high impact measured by this KPI.
- **Low impact**:
	- o **KPI 10** (turnaround times): 9 measurements across 4 Pilot Sites where all except one measurement have not shown any changes (no impact).
	- o **KPI 2** (waiting times): 16 measurements were performed across 6 Pilot Sites with about half the measurements indicating no or almost no impact whereas the other measurements indicate that also waiting times can be very positively affected by the FENIX connectors.

The table also shows that the KPI results can be quite inconsistent over the different Use Cases and Pilot Sites. This could be due to a different interpretation of the definition of a KPI or, alternatively, the use of different units to measure the same KPI. It should be noted here again that for all KPIs (across all Use Cases and Pilot Sites) the same threshold value was used to make the KPI performance better comparable. If different systems for comparison are used, the differences could also result from different (subjective) thresholds.

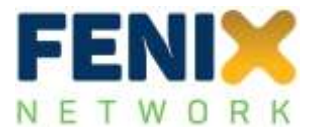

<span id="page-58-0"></span>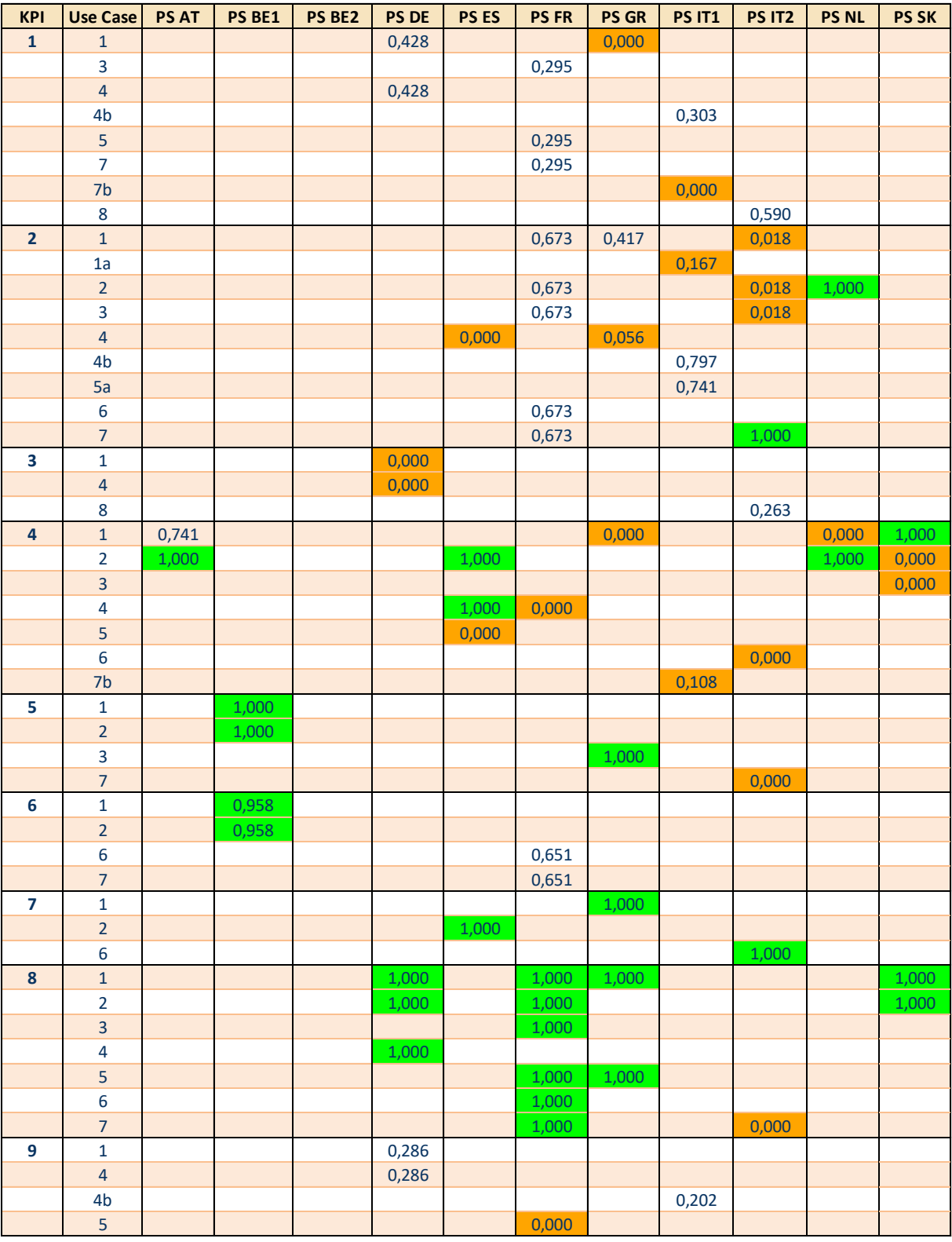

# Table 17: Overview of impact assessment results per key performance indicator

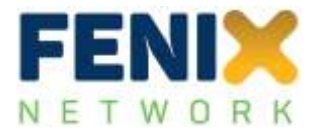

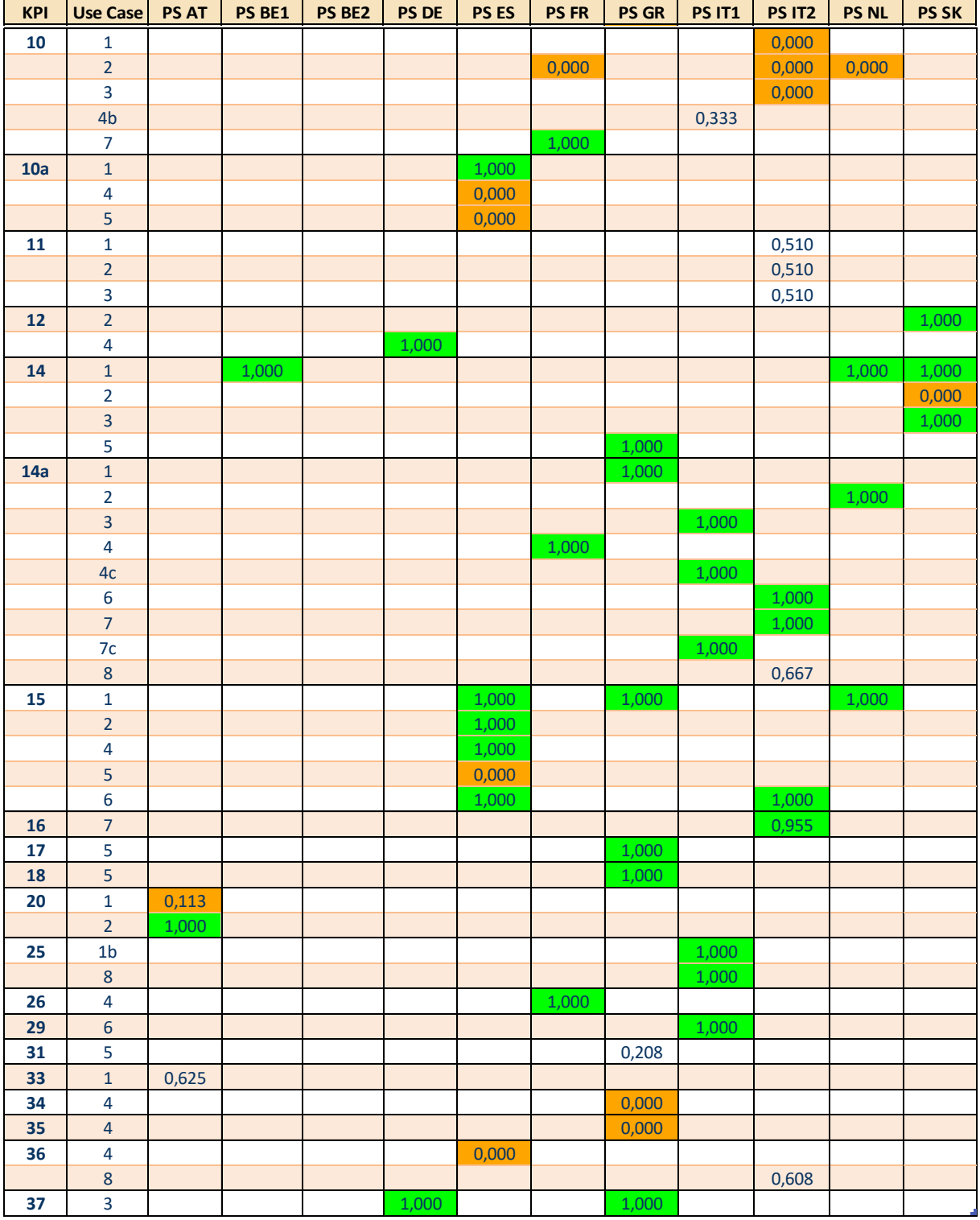

Low impacts are in most cases resulting either from small variations of the related KPIs, or, if zero, from changes of the KPIs in the opposite direction than foreseen (e.g. an increase of the KPI performance was expected but a decrease has been measured). If several of these low impacts have

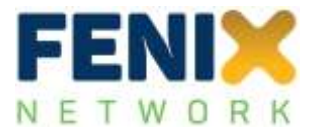

been measured for the KPIs within one Use Case, the Use Case itself will also show a low(er) impact. The latter will also depend on the weight of the respective KPI.

The following more detailed information has been provided to the Pilot Sites and are included in Deliverable D5.1 (and included here as Annex B):

- data overview
- KPI overview
- calculation details
- weight calculation KPIs (for the ranking from a shippers' perspective)
- weight estimation UCs
- evaluation of results

## <span id="page-60-0"></span>**6.2 Uncertainty calculations**

Following the description of the workflow for uncertainty calculations under section [5.5,](#page-51-0) Monte-Carlo simulations have been performed for all Pilot Sites, with a standard deviation of input parameters set to 5% and 2,000 simulations. The aim for this fast first runs was to get a principal understanding of the type of variability for all Pilot Sites. Three typical results are shown in [Figure](#page-61-0) 20 where four Pilot Site results are shown (PS DE, PS BE1, PS ES, and PS AT).

[Figure](#page-61-0) 20 shows very different results which will be further explained in the following:

- **Standard type**: the result for the German Pilot Site (PS DE) represents the most often occurring and most typical type of distribution. The histogram for this type shows a small standard deviation around the average result where the latter is typically very close to the deterministic calculation of the impact assessment indicator (IAI).
- **Boundary type**: if the average result is close to the left or right boundary (IAI cannot get smaller than 0 or larger than 1), the distribution will be 'cut off' at the respective boundary. The distribution for the Belgian Pilot Site (PS BE1) shows this type where the average result is 0.98 and therefore close to 1.
- **Multi-peak type**: The Spanish Pilot Site (PS ES) shows an atypical result with three peaks resulting in a (relatively) large standard deviation of the result. This type is triggered by the three distinctive Use Cases which have a very high impact and two Use Cases with a very low impact. These 'extremely' different results are then merged by averaging these results into an overall impact assessment, leading to distinctive peaks. If the standard deviation of input parameters increases (as compared to the 5% which were used here) it can be expected that the three peaks are getting merged into one big (and wide) peak.
- **Left-sided type**: this type shows a relatively wide left side and a steep and small right side. The analysis for the Austrian Pilot Site (PS AT) showed that this results from only two Use Cases where the average result of the first is around 0.5 and the average result of the other is around 1, so not very close to each other. The averaging of these impacts result in various values in between 0.5 and 1 with more emphasis (more results) around 1.

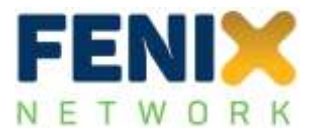

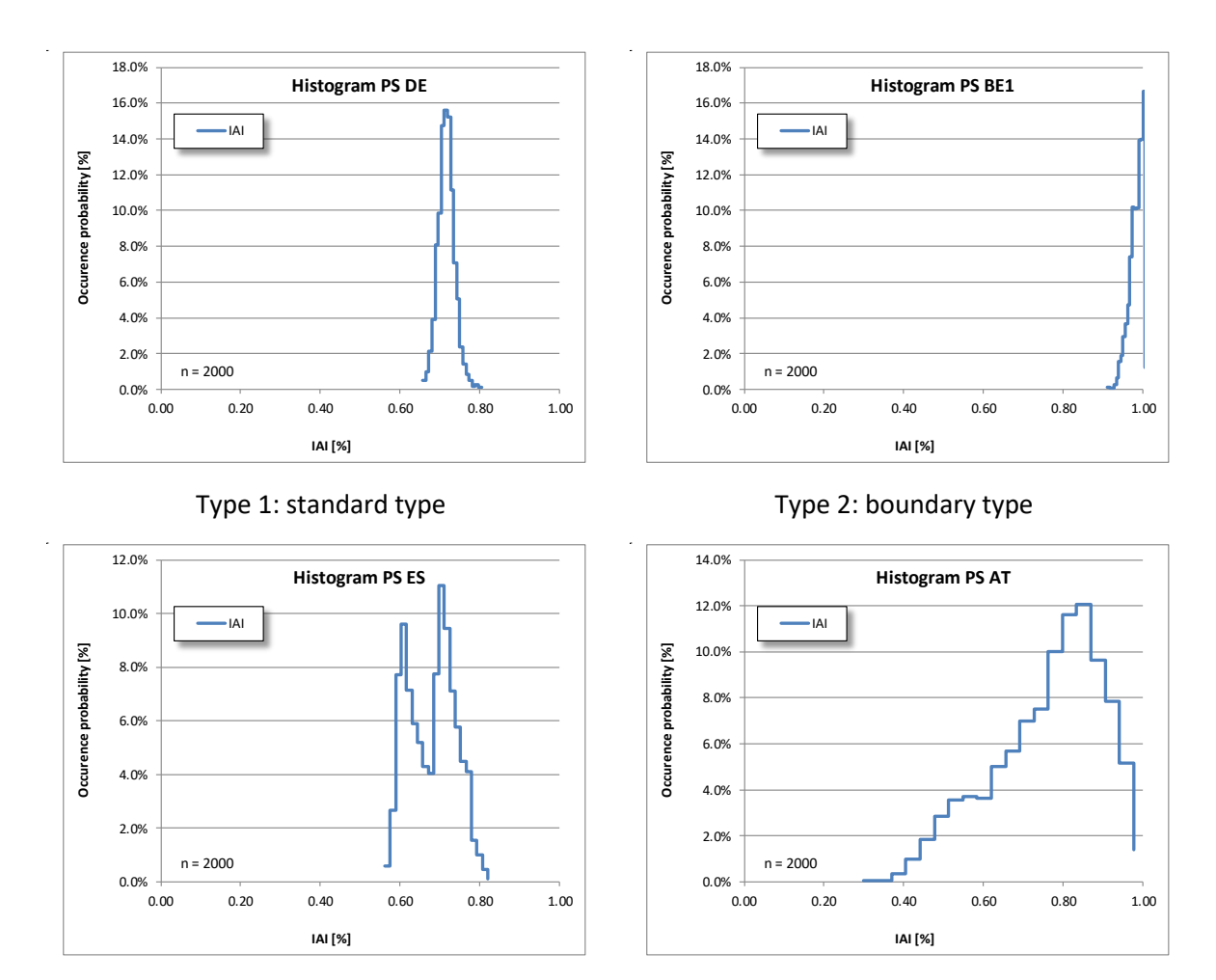

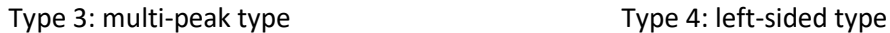

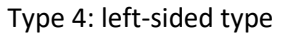

<span id="page-61-0"></span>Figure 20. Typical results of uncertainty calculations for four Pilot Sites with standard deviations of input parameters set to 5% (Normal distribution) and 2,000 simulations

<span id="page-61-1"></span>In conclusion, the uncertainty analysis identifies the scatter of results around the average. If homogeneous results are reached within the Use Cases, the scatter corresponds to the variability of the input parameter but a much wider range can be reached when the results of the Use Cases within one Pilot Site are wider spread or if there are only few Use Cases.

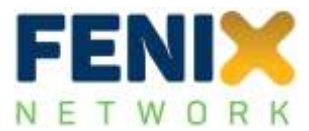

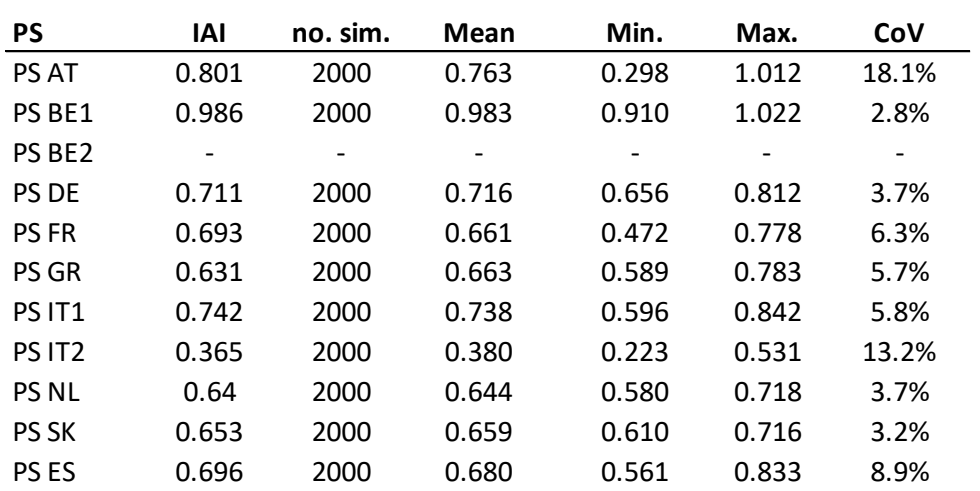

Table 18:Overview of uncertainty analysis results for all Pilot Sites with standard deviations of input parameters set to 5% (Normal distribution) and 2000 simulations

[Table 18](#page-61-1) shows that most of the resulting coefficient of variations (CoV, relative standard deviation) is in the same order of magnitude than the CoV for all input parameters (5%). Only three Pilot Sites (PS AT, PS IT2, and PS ES) show larger CoVs for one of the aforementioned reasons (Type 3 or 4 in [Figure](#page-61-0) 20).

Typically, Monte-Carlo simulations need a lot of simulations to show a 'stable' standard deviation (CoV). One method to identify this stability is to run Monte-Carlo simulations with different numbers of simulations to see when the CoV does not change any more.

For this purpose, all aforementioned tests for the Pilot Sites have been repeated with 5,000, 10,000, and 20,000 simulations, respectively. All other parameters were kept the same. For Type 1 (standard type) and one Pilot Site (PS DE), the number of simulations were further increased to 40,000, 50,000, 75,000 and 100,000 simulations. The results of the latter Pilot Site, incl. all simulations is shown in [Table](#page-63-0) 19.

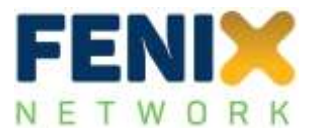

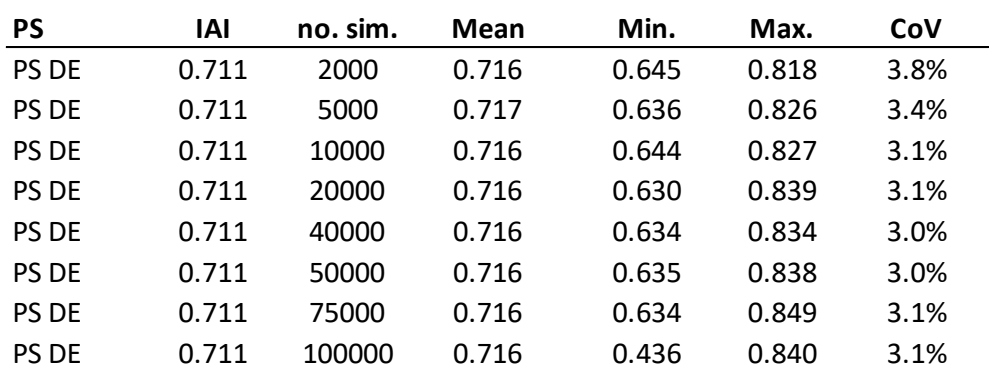

<span id="page-63-0"></span>Table 19: Variation of the number of simulation for the German Pilot Site (PS DE) and standard deviations of input parameters set to 5% (Normal distribution)

[Table](#page-63-0) 19 shows that the CoV after these simulations seems to stabilise from about 20,000 simulations onwards so that for any further investigation the standard number of simulations was assumed to be 20,000. A check was also performed for all other Pilot Sites showing that the results (Cov) for 20,000 and 10,000 simulations did not change at all or at least not significantly, therefore confirming this assumption.

The next step of the analysis was to increase the variability of the input parameters (from 5% to 10%). [Table](#page-63-1) 20 shows the results for all Pilot Sites for either 5% or 10%, respectively, and using 20,000 simulations.

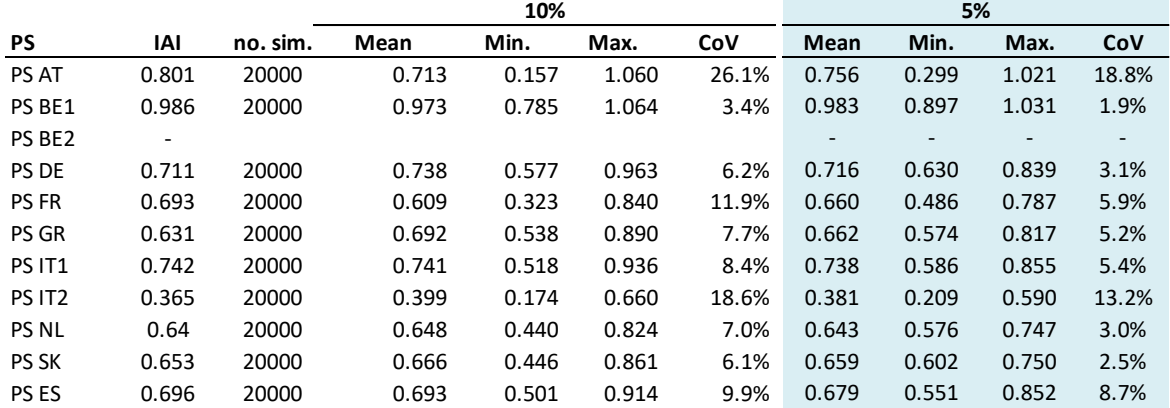

<span id="page-63-1"></span>Table 20: Comparison of results for all Pilot Sites for 5% and 10% variability and 20,000 simulations

**10%**

As expected, [Table](#page-63-1) 20 confirms that the CoV for the results is increasing if the CoV is double as high for the input parameters. The increase of the CoV varies in between a factor of 1.4 and 2.4, indicating that also the type of distribution (see [Figure](#page-61-0) 20) may play a role in the variability of the results.

Overall, the analysis of the uncertainties of the results for the impact assessment indicate that stable results can be achieved when the KPIs and Use Cases were more or less homogeneously distributed over the Pilot Site and when sufficient data were available. Inhomogeneous KPI performance and/or fewer data trigger a larger uncertainty (CoV) and therefore a more unstable prediction of the impact assessment.

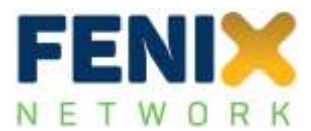

#### <span id="page-64-0"></span> $\overline{ }$ **Discussion**

The results of the impact assessment across the various Pilot Sites in FENIX has shown that a quite significant impact of the installation and use of FENIX connectors has been achieved. This is indicating that the increased digitisation and better connections between (existing) platforms have improved the Pilot Site conditions, not only indicated by the expected KPIs (less administration time, less waiting times, better visibility of goods, etc.) but also by KPIs which were less obvious such as  $CO<sub>2</sub>$  emission or (un)loading times, the latter although to a lesser extent.

Due to the limited time available at the end of the project, not all factors influencing the impact assessment could be investigated at full. The following list comprises some of the factors which might play a role:

- **Stakeholder profile**: depending on the stakeholder, the importance of KPIs will be evaluated differently since it is very obvious that the relevance of KPIs may be very different to a shipper or a hub operator or to customs, for example. The stakeholder 'ranking' is used in the analysis to give weights to KPIs within a Use Case and will therefore have an influence on the overall impact assessment. For better comparison, the same stakeholder perspective (shipper) has been used across all Use Cases of all Pilot Sites. For some Use Cases, different stakeholder views should be considered so that stakeholder viewpoints are differing from Use Case to Use Case. This will eventually lead to higher impact assessment results.
- **Performance threshold**: the different cases for setting the best performance threshold for a KPI have already been discussed in section [4.2.7.](#page-32-0) The best performance for the analysis in this report was using the 'benchmark case' which means that an overall benchmark has defined per KPI. Although this might be a subjective choice, checks against the other options have shown that it more objective than the 'expectation case' since that leaves the threshold for each KPI to the Use Case operators. Also, a comparison between KPIs across different Use Cases and Pilot Sites is no longer possible then. Furthermore, the 'comparative case' was not considered here since it would lead to cases where outstanding results in one Pilot Site would have reduced the performance of other Use Cases in the same or different Pilot Sites. In addition to this argument, the measurements for KPIs were performed differently, even using different units which sometimes do not allow a direct comparison.
- **KPI measurements**: The key performance indicators (KPIs) were defined at the beginning of the project and a planning was made which KPI to use in which Use Case. The latter has not always worked out at the end, so that these plans had to be revised and a final list could only be derived after all measurements were processed so that, for example, in case of invalid measurements the KPI has been removed from the list. KPIs were sometimes measured in different ways or using different units. If that was the case, the KPI had been split to make these KPIs comparable to the same KPI in a different Use Case or Pilot Site. The KPIs 14 and 14a, for example, are identical KPIs, but measured differently. In this way, different units could be accounted for.

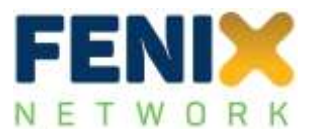

 **Single- Attribute Value Function (SAVF)**: the SAVF assigns the KPI performance to a value in between '0' and '1'. This can be done by a boolean, linear, or non-linear function with different thresholds (described in section [4.2.6](#page-29-0) and [5.2.4\)](#page-43-0). The standard SAVF is a linear function which is believed to be best solution in case there is no additional information available. Tests were done, however, in which the SAVF type was changed (randomly) and results were compared to the results using the pre-defined linear function. This has not led to any significant changes so that the pre-defined SAVFs were considered for all analysis cases.

From the aforementioned factors, the most influencing one was the stakeholder perspective on the ranking of KPIs where all the others were negligible. Further calculations were performed with three different stakeholder views, such as:

- Authorities (AUT)
- Customer (CUS)
- Terminal operators (TOP)

These stakeholders were selected because of their potentially very different views on the relevance of KPIs. Overall results for the three stakeholder views are shown in [Table](#page-65-0) 21, [Table](#page-66-0) 22, and [Table](#page-66-1) 23, respectively, and are comparable to the shippers' perspective in [Table](#page-56-0) 16.

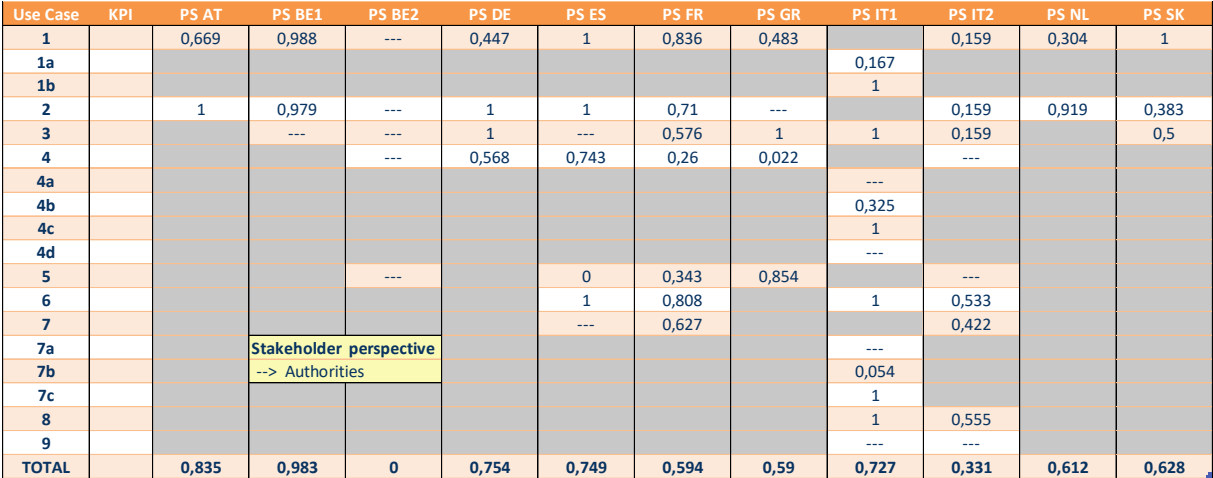

<span id="page-65-0"></span>Table 21: Overview of impact assessment results for all Pilot Sites of FENIX (stakeholder: AUT)

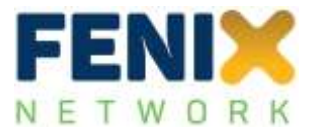

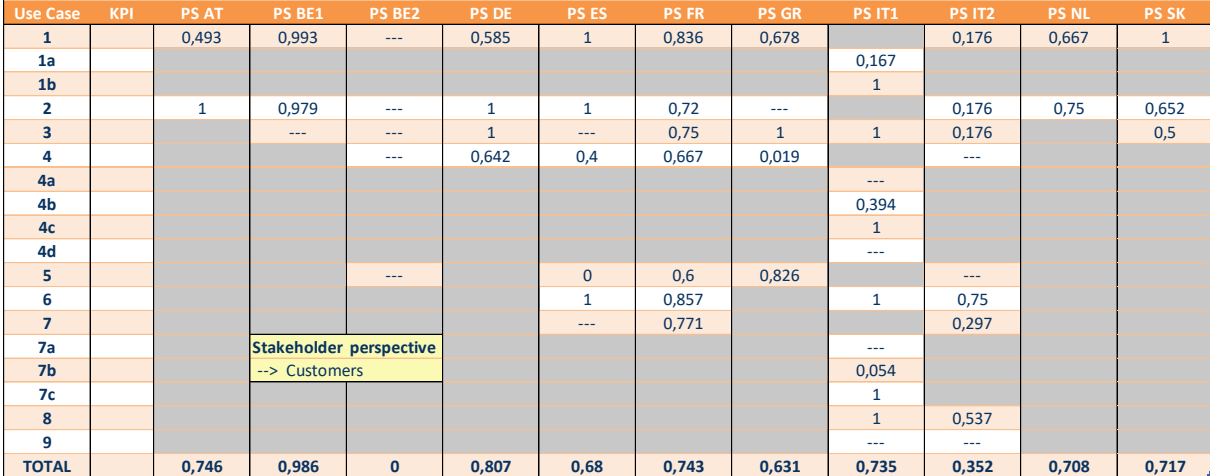

### <span id="page-66-0"></span>Table 22: Overview of impact assessment results for all Pilot Sites of FENIX (stakeholder: CUS)

<span id="page-66-1"></span>Table 23: Overview of impact assessment results for all Pilot Sites of FENIX (stakeholder: TOP)

| <b>Use Case</b>         | <b>KPI</b> | <b>PS AT</b> | PS BE1                  | PS BE2       | <b>PS DE</b> | <b>PS ES</b> | <b>PS FR</b> | <b>PS GR</b> | <b>PS IT1</b> | <b>PS IT2</b> | <b>PS NL</b> | <b>PS SK</b> |
|-------------------------|------------|--------------|-------------------------|--------------|--------------|--------------|--------------|--------------|---------------|---------------|--------------|--------------|
| $\mathbf{1}$            |            | 0,399        | 0,988                   | $\cdots$     | 0,447        | $\mathbf{1}$ | 0,836        | 0,71         |               | 0,289         | 0,795        | $\mathbf{1}$ |
| 1a                      |            |              |                         |              |              |              |              |              | 0,167         |               |              |              |
| 1 <sub>b</sub>          |            |              |                         |              |              |              |              |              | $\mathbf{1}$  |               |              |              |
| $\overline{2}$          |            | $\mathbf{1}$ | 0,979                   | $\cdots$     | 1            | 1            | 0,354        | $---$        |               | 0,289         | 0,578        | 0,521        |
| $\overline{\mathbf{3}}$ |            |              | $---$                   | $\cdots$     | $\mathbf{1}$ | $\cdots$     | 0,668        | $\mathbf{1}$ | $\mathbf{1}$  | 0,289         |              | 0,5          |
| 4                       |            |              |                         | $\cdots$     | 0,644        | 0,266        | 0,823        | 0,01         |               | $\cdots$      |              |              |
| 4a                      |            |              |                         |              |              |              |              |              | $\cdots$      |               |              |              |
| 4b                      |            |              |                         |              |              |              |              |              | 0,406         |               |              |              |
| 4 <sub>c</sub>          |            |              |                         |              |              |              |              |              | $\mathbf{1}$  |               |              |              |
| 4d                      |            |              |                         |              |              |              |              |              | $\cdots$      |               |              |              |
| 5                       |            |              |                         | $\cdots$     |              | $\mathbf 0$  | 0,45         | 0,813        |               | $\cdots$      |              |              |
| 6                       |            |              |                         |              |              | $\mathbf{1}$ | 0,761        |              | $\mathbf{1}$  | 0,835         |              |              |
| $\overline{7}$          |            |              |                         |              |              | $---$        | 0,8          |              |               | 0,811         |              |              |
| 7a                      |            |              | Stakeholder perspective |              |              |              |              |              | $\cdots$      |               |              |              |
| 7 <sub>b</sub>          |            |              | -- > Terminal Operator  |              |              |              |              |              | 0,054         |               |              |              |
| 7c                      |            |              |                         |              |              |              |              |              | 1             |               |              |              |
| 8                       |            |              |                         |              |              |              |              |              | $\mathbf{1}$  | 0,579         |              |              |
| 9                       |            |              |                         |              |              |              |              |              | $- - -$       | $\cdots$      |              |              |
| <b>TOTAL</b>            |            | 0,7          | 0,984                   | $\mathbf{0}$ | 0,773        | 0,653        | 0,67         | 0,633        | 0,736         | 0,515         | 0,687        | 0,674        |

Depending on the stakeholder's view, the results of the Use Cases and, consequently, the Pilot Sites may differ. The difference may go in both directions, either smaller or larger results, and results for some Pilot Sites may differ more than for other Pilot Sites. The largest difference found in the results was 32% (PS IT2), the second largest was 10% (PS FR), and the smallest difference was 0.1% (PS BE1), the latter showing that the different stakeholder perspective did not result in a different impact. No differences result, if the impacts of the KPIs in each Use Case are close to each other (so that different weights do not play a significant role) or if the relative weight of the KPIs in that specific Use Case is similar in the stakeholder perspectives which were compared.

Considering that different stakeholders should be used for different Use Cases in the Pilot Site, the maximum results from this analysis could even the exceeded which would lead to an even better assessment of the impacts of using the FENIX connectors.

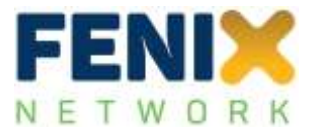

[Table](#page-67-0) 24 summarises the results for each Pilot Site, incl. the number of Use Cases, the KPIs used, the number of data, and the overall results (IAI) for the four stakeholder perspectives.

<span id="page-67-0"></span>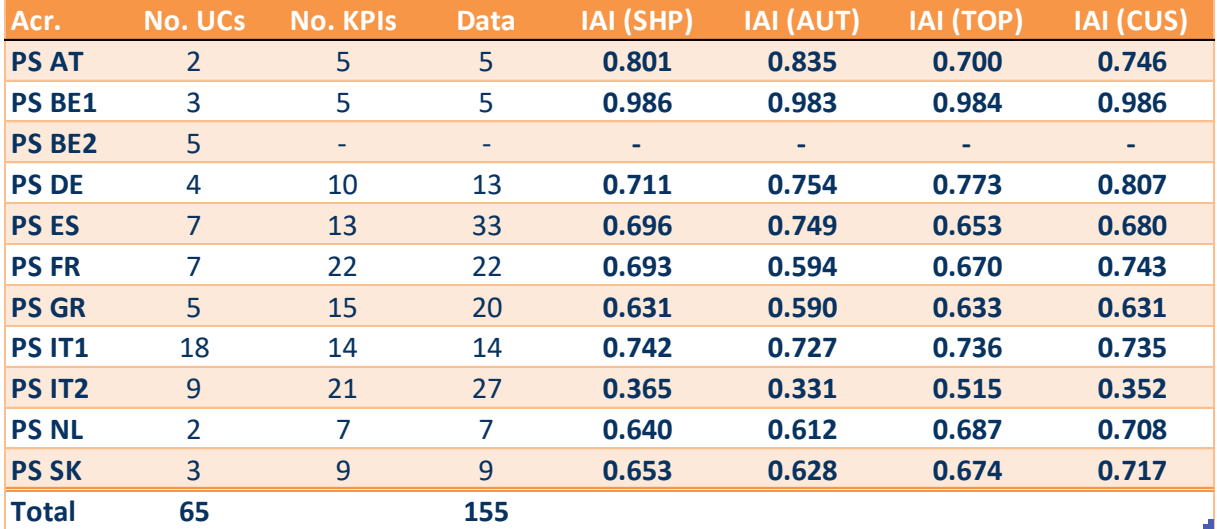

## Table 24: Overview of results for each Pilot Site

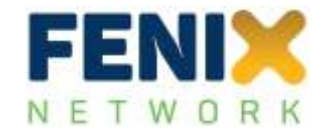

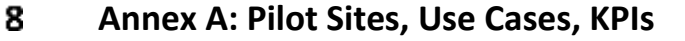

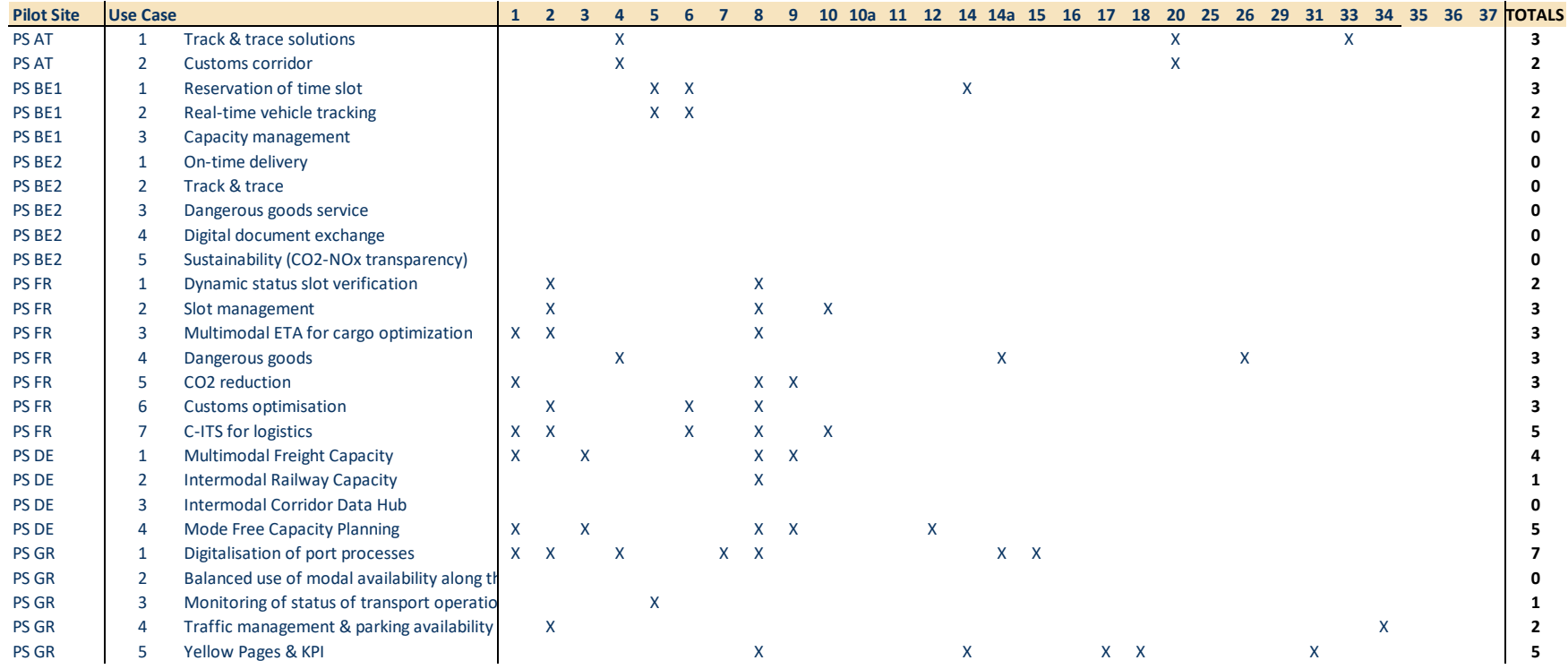

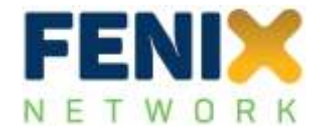

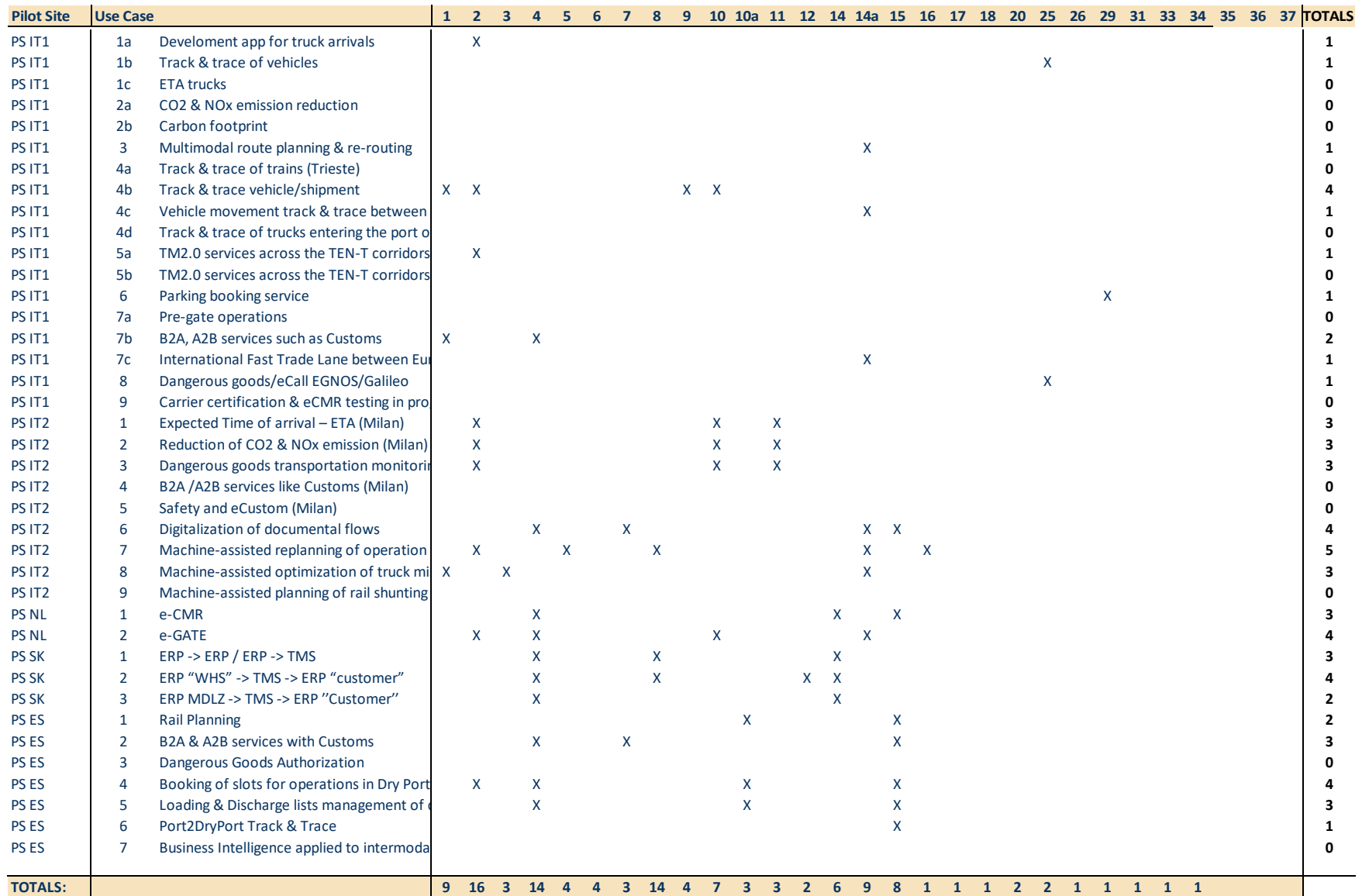

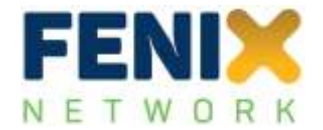

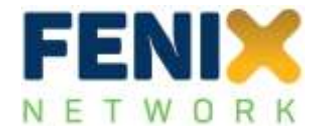

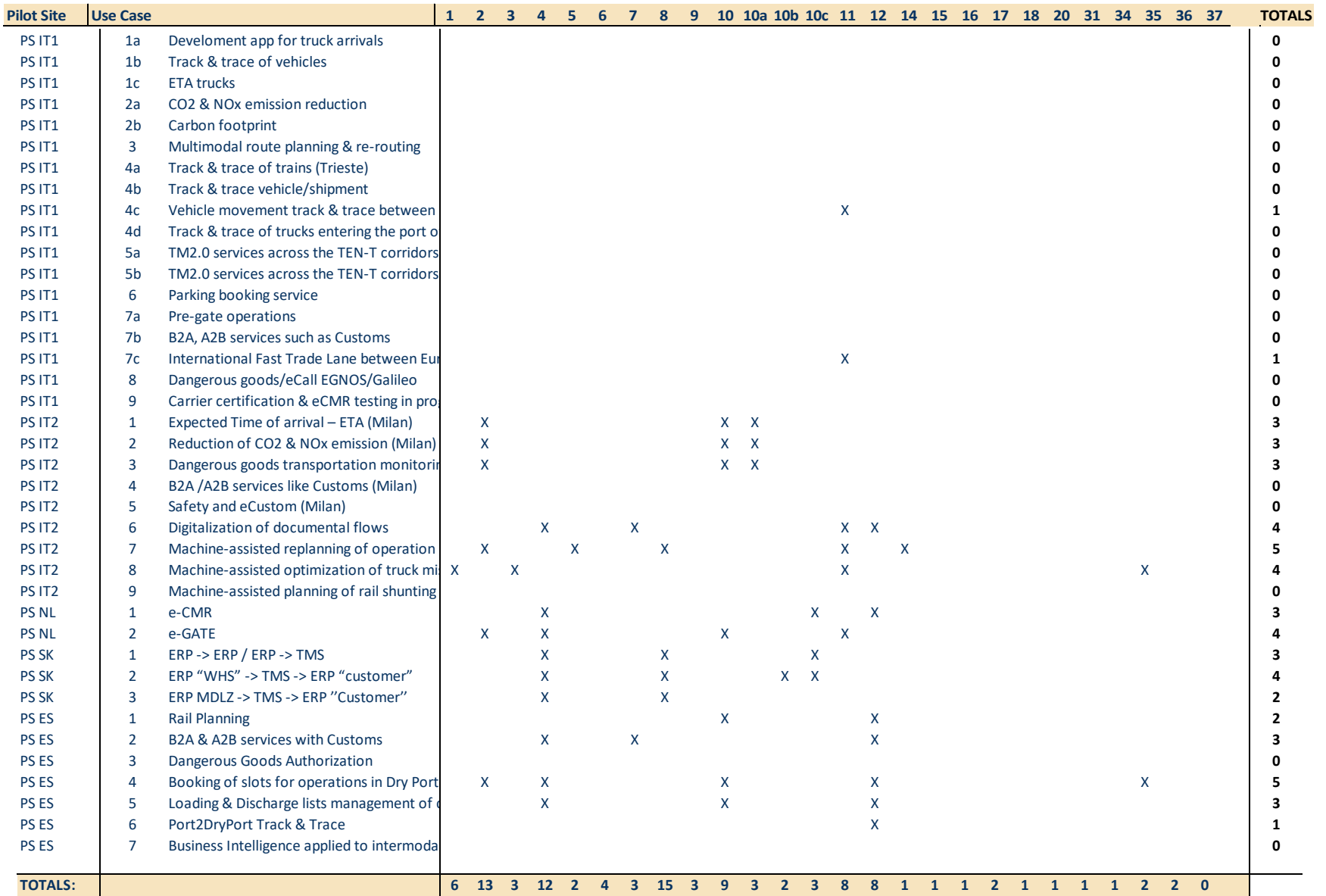
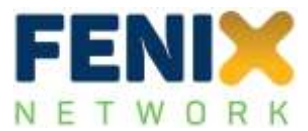

#### 9 **Annex B: Pilot Site results**

#### **9.1 Pilot Site Austria (PS AT)**

In this section the results of the impact assessment for the aforementioned Pilot Site are displayed. The following structure will be used:

- Overview of Use Cases
- Overview of used KPIs, incl. ranking and weights
- Overview of data used for the assessment
- Details of calculations and overall impact assessment indicator (IAI)
- Discussion of results

Unique KPIs:

The overall methodology of how the impact assessment has been performed has been detailed in Deliverable D5.4. The approach is identical for all Pilot Sites which allows for a comparison of the results (also done in D5.4).

The following table lists the Use Cases of the Pilot Site, incl. the number of valid data measured for each of these Use Cases. 'Valid' is defined here when the measurements were performed in a way that data were available for 'As-Is' and 'To-Be' measurements and these measurements were using the same units.

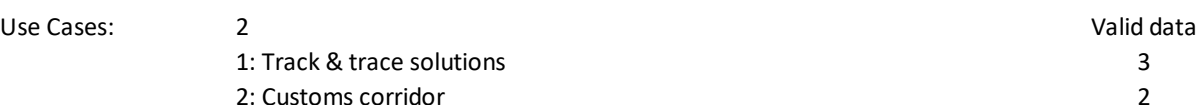

Following the overview of Use Cases, the table below provides an overview of unique Key Performance Indicators (KPIs) which were used in these Use Cases. 'Unique' means that KPIs might have been used in several Use Cases but are only listed here once. The number of usages in the Use Cases has also been listed. It should be noted that these numbers are based on the valid data which have been received (see below).

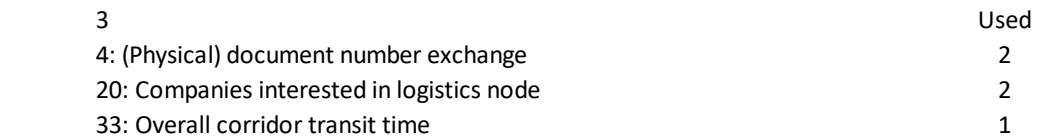

The used KPIs have then been sorted according to a ranking of KPIs performed for different stakeholders. For this analysis a 'shipper' perspective has been chosen. This might not be the best stakeholder perspective for this specific Pilot Site or the Use Cases herein, but will allow for a comparison of Pilot Sites with each other. The impact of different stakeholder perspectives is discussed in Deliverable D5.4 in more detail. The table below lists the KPIs, the rank according to a complete list of KPIs sorted after the preference of the stakeholder, and a transformation into a 'scale' from 1 to 9

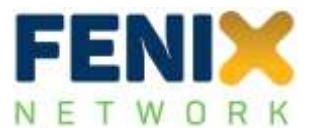

which was used for comparison purposes of the KPIs following the Analytical Hierarchy Process (AHP) method as described in Deliverable D5.4. This scale has then been used to calculate the weights of each KPI to determine the impact assessment for each Use Case of the Pilot Site.

Ranking and weights of used KPIs:

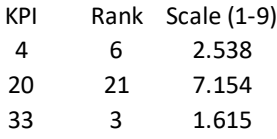

The data available for this Pilot Site is listed in the following. It contains a reference number, the Use Case (UC), the KPI, the average 'As-Is' and 'To-Be' measurements, the calculated change, the expected values (if available), the unit of measurement, and the Single-Attribute Value Function (SAVF) as explained in Deliverable D5.4.

Measured data:

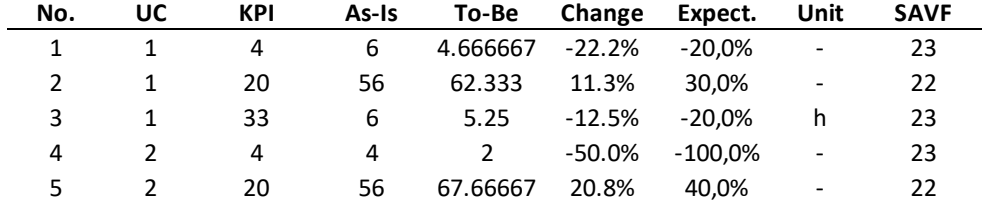

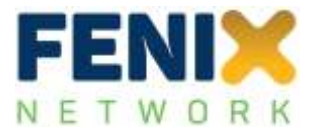

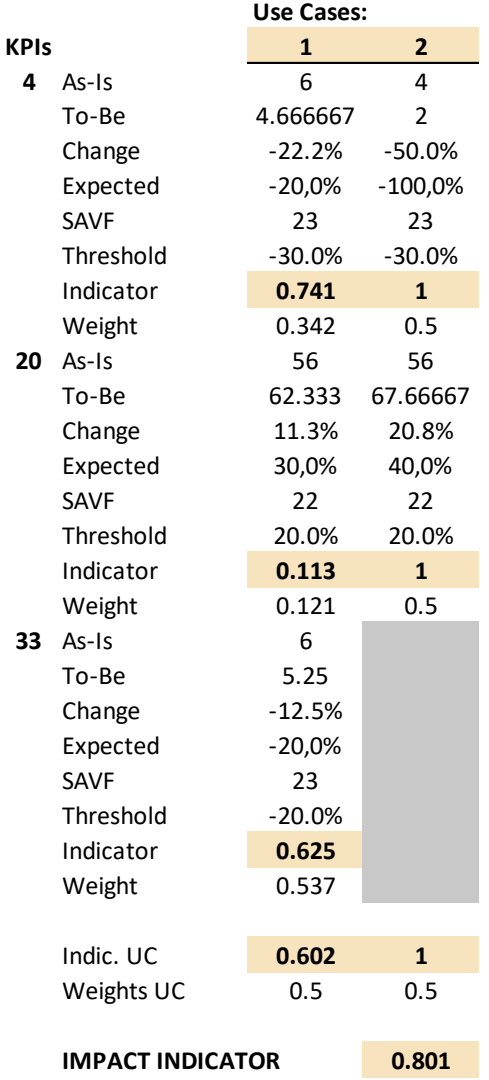

Overall, the result for the Pilot Site (IAI = 0.794) shows that the implementation of the FENIX connector has a very positive impact on the performance of the Pilot Site suggesting that the digitalisation of the Pilot Site is a key prerequisite for better performance. In more detail, both Use Cases have reached or almost reached the thresholds set for the improved KPI performance indicating a significant impact.

It should be noted for the Austrian Pilot Site that the results of the 'To-Be' measurements were based on simulations only. The results were, however, used in the same way than measured results so that the Pilot Site can be compared to other Pilot Sites.

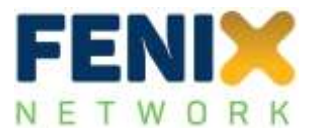

# **9.2 Pilot Site Belgium (PS BE1)**

In this section the results of the impact assessment for the aforementioned Pilot Site are displayed. The following structure will be used:

- Overview of Use Cases
- Overview of used KPIs, incl. ranking and weights
- Overview of data used for the assessment
- Details of calculations and overall impact assessment indicator (IAI)
- Discussion of results

Unique KPIs:

The overall methodology of how the impact assessment has been performed has been detailed in Deliverable D5.4. The approach is identical for all Pilot Sites which allows for a comparison of the results (also done in D5.4).

The following table lists the Use Cases of the Pilot Site, incl. the number of valid data measured for each of these Use Cases. 'Valid' is defined here when the measurements were performed in a way that data were available for 'As-Is' and 'To-Be' measurements and these measurements were using the same units.

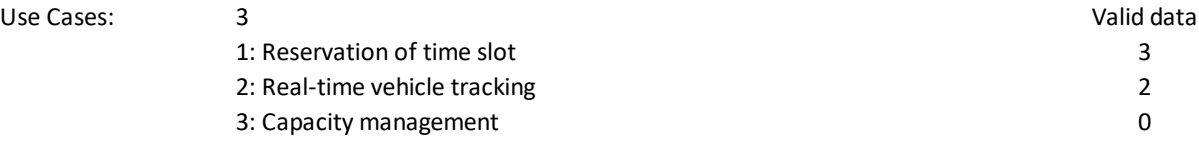

Following the overview of Use Cases, the table below provides an overview of unique Key Performance Indicators (KPIs) which were used in these Use Cases. 'Unique' means that KPIs might have been used in several Use Cases but are only listed here once. The number of usages in the Use Cases has also been listed. It should be noted that these numbers are based on the valid data which have been received (see below).

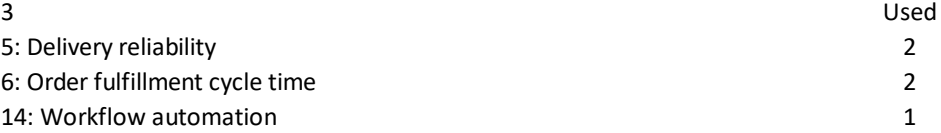

The used KPIs have then been sorted according to a ranking of KPIs performed for different stakeholders. For this analysis a 'shipper' perspective has been chosen. This might not be the best stakeholder perspective for this specific Pilot Site or the Use Cases herein, but will allow for a comparison of Pilot Sites with each other. The impact of different stakeholder perspectives is discussed in Deliverable D5.4 in more detail. The table below lists the KPIs, the rank according to a complete list of KPIs sorted after the preference of the stakeholder, and a transformation into a 'scale' from 1 to 9 which was used for comparison purposes of the KPIs following the Analytical Hierarchy Process (AHP)

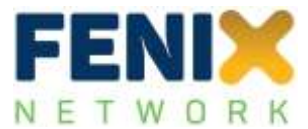

method as described in Deliverable D5.4. This scale has then been used to calculate the weights of each KPI to determine the impact assessment for each Use Case of the Pilot Site.

Ranking and weights of used KPIs:

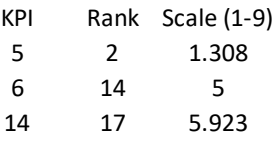

The data available for this Pilot Site is listed in the following. It contains a reference number, the Use Case (UC), the KPI, the average 'As-Is' and 'To-Be' measurements, the calculated change, the expected values (if available), the unit of measurement, and the Single-Attribute Value Function (SAVF) as explained in Deliverable D5.4.

Measured data:

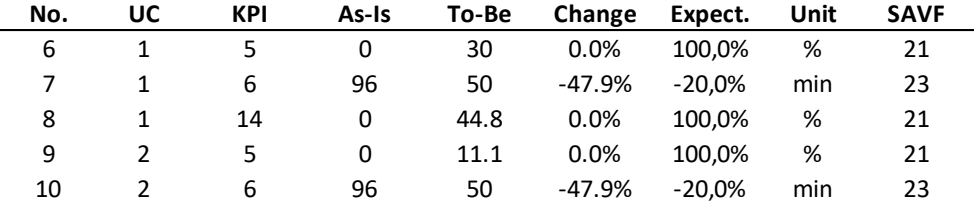

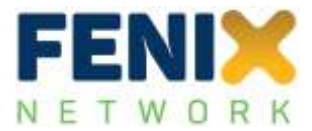

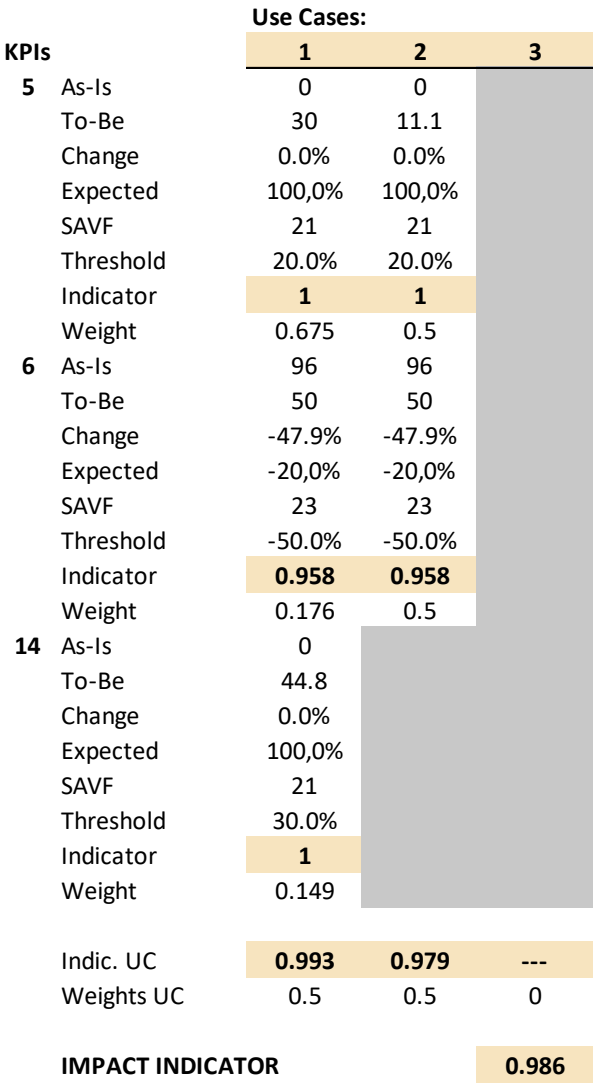

Overall, the result for the Pilot Site (IAI = 0.986) shows that the implementation of the FENIX connector has an extremely positive impact on the performance of the Pilot Site suggesting that the digitalisation of the Pilot Site is a key prerequisite for better performance. In more detail, 2 out of 3 Use Cases have reached or almost reached the thresholds set for the improved KPI performance, where only 1 Use Cases did not report data and could therefore not be included in the analysis.

## **9.3 Pilot Site Germany (PS DE)**

In this section the results of the impact assessment for the aforementioned Pilot Site are displayed. The following structure will be used:

Overview of Use Cases

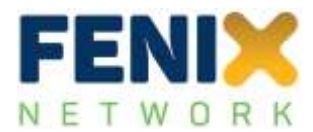

- Overview of used KPIs, incl. ranking and weights
- Overview of data used for the assessment
- Details of calculations and overall impact assessment indicator (IAI)
- Discussion of results

The overall methodology of how the impact assessment has been performed has been detailed in Deliverable D5.4. The approach is identical for all Pilot Sites which allows for a comparison of the results (also done in D5.4).

The following table lists the Use Cases of the Pilot Site, incl. the number of valid data measured for each of these Use Cases. 'Valid' is defined here when the measurements were performed in a way that data were available for 'As-Is' and 'To-Be' measurements and these measurements were using the same units.

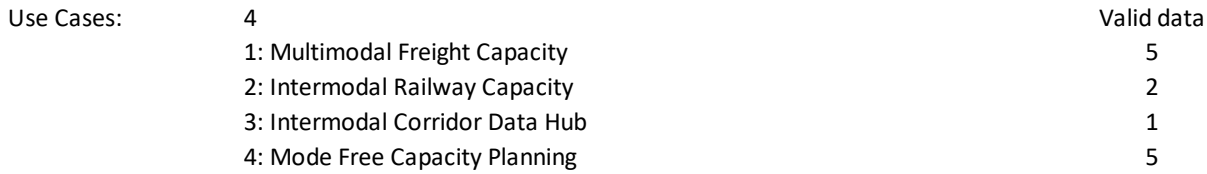

Following the overview of Use Cases, the table below provides an overview of unique Key Performance Indicators (KPIs) which were used in these Use Cases. 'Unique' means that KPIs might have been used in several Use Cases but are only listed here once. The number of usages in the Use Cases has also been listed. It should be noted that these numbers are based on the valid data which have been received (see below).

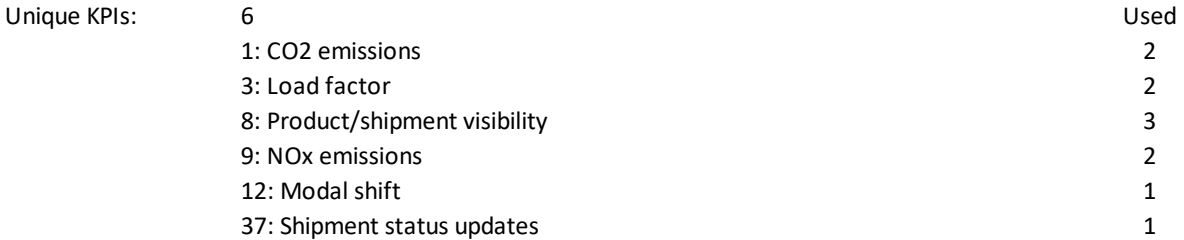

The used KPIs have then been sorted according to a ranking of KPIs performed for different stakeholders. For this analysis a 'shipper' perspective has been chosen. This might not be the best stakeholder perspective for this specific Pilot Site or the Use Cases herein, but will allow for a comparison of Pilot Sites with each other. The impact of different stakeholder perspectives is discussed in Deliverable D5.4 in more detail. The table below lists the KPIs, the rank according to a complete list of KPIs sorted after the preference of the stakeholder, and a transformation into a 'scale' from 1 to 9 which was used for comparison purposes of the KPIs following the Analytical Hierarchy Process (AHP) method as described in Deliverable D5.4. This scale has then been used to calculate the weights of each KPI to determine the impact assessment for each Use Case of the Pilot Site.

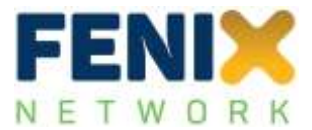

Ranking and weights of used KPIs:

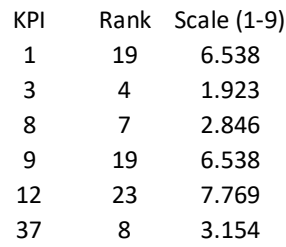

The data available for this Pilot Site is listed in the following. It contains a reference number, the Use Case (UC), the KPI, the average 'As-Is' and 'To-Be' measurements, the calculated change, the expected values (if available), the unit of measurement, and the Single-Attribute Value Function (SAVF) as explained in Deliverable D5.4.

Measured data:

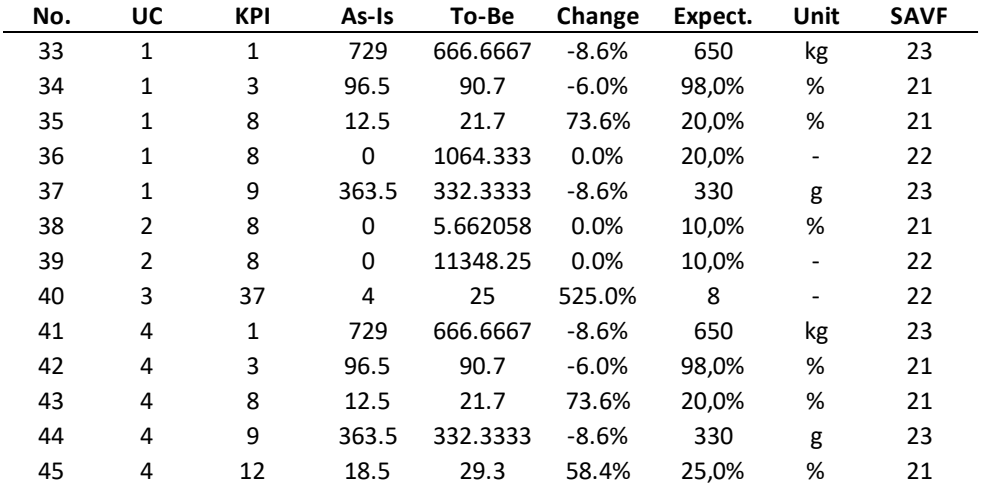

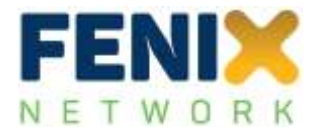

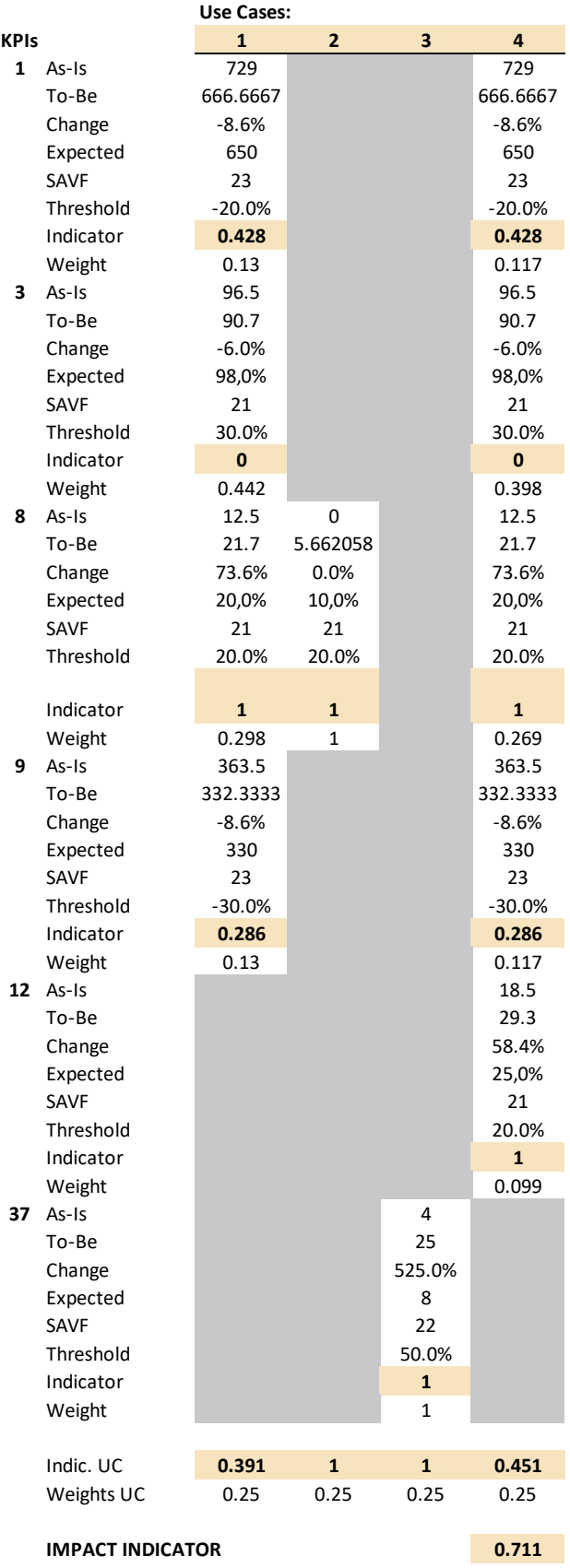

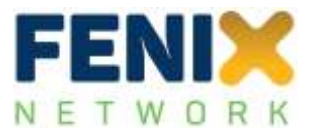

Overall, the result for the Pilot Site (IAI = 0.711) shows that the implementation of the FENIX connector has a very positive impact on the performance of the Pilot Site suggesting that the digitalisation of the Pilot Site is a key prerequisite for better performance. In more detail, 2 out of 4 Use Cases have reached the thresholds set for the improved KPI performance, and the remaining Use Cases also indicate an impact, although the score here is a little lower than average.

# **9.4 Pilot Site Spain (PS ES)**

In this section the results of the impact assessment for the aforementioned Pilot Site are displayed. The following structure will be used:

- Overview of Use Cases
- Overview of used KPIs, incl. ranking and weights
- Overview of data used for the assessment
- Details of calculations and overall impact assessment indicator (IAI)
- **•** Discussion of results

The overall methodology of how the impact assessment has been performed has been detailed in Deliverable D5.4. The approach is identical for all Pilot Sites which allows for a comparison of the results (also done in D5.4).

The following table lists the Use Cases of the Pilot Site, incl. the number of valid data measured for each of these Use Cases. 'Valid' is defined here when the measurements were performed in a way that data were available for 'As-Is' and 'To-Be' measurements and these measurements were using the same units.

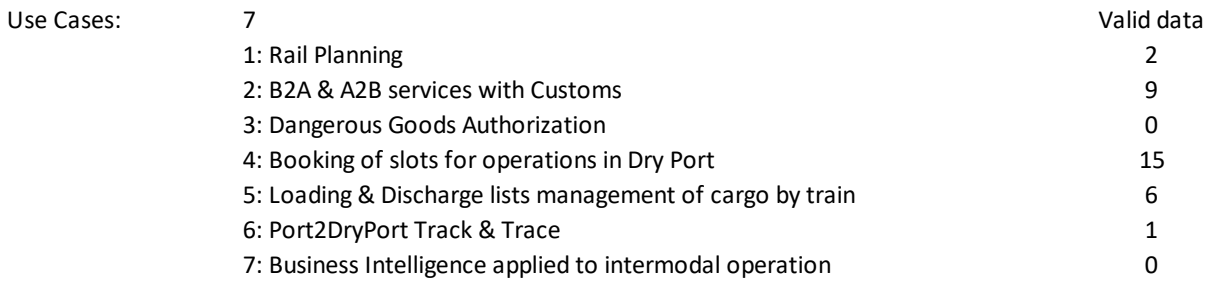

Following the overview of Use Cases, the table below provides an overview of unique Key Performance Indicators (KPIs) which were used in these Use Cases. 'Unique' means that KPIs might have been used in several Use Cases but are only listed here once. The number of usages in the Use Cases has also been listed. It should be noted that these numbers are based on the valid data which have been received (see below).

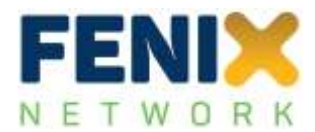

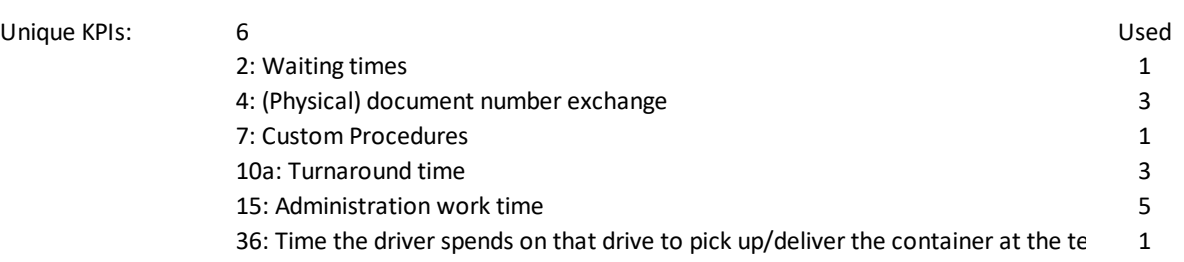

The used KPIs have then been sorted according to a ranking of KPIs performed for different stakeholders. For this analysis a 'shipper' perspective has been chosen. This might not be the best stakeholder perspective for this specific Pilot Site or the Use Cases herein, but will allow for a comparison of Pilot Sites with each other. The impact of different stakeholder perspectives is discussed in Deliverable D5.4 in more detail. The table below lists the KPIs, the rank according to a complete list of KPIs sorted after the preference of the stakeholder, and a transformation into a 'scale' from 1 to 9 which was used for comparison purposes of the KPIs following the Analytical Hierarchy Process (AHP) method as described in Deliverable D5.4. This scale has then been used to calculate the weights of each KPI to determine the impact assessment for each Use Case of the Pilot Site.

Ranking and weights of used KPIs:

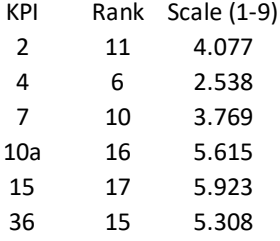

The data available for this Pilot Site is listed in the following. It contains a reference number, the Use Case (UC), the KPI, the average 'As-Is' and 'To-Be' measurements, the calculated change, the expected values (if available), the unit of measurement, and the Single-Attribute Value Function (SAVF) as explained in Deliverable D5.4.

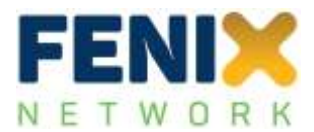

Measured data:

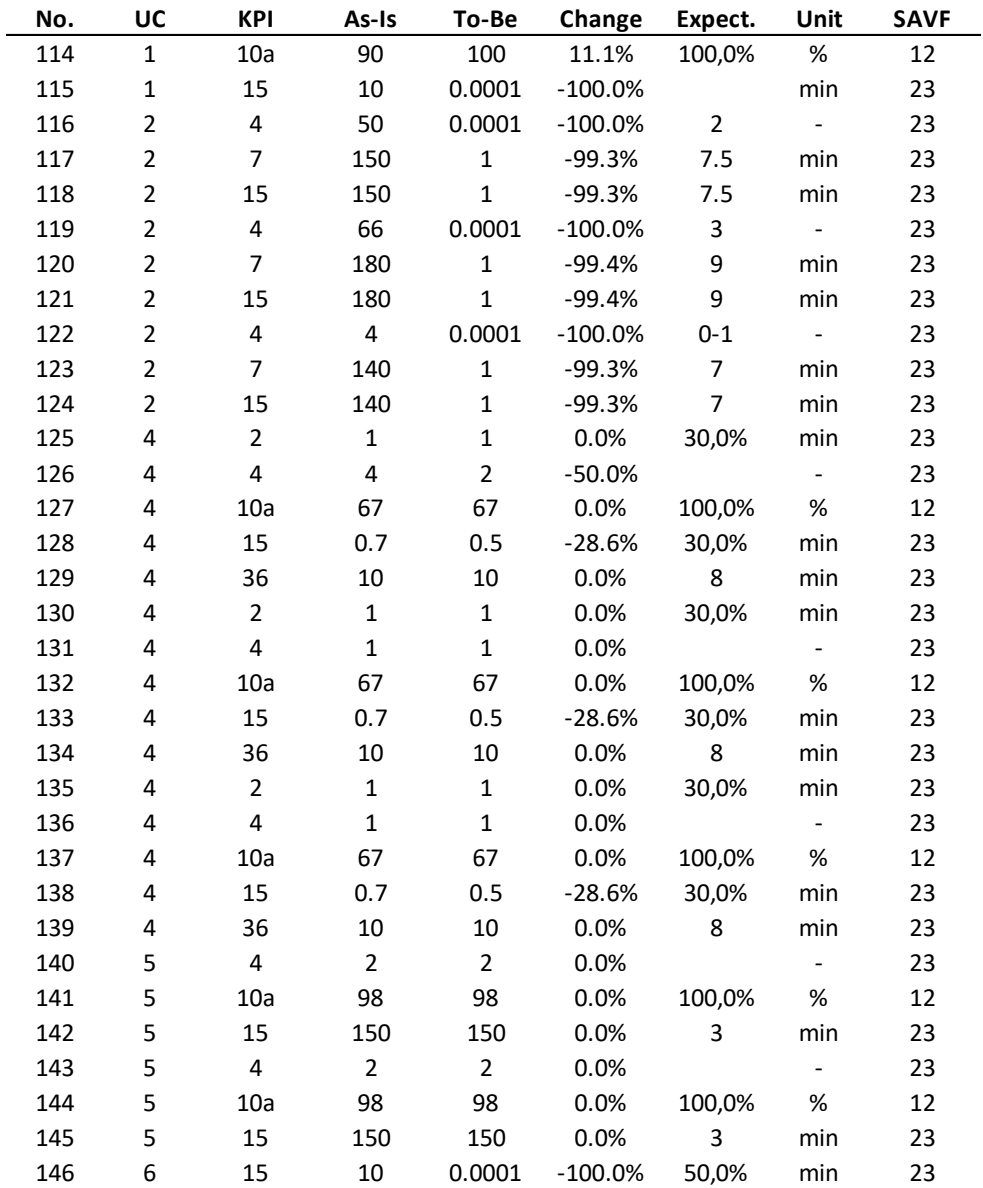

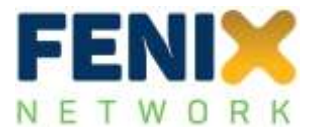

**Use Cases:**

| <b>KPIs</b>  |                         | 1            | $\mathbf{2}$   | 3   | $\pmb{4}$      | 5              | $\boldsymbol{6}$ | $\overline{\mathbf{z}}$ |
|--------------|-------------------------|--------------|----------------|-----|----------------|----------------|------------------|-------------------------|
| $\mathbf{2}$ | As-Is                   |              |                |     | $\mathbf{1}$   |                |                  |                         |
|              | To-Be                   |              |                |     | $\mathbf 1$    |                |                  |                         |
|              | Change                  |              |                |     | 0.0%           |                |                  |                         |
|              | Expected                |              |                |     | 30,0%          |                |                  |                         |
|              | SAVF                    |              |                |     | 23             |                |                  |                         |
|              | Threshold               |              |                |     | $-30.0%$       |                |                  |                         |
|              | Indicator               |              |                |     | $\bf{0}$       |                |                  |                         |
|              | Weight                  |              |                |     | 0.209          |                |                  |                         |
| 4            | As-Is                   |              | 50             |     | 4              | $\mathbf{2}$   |                  |                         |
|              | To-Be                   |              | 0.0001         |     | $\overline{2}$ | $\overline{2}$ |                  |                         |
|              | Change                  |              | $-100.0%$      |     | $-50.0%$       | 0.0%           |                  |                         |
|              | Expected                |              | $\overline{2}$ |     |                |                |                  |                         |
|              | SAVF                    |              | 23             |     | 23             | 23             |                  |                         |
|              | Threshold               |              | $-30.0%$       |     | $-30.0%$       | $-30.0%$       |                  |                         |
|              | Indicator               |              | $\mathbf{1}$   |     | $\mathbf{1}$   | $\pmb{0}$      |                  |                         |
|              | Weight                  |              | 0.476          |     | 0.335          | 0.532          |                  |                         |
| 7            | As-Is                   |              | 150            |     |                |                |                  |                         |
|              | To-Be                   |              | $\mathbf{1}$   |     |                |                |                  |                         |
|              | Change                  |              | $-99.3%$       |     |                |                |                  |                         |
|              | Expected                |              | 7,5            |     |                |                |                  |                         |
|              | SAVF                    |              | 23             |     |                |                |                  |                         |
|              | Threshold               |              | $-30.0%$       |     |                |                |                  |                         |
|              | Indicator               |              | $\mathbf{1}$   |     |                |                |                  |                         |
|              | Weight                  |              | 0.32           |     |                |                |                  |                         |
|              | 10a As-Is               | 90           |                |     | 67             | 98             |                  |                         |
|              | To-Be                   | 100          |                |     | 67             | 98             |                  |                         |
|              | Change                  | 11.1%        |                |     | 0.0%           | 0.0%           |                  |                         |
|              | Expected<br>SAVF        | 100,0%<br>12 |                |     | 100,0%<br>12   | 100,0%<br>12   |                  |                         |
|              | Threshold               | 100.0%       |                |     | 100.0%         | 100.0%         |                  |                         |
|              | Indicator               | $\mathbf{1}$ |                |     | $\mathbf 0$    | $\pmb{0}$      |                  |                         |
|              | Weight                  | 0.5          |                |     | 0.152          | 0.24           |                  |                         |
|              | $15$ As-Is              | 10           | 150            |     | 0.7            | 150            | 10               |                         |
|              | To-Be                   | 0.0001       | $\mathbf 1$    |     | 0.5            | 150            | 0.0001           |                         |
|              | Change                  | $-100.0%$    | $-99.3%$       |     | $-28.6%$       | 0.0%           | ######           |                         |
|              | Expected                |              | 7,5            |     | 30,0%          | 3              | 50,0%            |                         |
|              | SAVF                    | 23           | 23             |     | 23             | 23             | 23               |                         |
|              | Threshold               | 20.0%        | $-20.0%$       |     | $-20.0%$       | $-20.0%$       | $-20.0%$         |                         |
|              | Indicator               | $\mathbf{1}$ | $\mathbf{1}$   |     | $\mathbf{1}$   | $\pmb{0}$      | $\mathbf{1}$     |                         |
|              | Weight                  | 0.5          | 0.204          |     | 0.144          | 0.228          | $\mathbf{1}$     |                         |
|              | <b>36</b> As-Is         |              |                |     | 10             |                |                  |                         |
|              | To-Be                   |              |                |     | $10\,$         |                |                  |                         |
|              | Change                  |              |                |     | 0.0%           |                |                  |                         |
|              | Expected                |              |                |     | 8              |                |                  |                         |
|              | SAVF                    |              |                |     | 23             |                |                  |                         |
|              | Threshold               |              |                |     | $-20.0%$       |                |                  |                         |
|              | Indicator               |              |                |     | $\pmb{0}$      |                |                  |                         |
|              | Weight                  |              |                |     | 0.16           |                |                  |                         |
|              | Indic. UC               | $\mathbf{1}$ | $\mathbf{1}$   | --- | 0.479          | $\pmb{0}$      | $\mathbf{1}$     | ---                     |
|              | Weights UC              | 0.2          | 0.2            | 0   | 0.2            | 0.2            | 0.2              | 0                       |
|              | <b>IMPACT INDICATOR</b> |              |                |     |                |                |                  | 0.696                   |

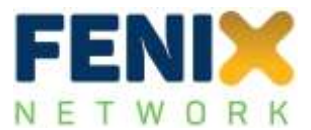

Overall, the result for the Pilot Site (IAI = 0.696) shows that the implementation of the FENIX connector has a very positive impact on the performance of the Pilot Site suggesting that the digitalisation of the Pilot Site is a key prerequisite for better performance. In more detail, 3 out of 7 Use Cases have completely reached the thresholds set for the improved KPI performance, 2 Use Cases did not indicate a significant impact, and 2 other Use Cases did not provide valid data for an analysis. The lower performance in two Use Cases is mainly due to no changes in the measured KPIs. This should be further monitored. On the other hand, the Pilot Site has provided the highest amount of data as compared to other Pilot Sites.

# **9.5 Pilot Site France (PS FR)**

In this section the results of the impact assessment for the aforementioned Pilot Site are displayed. The following structure will be used:

- Overview of Use Cases
- Overview of used KPIs, incl. ranking and weights
- Overview of data used for the assessment
- Details of calculations and overall impact assessment indicator (IAI)
- Discussion of results

The overall methodology of how the impact assessment has been performed has been detailed in Deliverable D5.4. The approach is identical for all Pilot Sites which allows for a comparison of the results (also done in D5.4).

The following table lists the Use Cases of the Pilot Site, incl. the number of valid data measured for each of these Use Cases. 'Valid' is defined here when the measurements were performed in a way that data were available for 'As-Is' and 'To-Be' measurements and these measurements were using the same units.

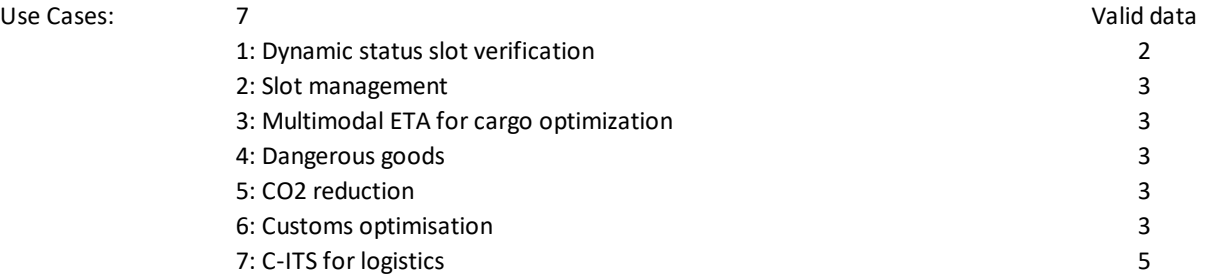

Following the overview of Use Cases, the table below provides an overview of unique Key Performance Indicators (KPIs) which were used in these Use Cases. 'Unique' means that KPIs might have been used in several Use Cases but are only listed here once. The number of usages in the Use Cases has also been listed. It should be noted that these numbers are based on the valid data which have been received (see below).

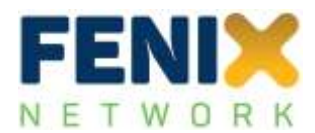

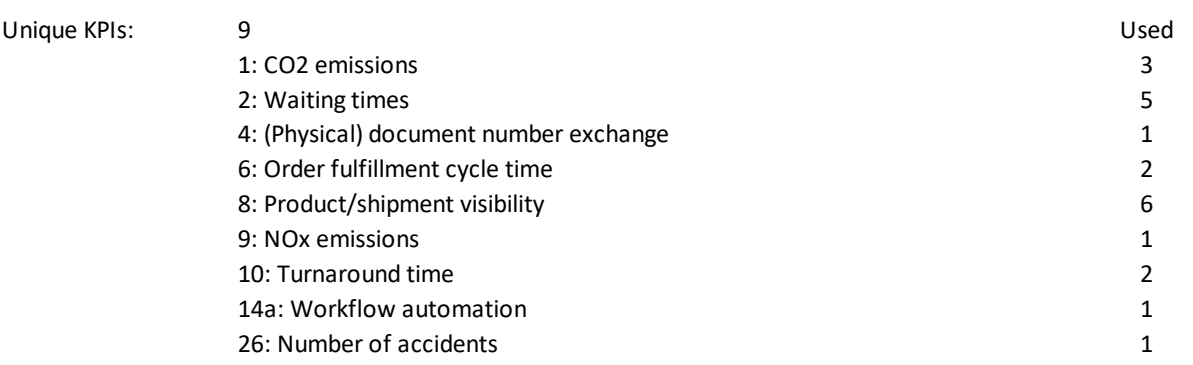

The used KPIs have then been sorted according to a ranking of KPIs performed for different stakeholders. For this analysis a 'shipper' perspective has been chosen. This might not be the best stakeholder perspective for this specific Pilot Site or the Use Cases herein, but will allow for a comparison of Pilot Sites with each other. The impact of different stakeholder perspectives is discussed in Deliverable D5.4 in more detail. The table below lists the KPIs, the rank according to a complete list of KPIs sorted after the preference of the stakeholder, and a transformation into a 'scale' from 1 to 9 which was used for comparison purposes of the KPIs following the Analytical Hierarchy Process (AHP) method as described in Deliverable D5.4. This scale has then been used to calculate the weights of each KPI to determine the impact assessment for each Use Case of the Pilot Site.

Ranking and weights of used KPIs:

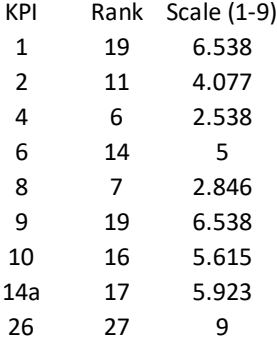

The data available for this Pilot Site is listed in the following. It contains a reference number, the Use Case (UC), the KPI, the average 'As-Is' and 'To-Be' measurements, the calculated change, the expected values (if available), the unit of measurement, and the Single-Attribute Value Function (SAVF) as explained in Deliverable D5.4.

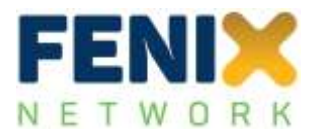

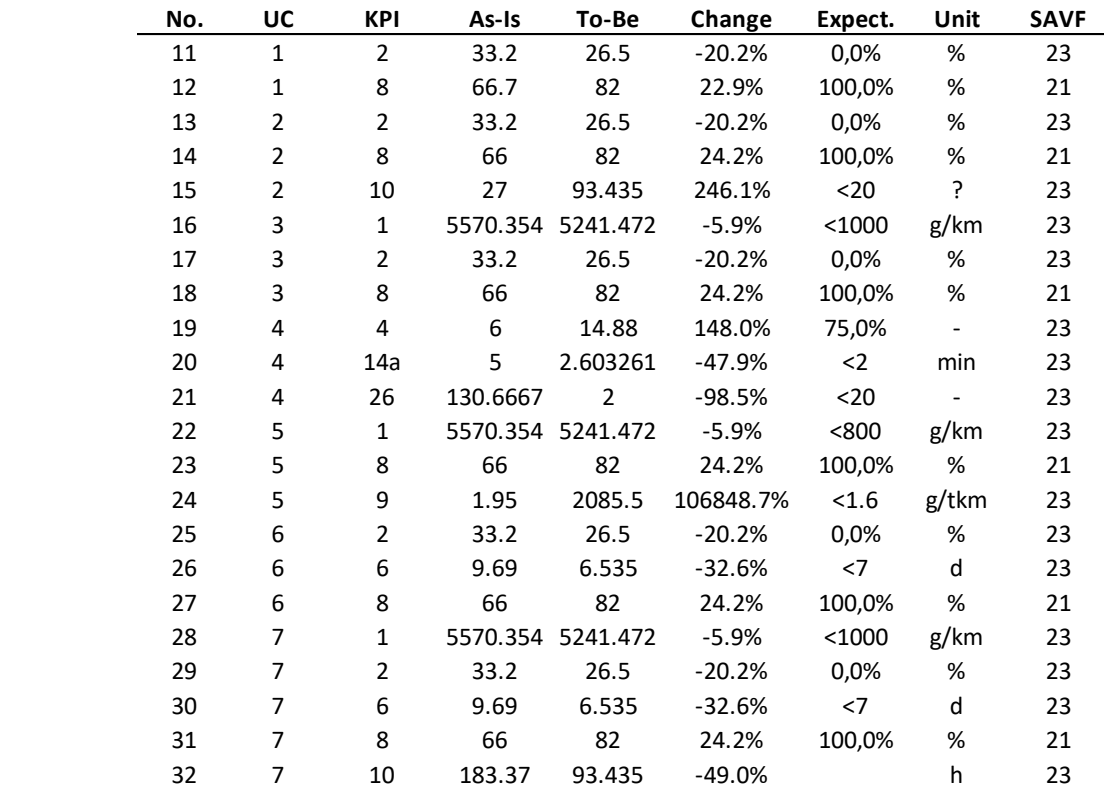

Measured data:

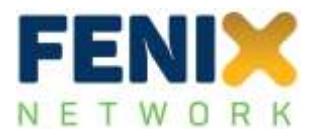

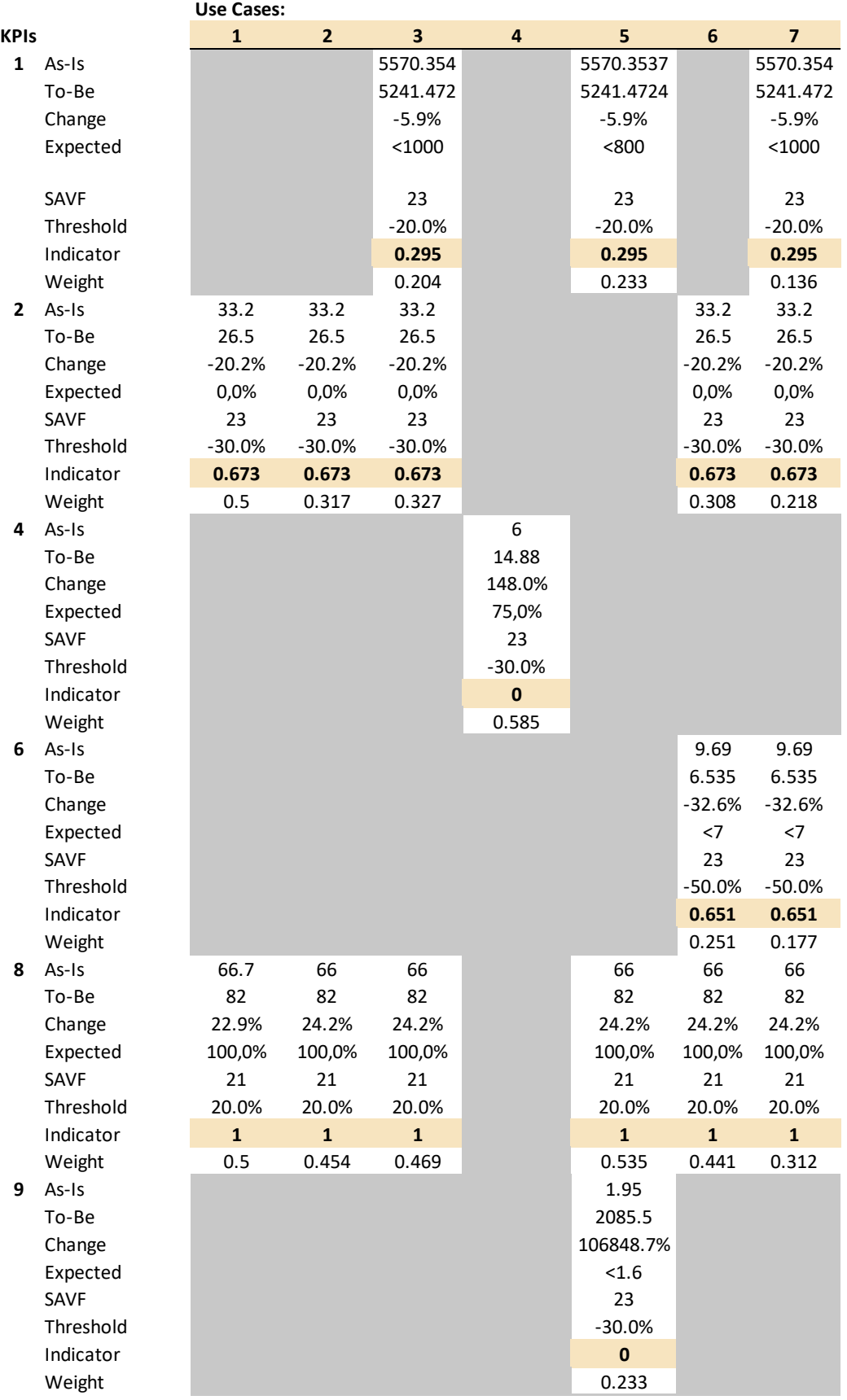

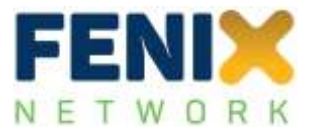

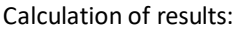

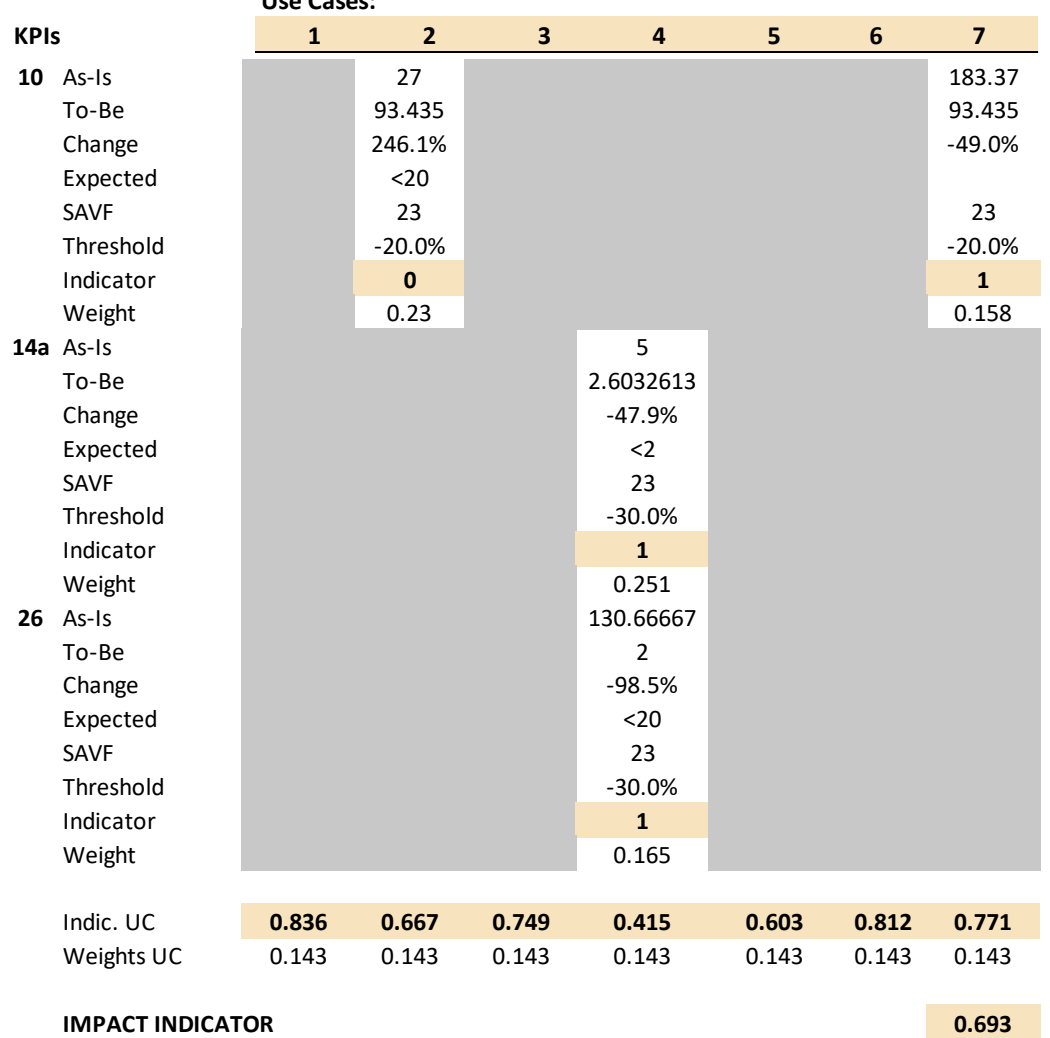

**Use Cases:**

Overall, the result for the Pilot Site (IAI = 0.693) shows that the implementation of the FENIX connector has a very positive impact on the performance of the Pilot Site suggesting that the digitalisation of the Pilot Site is a key prerequisite for better performance. In more detail, all Use Cases have almost reached the thresholds set for the improved KPI performance, which is a very positive outcome given the relative high number of unique KPIs .

## **9.6 Pilot Site Greece (PS GR)**

In this section the results of the impact assessment for the aforementioned Pilot Site are displayed. The following structure will be used:

- Overview of Use Cases
- Overview of used KPIs, incl. ranking and weights

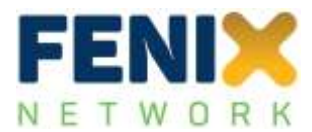

- Overview of data used for the assessment
- Details of calculations and overall impact assessment indicator (IAI)
- Discussion of results

The overall methodology of how the impact assessment has been performed has been detailed in Deliverable D5.4. The approach is identical for all Pilot Sites which allows for a comparison of the results (also done in D5.4).

The following table lists the Use Cases of the Pilot Site, incl. the number of valid data measured for each of these Use Cases. 'Valid' is defined here when the measurements were performed in a way that data were available for 'As-Is' and 'To-Be' measurements and these measurements were using the same units.

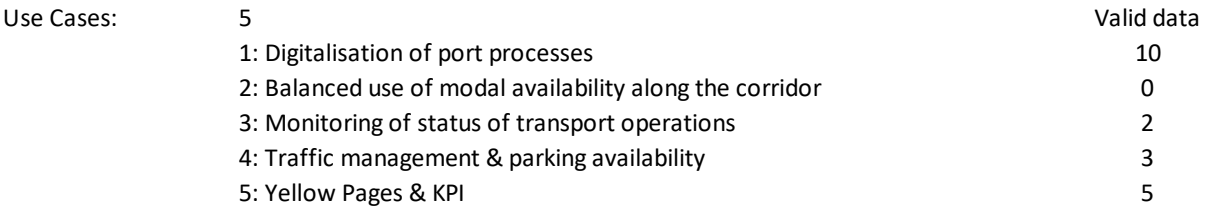

Following the overview of Use Cases, the table below provides an overview of unique Key Performance Indicators (KPIs) which were used in these Use Cases. 'Unique' means that KPIs might have been used in several Use Cases but are only listed here once. The number of usages in the Use Cases has also been listed. It should be noted that these numbers are based on the valid data which have been received (see below).

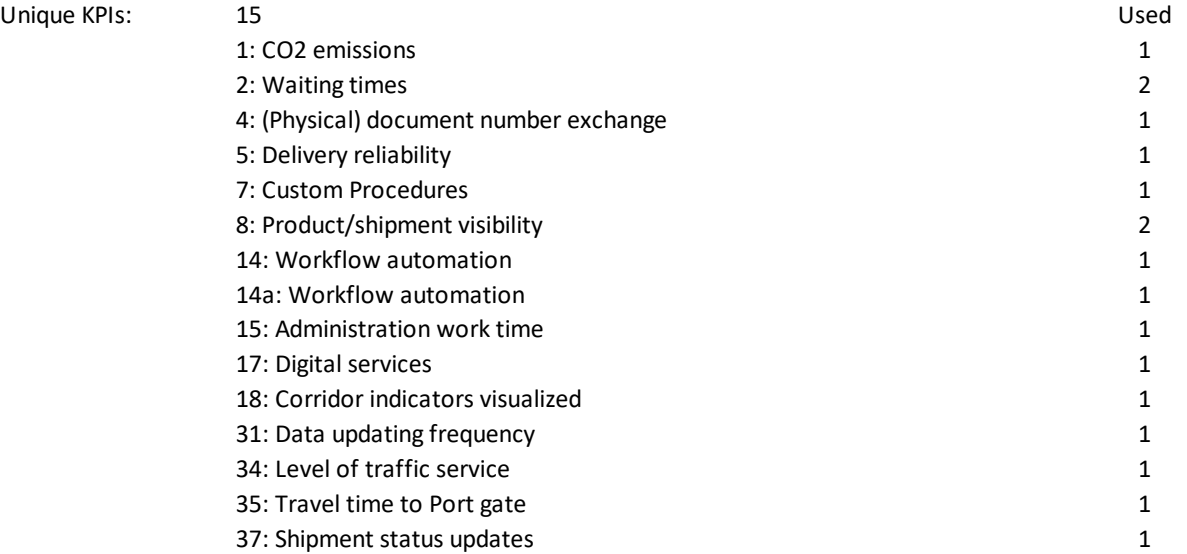

The used KPIs have then been sorted according to a ranking of KPIs performed for different stakeholders. For this analysis a 'shipper' perspective has been chosen. This might not be the best stakeholder perspective for this specific Pilot Site or the Use Cases herein, but will allow for a

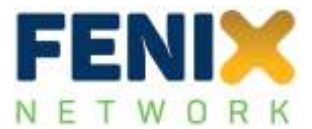

comparison of Pilot Sites with each other. The impact of different stakeholder perspectives is discussed in Deliverable D5.4 in more detail. The table below lists the KPIs, the rank according to a complete list of KPIs sorted after the preference of the stakeholder, and a transformation into a 'scale' from 1 to 9 which was used for comparison purposes of the KPIs following the Analytical Hierarchy Process (AHP) method as described in Deliverable D5.4. This scale has then been used to calculate the weights of each KPI to determine the impact assessment for each Use Case of the Pilot Site.

Ranking and weights of used KPIs:

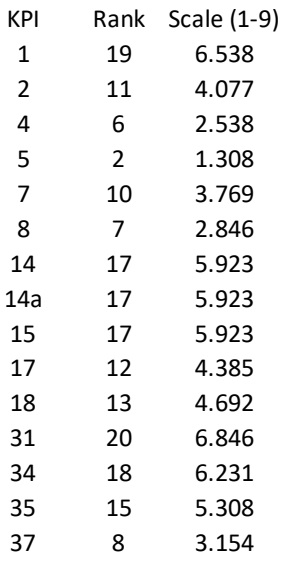

The data available for this Pilot Site is listed in the following. It contains a reference number, the Use Case (UC), the KPI, the average 'As-Is' and 'To-Be' measurements, the calculated change, the expected values (if available), the unit of measurement, and the Single-Attribute Value Function (SAVF) as explained in Deliverable D5.4.

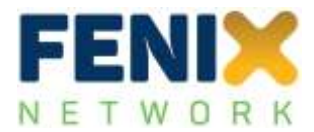

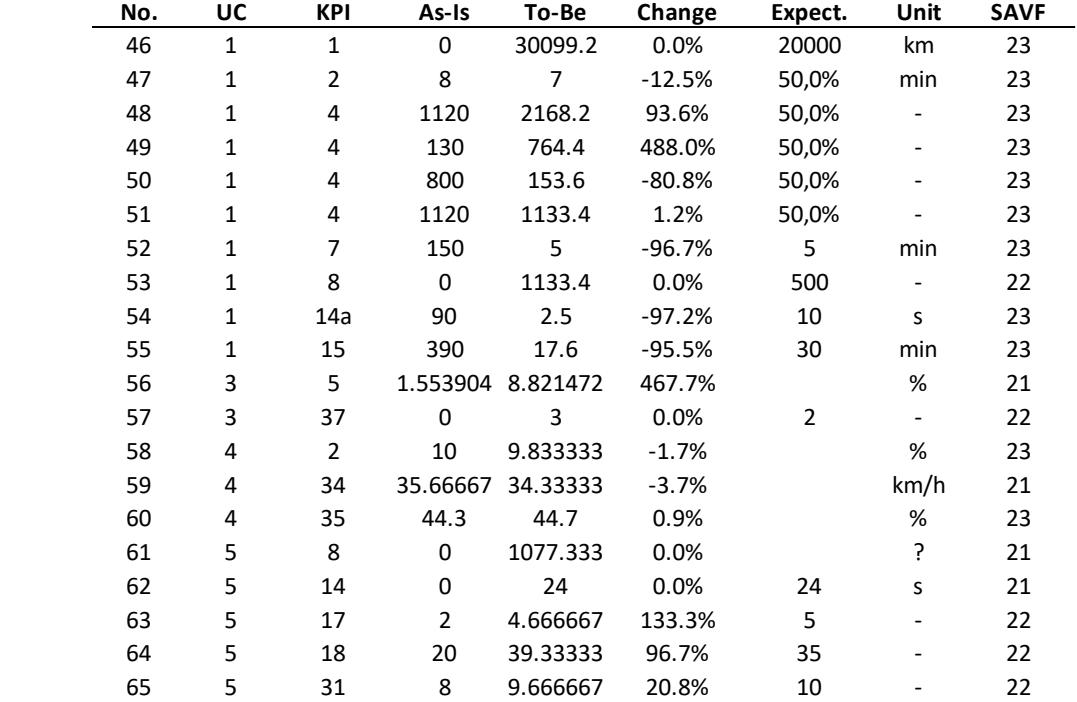

Measured data:

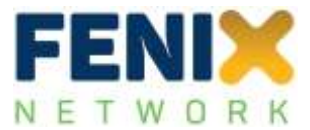

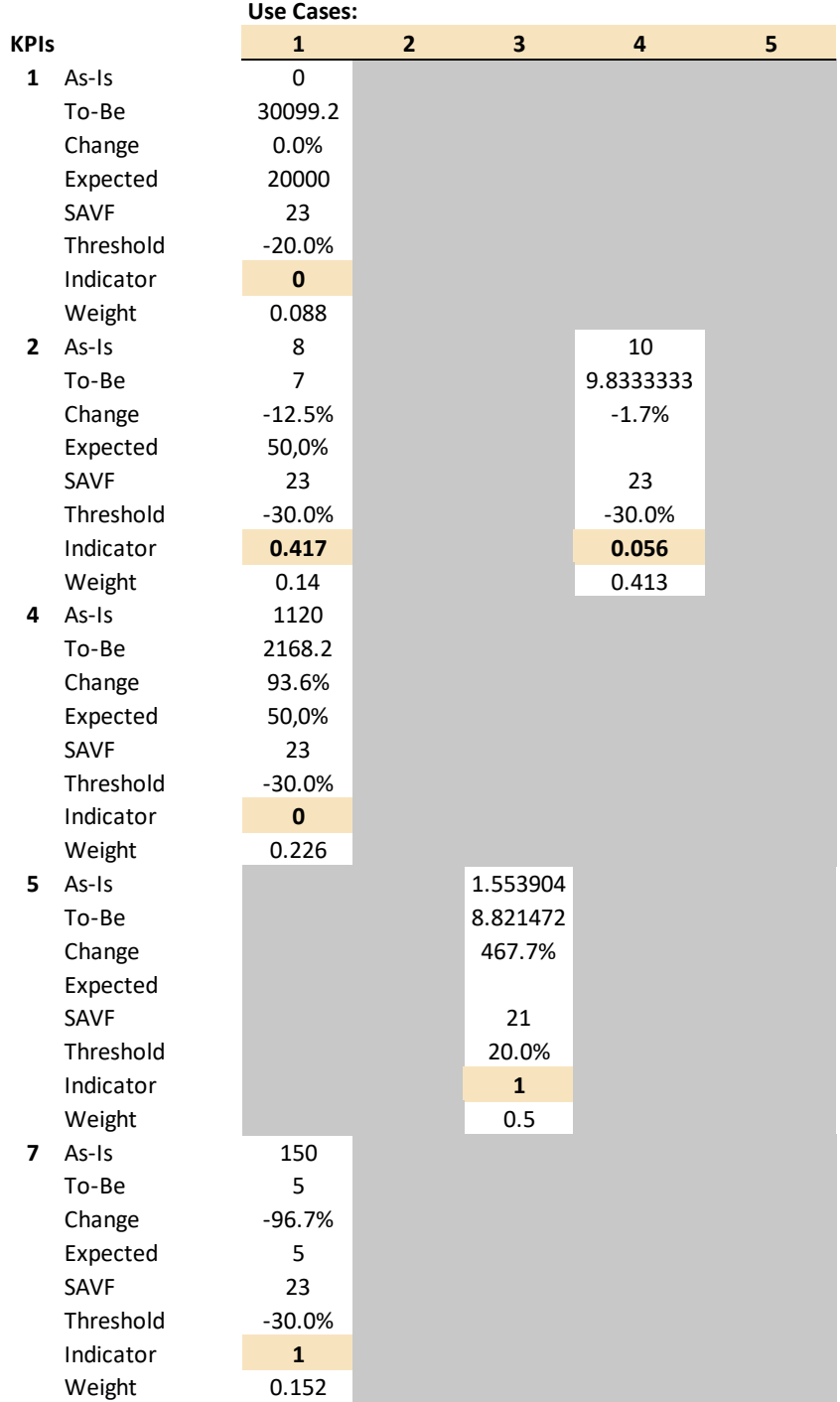

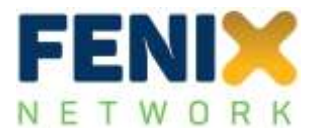

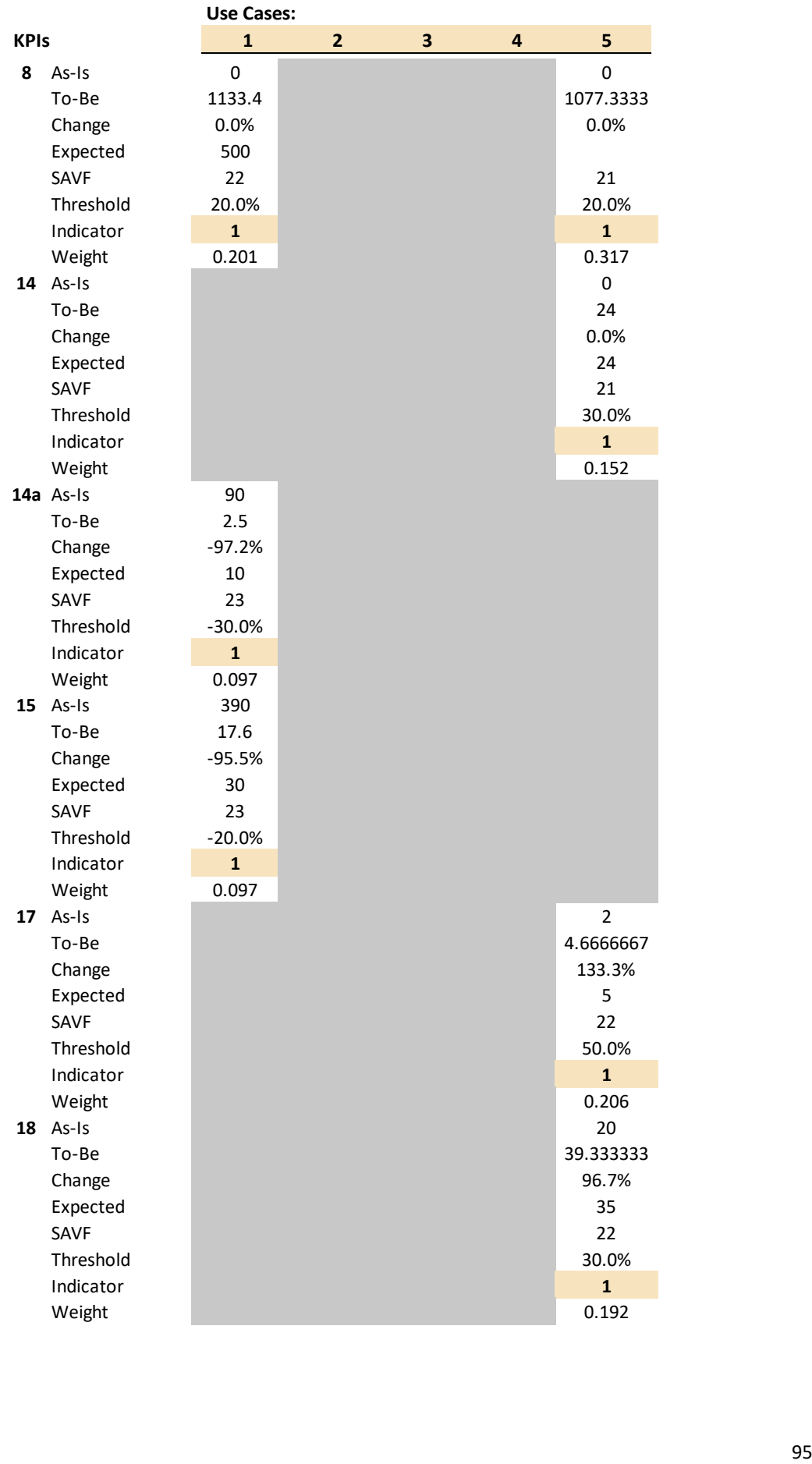

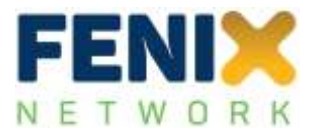

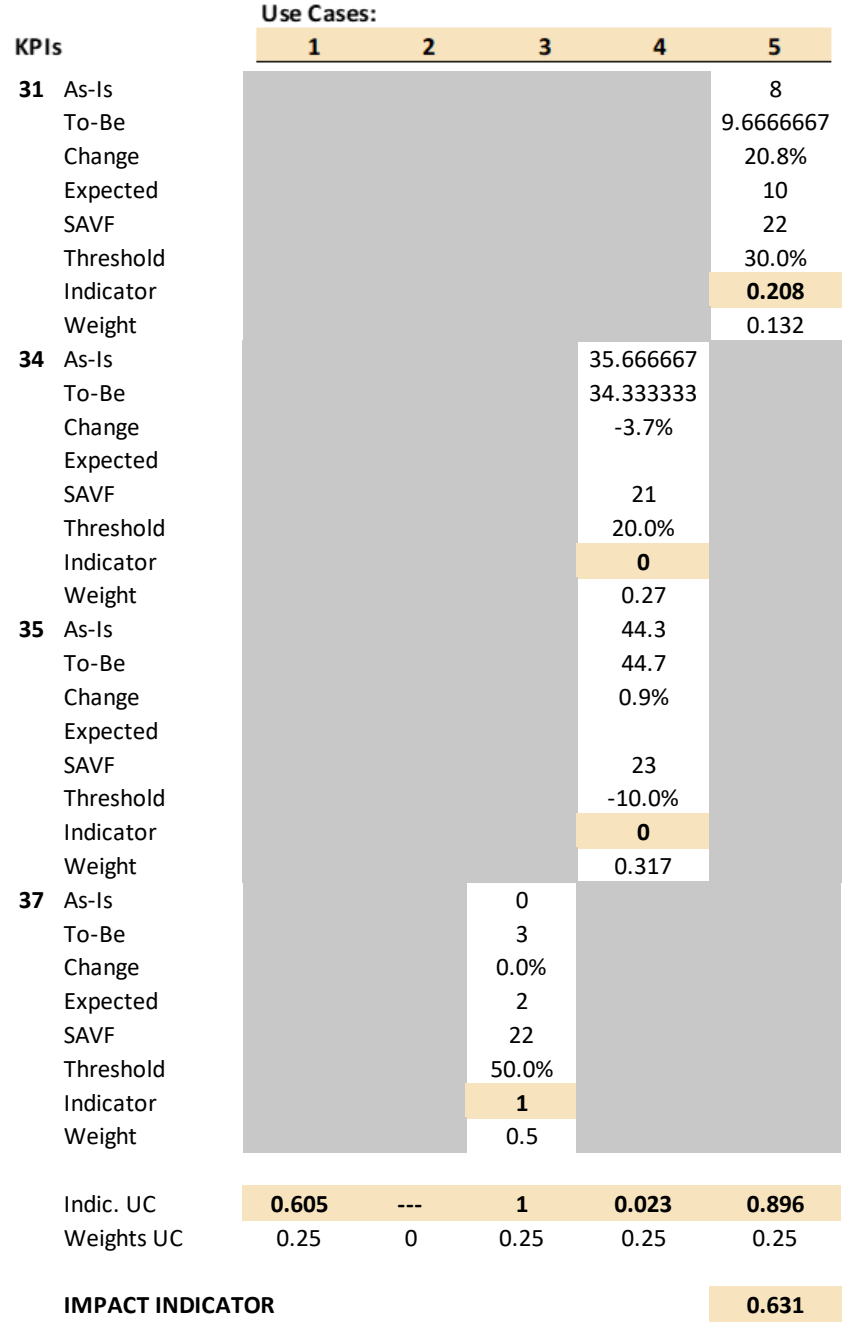

Overall, the result for the Pilot Site (IAI = 0.631) shows that the implementation of the FENIX connector has a very positive impact on the performance of the Pilot Site suggesting that the digitalisation of the Pilot Site is a key prerequisite for better performance. In more detail, 3 out of 5 Use Cases have reached or almost reached the thresholds set for the improved KPI performance, where only 1 Use Cases did not indicate a significant impact, and one other Use Case did not report any (valid) data. The Greek Pilot Site has used the highest number of unique KPIs across the 5 Use Cases where most of the KPIs were only used once across the Use Cases.

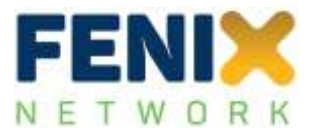

# **9.7 Pilot Site Italy 1 (PS IT1)**

In this section the results of the impact assessment for the aforementioned Pilot Site are displayed. The following structure will be used:

- Overview of Use Cases
- Overview of used KPIs, incl. ranking and weights
- Overview of data used for the assessment
- Details of calculations and overall impact assessment indicator (IAI)
- Discussion of results

The overall methodology of how the impact assessment has been performed has been detailed in Deliverable D5.4. The approach is identical for all Pilot Sites which allows for a comparison of the results (also done in D5.4).

The following table lists the Use Cases of the Pilot Site, incl. the number of valid data measured for each of these Use Cases. 'Valid' is defined here when the measurements were performed in a way that data were available for 'As-Is' and 'To-Be' measurements and these measurements were using the same units.

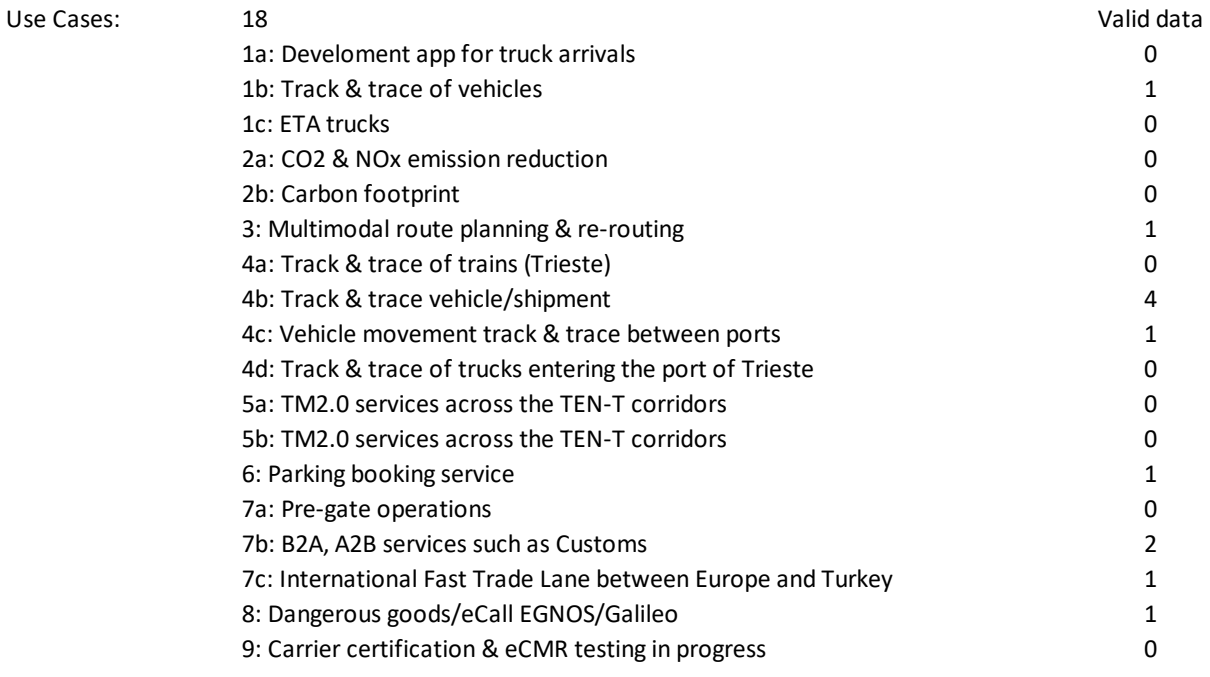

Following the overview of Use Cases, the table below provides an overview of unique Key Performance Indicators (KPIs) which were used in these Use Cases. 'Unique' means that KPIs might have been used in several Use Cases but are only listed here once. The number of usages in the Use Cases has also

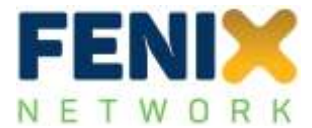

been listed. It should be noted that these numbers are based on the valid data which have been received (see below).

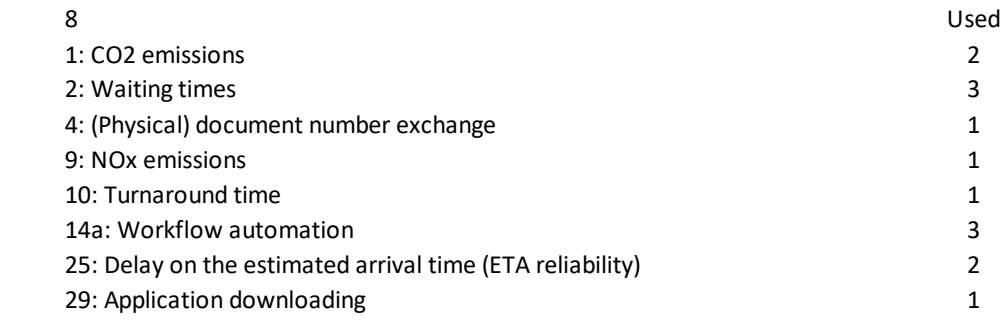

The used KPIs have then been sorted according to a ranking of KPIs performed for different stakeholders. For this analysis a 'shipper' perspective has been chosen. This might not be the best stakeholder perspective for this specific Pilot Site or the Use Cases herein, but will allow for a comparison of Pilot Sites with each other. The impact of different stakeholder perspectives is discussed in Deliverable D5.4 in more detail. The table below lists the KPIs, the rank according to a complete list of KPIs sorted after the preference of the stakeholder, and a transformation into a 'scale' from 1 to 9 which was used for comparison purposes of the KPIs following the Analytical Hierarchy Process (AHP) method as described in Deliverable D5.4. This scale has then been used to calculate the weights of each KPI to determine the impact assessment for each Use Case of the Pilot Site.

Ranking and weights of used KPIs:

Unique KPIs:

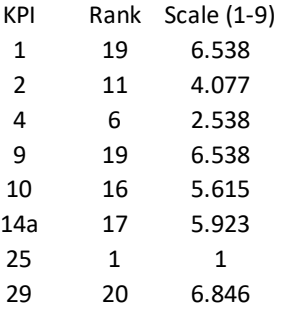

The data available for this Pilot Site is listed in the following. It contains a reference number, the Use Case (UC), the KPI, the average 'As-Is' and 'To-Be' measurements, the calculated change, the expected values (if available), the unit of measurement, and the Single-Attribute Value Function (SAVF) as explained in Deliverable D5.4.

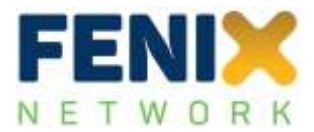

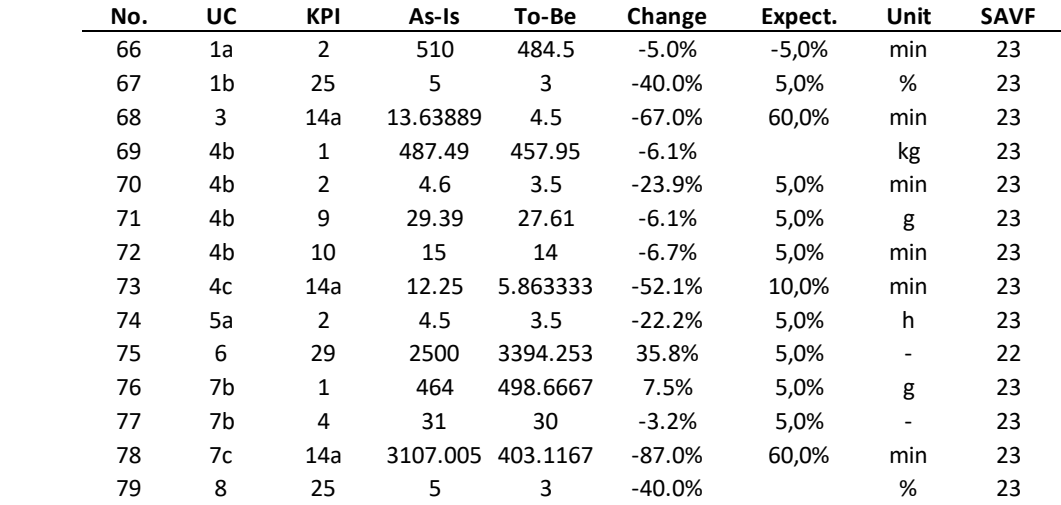

Measured data:

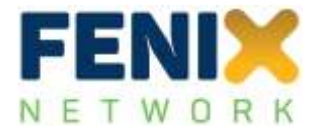

| Calculation of results: |                   | <b>Use Cases:</b> |                |                          |                     |                |                |     |          |                |     |
|-------------------------|-------------------|-------------------|----------------|--------------------------|---------------------|----------------|----------------|-----|----------|----------------|-----|
| <b>KPIs</b>             |                   | 1a                | 1 <sub>b</sub> | 1c                       | 2a                  | 2 <sub>b</sub> | 3              | 4a  | 4b       | 4c             | 4d  |
|                         | $1$ As-Is         |                   |                |                          |                     |                |                |     | 487.49   |                |     |
|                         | To-Be             |                   |                |                          |                     |                |                |     | 457.95   |                |     |
|                         | Change            |                   |                |                          |                     |                |                |     | $-6.1%$  |                |     |
|                         |                   |                   |                |                          |                     |                |                |     |          |                |     |
|                         | Expected          |                   |                |                          |                     |                |                |     |          |                |     |
|                         | SAVF              |                   |                |                          |                     |                |                |     | 23       |                |     |
|                         | Threshold         |                   |                |                          |                     |                |                |     | $-20.0%$ |                |     |
|                         | Indicator         |                   |                |                          |                     |                |                |     | 0.303    |                |     |
|                         | Weight            |                   |                |                          |                     |                |                |     | 0.21     |                |     |
|                         | 2 As-Is           | 510               |                |                          |                     |                |                |     | 4.6      |                |     |
|                         | To-Be             | 484.5             |                |                          |                     |                |                |     | 3.5      |                |     |
|                         | Change            | $-5.0%$           |                |                          |                     |                |                |     | $-23.9%$ |                |     |
|                         | Expected          | $-5,0%$           |                |                          |                     |                |                |     | 5,0%     |                |     |
|                         | SAVF              | 23                |                |                          |                     |                |                |     | 23       |                |     |
|                         | Threshold         | $-30.0%$          |                |                          |                     |                |                |     | $-30.0%$ |                |     |
|                         | Indicator         | 0.167             |                |                          |                     |                |                |     | 0.797    |                |     |
|                         | Weight            | $\mathbf 1$       |                |                          |                     |                |                |     | 0.336    |                |     |
|                         | 4 As-Is           |                   |                |                          |                     |                |                |     |          |                |     |
|                         | To-Be             |                   |                |                          |                     |                |                |     |          |                |     |
|                         | Change            |                   |                |                          |                     |                |                |     |          |                |     |
|                         | Expected          |                   |                |                          |                     |                |                |     |          |                |     |
|                         | SAVF              |                   |                |                          |                     |                |                |     |          |                |     |
|                         | Threshold         |                   |                |                          |                     |                |                |     |          |                |     |
|                         | Indicator         |                   |                |                          |                     |                |                |     |          |                |     |
|                         | Weight            |                   |                |                          |                     |                |                |     |          |                |     |
|                         | 9 As-Is           |                   |                |                          |                     |                |                |     | 29.39    |                |     |
|                         | To-Be             |                   |                |                          |                     |                |                |     | 27.61    |                |     |
|                         | Change            |                   |                |                          |                     |                |                |     | $-6.1%$  |                |     |
|                         | Expected          |                   |                |                          |                     |                |                |     | 5,0%     |                |     |
|                         | SAVF              |                   |                |                          |                     |                |                |     | 23       |                |     |
|                         | Threshold         |                   |                |                          |                     |                |                |     | $-30.0%$ |                |     |
|                         | Indicator         |                   |                |                          |                     |                |                |     | 0.202    |                |     |
|                         | Weight            |                   |                |                          |                     |                |                |     | 0.21     |                |     |
|                         | $10$ As-Is        |                   |                |                          |                     |                |                |     | 15       |                |     |
|                         | To-Be             |                   |                |                          |                     |                |                |     | 14       |                |     |
|                         | Change            |                   |                |                          |                     |                |                |     | $-6.7%$  |                |     |
|                         | Expected          |                   |                |                          |                     |                |                |     | 5,0%     |                |     |
|                         | SAVF              |                   |                |                          |                     |                |                |     | 23       |                |     |
|                         | Threshold         |                   |                |                          |                     |                |                |     | $-20.0%$ |                |     |
|                         | Indicator         |                   |                |                          |                     |                |                |     | 0.333    |                |     |
|                         | Weight            |                   |                |                          |                     |                |                |     | 0.244    |                |     |
|                         | 14a As-Is         |                   |                |                          |                     |                | 13.639         |     |          | 12.25          |     |
|                         | To-Be             |                   |                |                          |                     |                | 4.5            |     |          | 5.86333333     |     |
|                         | Change            |                   |                |                          |                     |                | $-67.0%$       |     |          | $-52.1%$       |     |
|                         | Expected          |                   |                |                          |                     |                | 60,0%          |     |          | 10,0%          |     |
|                         | SAVF<br>Threshold |                   |                |                          |                     |                | 23<br>$-30.0%$ |     |          | 23<br>$-30.0%$ |     |
|                         | Indicator         |                   |                |                          |                     |                | $\mathbf 1$    |     |          | $\mathbf{1}$   |     |
|                         | Weight            |                   |                |                          |                     |                | $\mathbf{1}$   |     |          | $\mathbf{1}$   |     |
|                         | 25 As-Is          |                   | 5              |                          |                     |                |                |     |          |                |     |
|                         | To-Be             |                   | 3              |                          |                     |                |                |     |          |                |     |
|                         | Change            |                   | $-40.0%$       |                          |                     |                |                |     |          |                |     |
|                         | Expected          |                   | 5,0%           |                          |                     |                |                |     |          |                |     |
|                         | SAVF              |                   | 23             |                          |                     |                |                |     |          |                |     |
|                         | Threshold         |                   | $-20.0%$       |                          |                     |                |                |     |          |                |     |
|                         | Indicator         |                   | $\mathbf{1}$   |                          |                     |                |                |     |          |                |     |
|                         | Weight            |                   | $\mathbf 1$    |                          |                     |                |                |     |          |                |     |
|                         | 29 As-Is          |                   |                |                          |                     |                |                |     |          |                |     |
|                         | To-Be             |                   |                |                          |                     |                |                |     |          |                |     |
|                         | Change            |                   |                |                          |                     |                |                |     |          |                |     |
|                         | Expected          |                   |                |                          |                     |                |                |     |          |                |     |
|                         | SAVF              |                   |                |                          |                     |                |                |     |          |                |     |
|                         | Threshold         |                   |                |                          |                     |                |                |     |          |                |     |
|                         | Indicator         |                   |                |                          |                     |                |                |     |          |                |     |
|                         | Weight            |                   |                |                          |                     |                |                |     |          |                |     |
|                         |                   |                   |                |                          |                     |                |                |     |          |                |     |
|                         | Indic. UC         | 0.167             | $\mathbf 1$    | $\overline{\phantom{a}}$ |                     | ---            | $\mathbf 1$    | --- | 0.455    | $\mathbf 1$    | --- |
|                         | Weights UC        | 0.111             | 0.111          | $\pmb{0}$                | $\mathsf{O}\xspace$ | $\mathbf 0$    | 0.111          | 0   | 0.111    | 0.111          | 0   |
|                         |                   |                   |                |                          |                     |                |                |     |          |                |     |

**IMPACT INDICATOR**

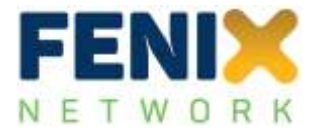

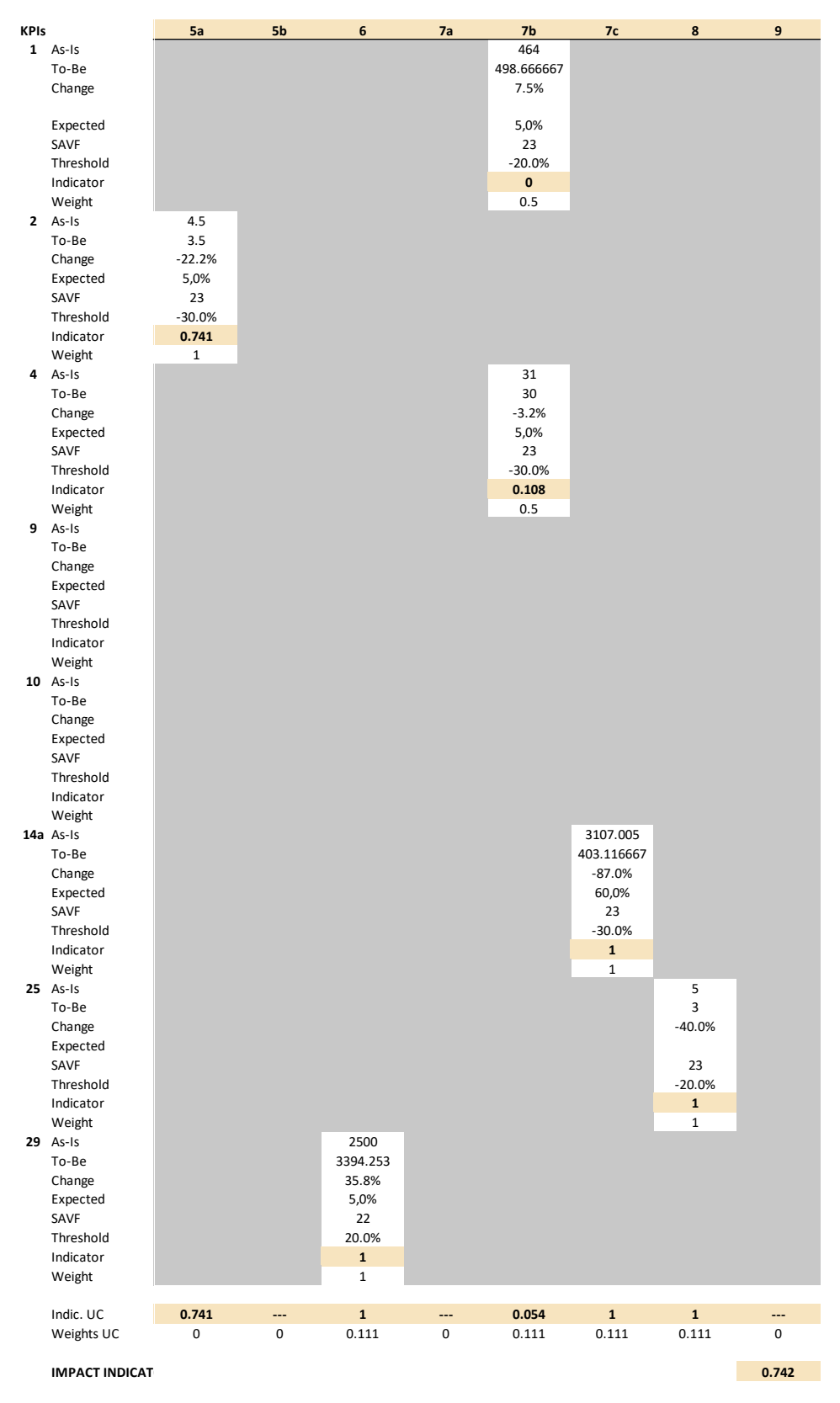

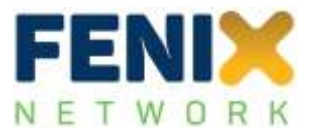

Overall, the result for the Pilot Site (IAI = 0.742) shows that the implementation of the FENIX connector has a very positive impact on the performance of the Pilot Site, especially considering the high number of Use Cases (although not all Use Cases were able to provide measurements). The results suggests that the digitalisation of the Pilot Site is a key prerequisite for better performance. In more detail, 7 out of 18 Use Cases have reached or almost reached the thresholds set for the improved KPI performance, 8 Use Cases have not reported (valid) data, and only three Use Cases reported less significant impacts.

# **9.8 Pilot Site Italy 2 (PS IT2)**

In this section the results of the impact assessment for the aforementioned Pilot Site are displayed. The following structure will be used:

- Overview of Use Cases
- Overview of used KPIs, incl. ranking and weights
- Overview of data used for the assessment
- Details of calculations and overall impact assessment indicator (IAI)
- Discussion of results

The overall methodology of how the impact assessment has been performed has been detailed in Deliverable D5.4. The approach is identical for all Pilot Sites which allows for a comparison of the results (also done in D5.4).

The following table lists the Use Cases of the Pilot Site, incl. the number of valid data measured for each of these Use Cases. 'Valid' is defined here when the measurements were performed in a way that data were available for 'As-Is' and 'To-Be' measurements and these measurements were using the same units.

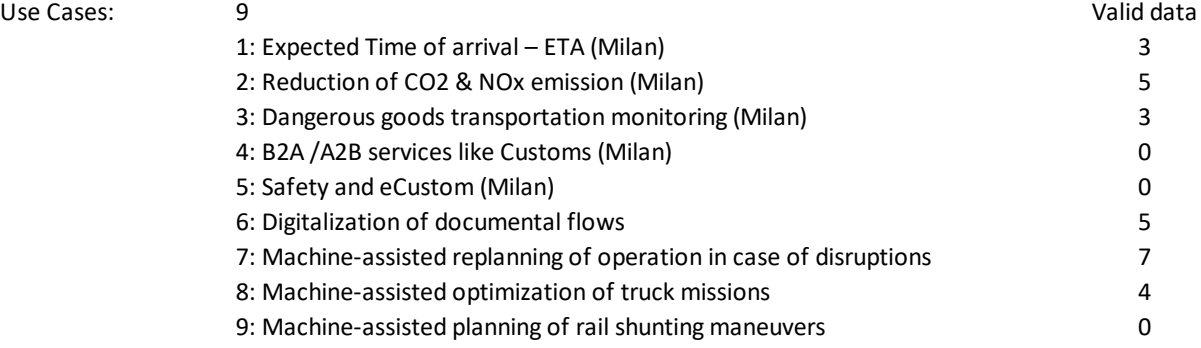

Following the overview of Use Cases, the table below provides an overview of unique Key Performance Indicators (KPIs) which were used in these Use Cases. 'Unique' means that KPIs might have been used in several Use Cases but are only listed here once. The number of usages in the Use Cases has also been listed. It should be noted that these numbers are based on the valid data which have been received (see below).

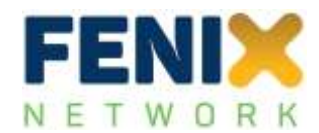

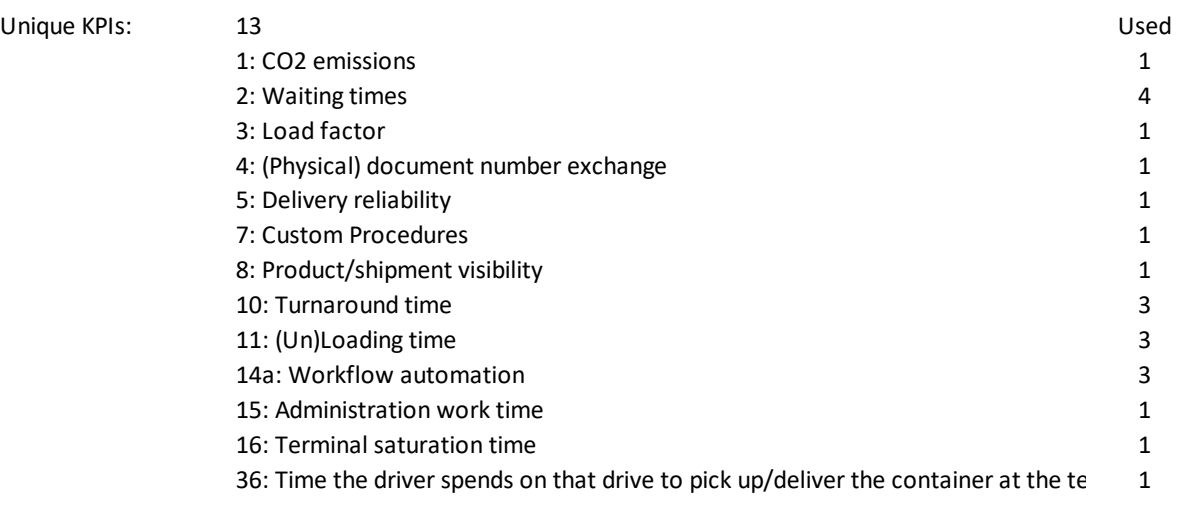

The used KPIs have then been sorted according to a ranking of KPIs performed for different stakeholders. For this analysis a 'shipper' perspective has been chosen. This might not be the best stakeholder perspective for this specific Pilot Site or the Use Cases herein, but will allow for a comparison of Pilot Sites with each other. The impact of different stakeholder perspectives is discussed in Deliverable D5.4 in more detail. The table below lists the KPIs, the rank according to a complete list of KPIs sorted after the preference of the stakeholder, and a transformation into a 'scale' from 1 to 9 which was used for comparison purposes of the KPIs following the Analytical Hierarchy Process (AHP) method as described in Deliverable D5.4. This scale has then been used to calculate the weights of each KPI to determine the impact assessment for each Use Case of the Pilot Site.

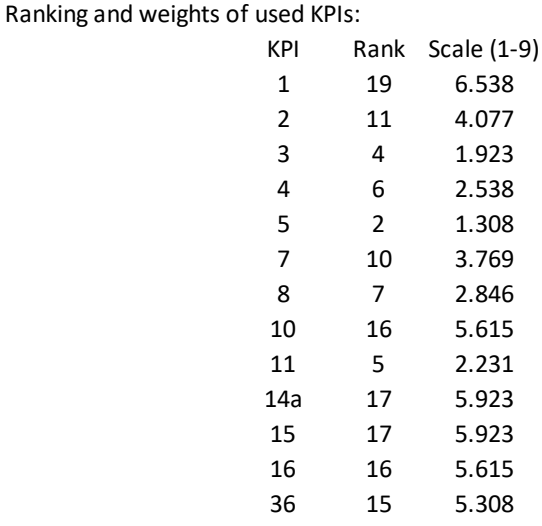

The data available for this Pilot Site is listed in the following. It contains a reference number, the Use Case (UC), the KPI, the average 'As-Is' and 'To-Be' measurements, the calculated change, the expected values (if available), the unit of measurement, and the Single-Attribute Value Function (SAVF) as explained in Deliverable D5.4.

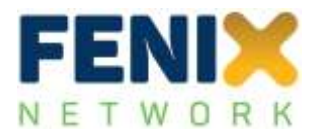

Measured data:

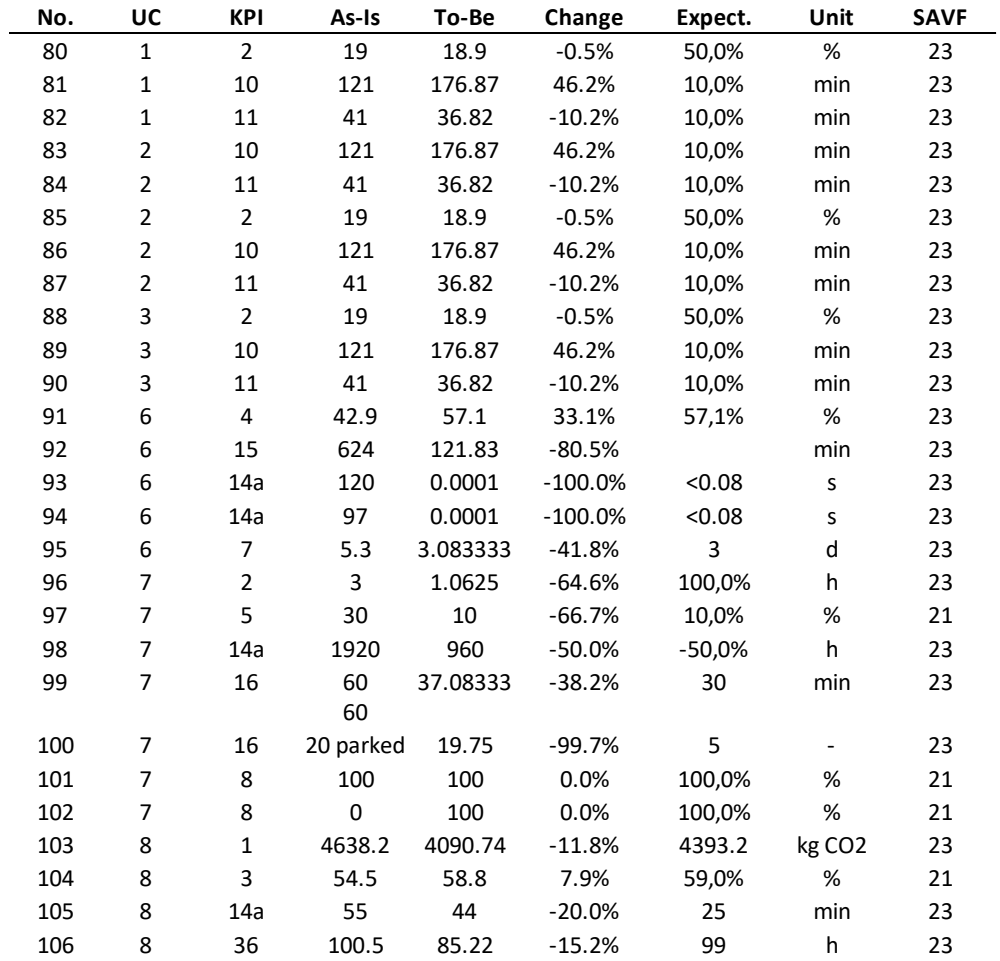

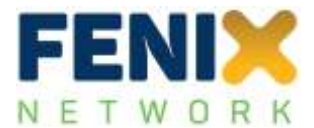

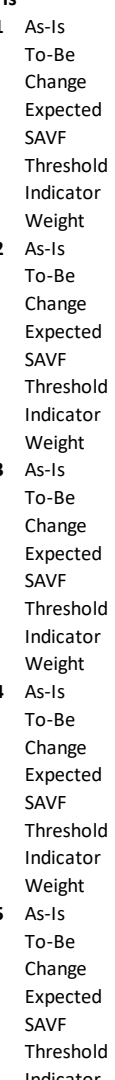

 $7$  As-Is

Expected<br>SAVF

Threshold Indicator<br>Weight

Expected<br>SAVF

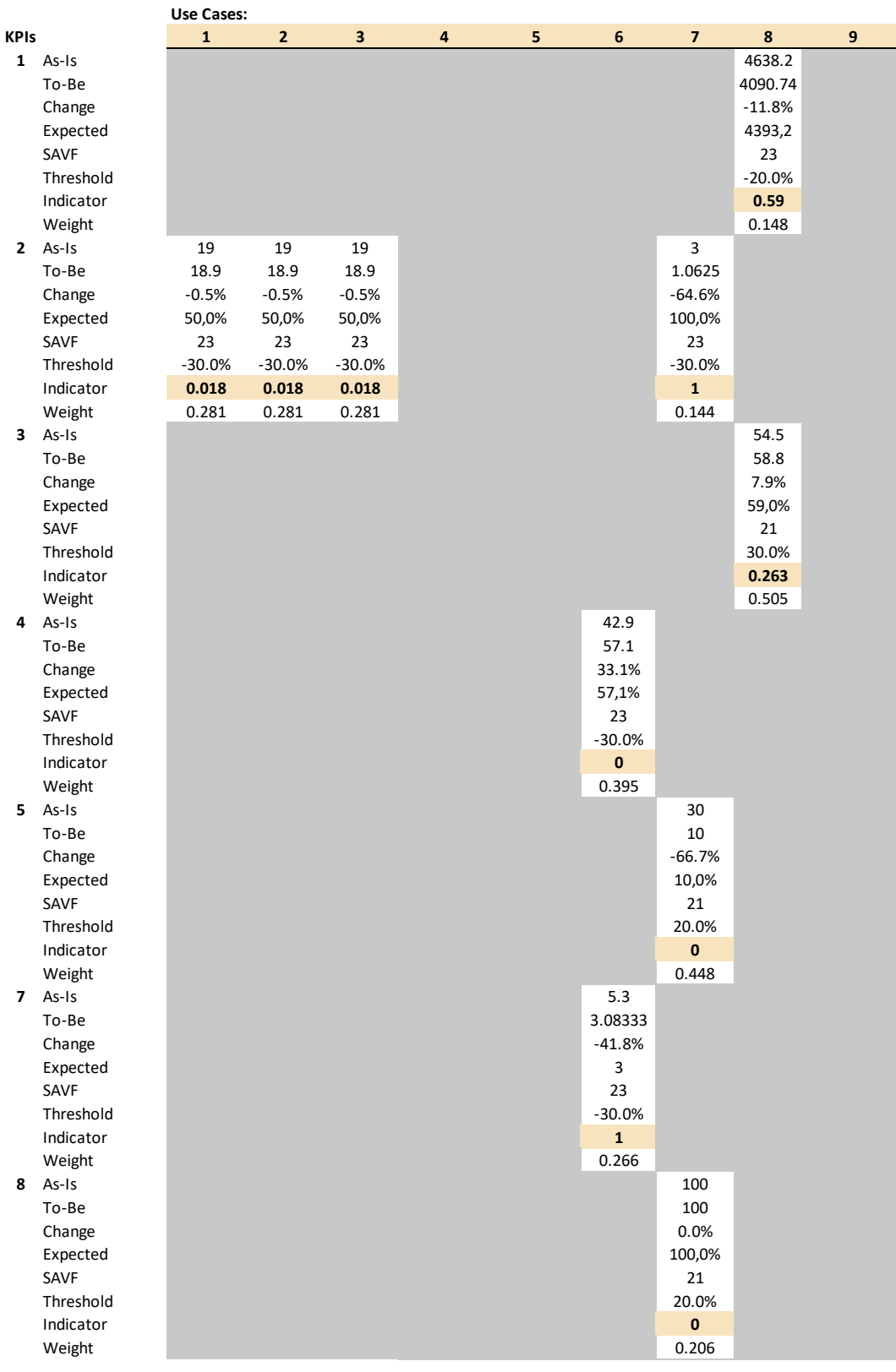

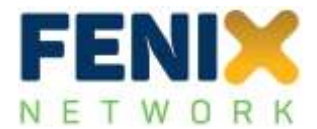

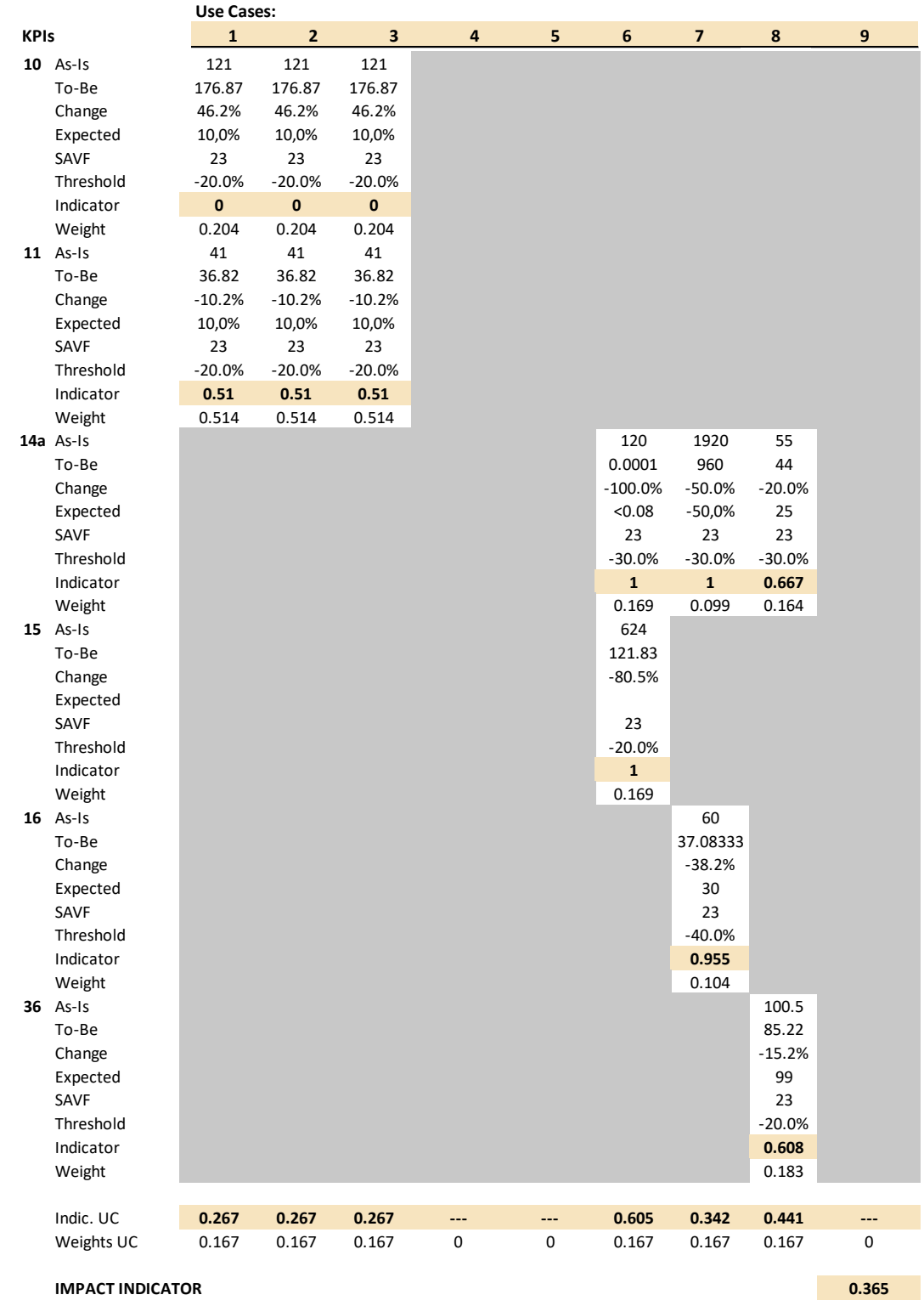

Overall, the result for the Pilot Site (IAI = 0.365) shows that the implementation of the FENIX connector has some impact on the performance of the Pilot Site, especially considering the high number of Use

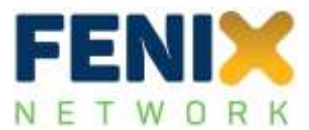

Cases. The results suggests that the digitalisation of the Pilot Site is a key prerequisite for better performance. In more detail, 3 Use Case have reported the same data with a not very high performance which results in a relative high weight of this result. Three other Use Cases have not reported (valid) data, so that it was mostly Use Cases 6.7. and 8 which contributed to the result.

# **9.9 Pilot Site The Netherlands (PS NL)**

In this section the results of the impact assessment for the aforementioned Pilot Site are displayed. The following structure will be used:

- Overview of Use Cases
- Overview of used KPIs, incl. ranking and weights
- Overview of data used for the assessment
- Details of calculations and overall impact assessment indicator (IAI)
- Discussion of results

The overall methodology of how the impact assessment has been performed has been detailed in Deliverable D5.4. The approach is identical for all Pilot Sites which allows for a comparison of the results (also done in D5.4).

The following table lists the Use Cases of the Pilot Site, incl. the number of valid data measured for each of these Use Cases. 'Valid' is defined here when the measurements were performed in a way that data were available for 'As-Is' and 'To-Be' measurements and these measurements were using the same units.

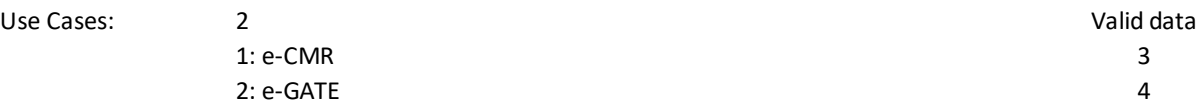

Following the overview of Use Cases, the table below provides an overview of unique Key Performance Indicators (KPIs) which were used in these Use Cases. 'Unique' means that KPIs might have been used in several Use Cases but are only listed here once. The number of usages in the Use Cases has also been listed. It should be noted that these numbers are based on the valid data which have been received (see below).

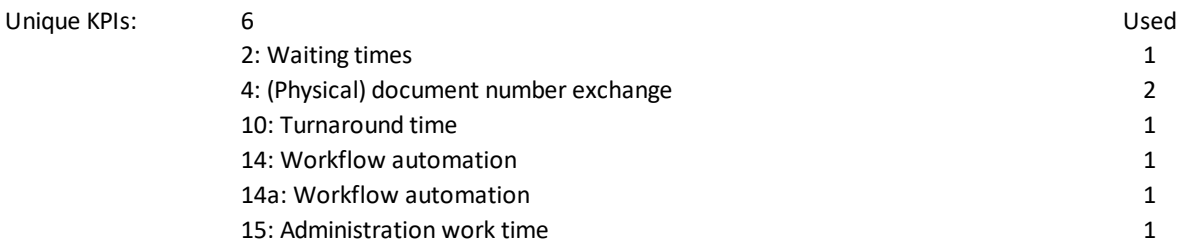

The used KPIs have then been sorted according to a ranking of KPIs performed for different stakeholders. For this analysis a 'shipper' perspective has been chosen. This might not be the best

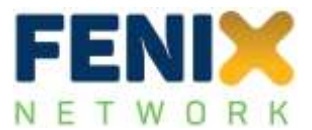

stakeholder perspective for this specific Pilot Site or the Use Cases herein, but will allow for a comparison of Pilot Sites with each other. The impact of different stakeholder perspectives is discussed in Deliverable D5.4 in more detail. The table below lists the KPIs, the rank according to a complete list of KPIs sorted after the preference of the stakeholder, and a transformation into a 'scale' from 1 to 9 which was used for comparison purposes of the KPIs following the Analytical Hierarchy Process (AHP) method as described in Deliverable D5.4. This scale has then been used to calculate the weights of each KPI to determine the impact assessment for each Use Case of the Pilot Site.

Ranking and weights of used KPIs:

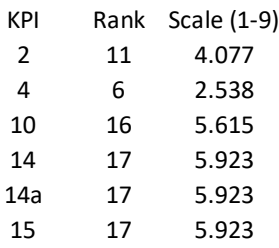

The data available for this Pilot Site is listed in the following. It contains a reference number, the Use Case (UC), the KPI, the average 'As-Is' and 'To-Be' measurements, the calculated change, the expected values (if available), the unit of measurement, and the Single-Attribute Value Function (SAVF) as explained in Deliverable D5.4.

Measured data:

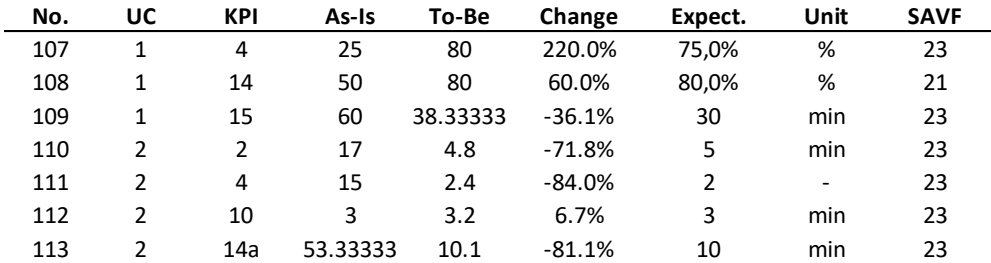
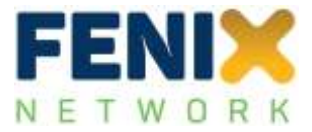

## Calculation of results:

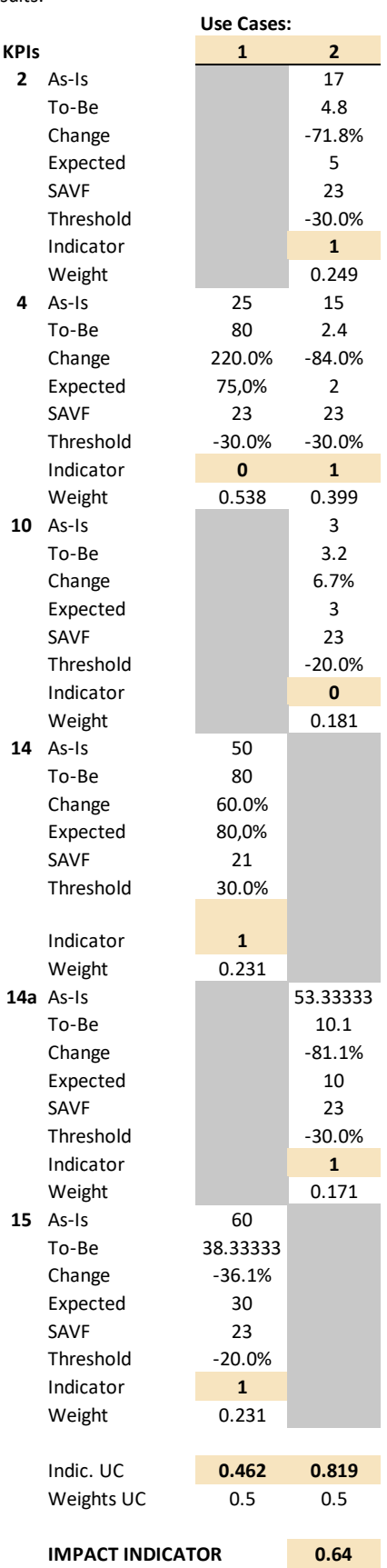

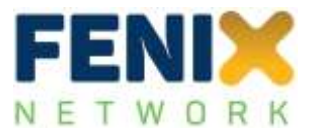

Overall, the result for the Pilot Site (IAI = 0.640) shows that the implementation of the FENIX connector has a very positive impact on the performance of the Pilot Site suggesting that the digitalisation of the Pilot Site is a key prerequisite for better performance. In more detail, both Use Cases have reached or almost reached the thresholds set for the improved KPI performance.

## **9.10 Pilot Site Slovakia (PS SK)**

In this section the results of the impact assessment for the aforementioned Pilot Site are displayed. The following structure will be used:

- Overview of Use Cases
- Overview of used KPIs, incl. ranking and weights
- Overview of data used for the assessment
- Details of calculations and overall impact assessment indicator (IAI)
- **•** Discussion of results

The overall methodology of how the impact assessment has been performed has been detailed in Deliverable D5.4. The approach is identical for all Pilot Sites which allows for a comparison of the results (also done in D5.4).

The following table lists the Use Cases of the Pilot Site, incl. the number of valid data measured for each of these Use Cases. 'Valid' is defined here when the measurements were performed in a way that data were available for 'As-Is' and 'To-Be' measurements and these measurements were using the same units.

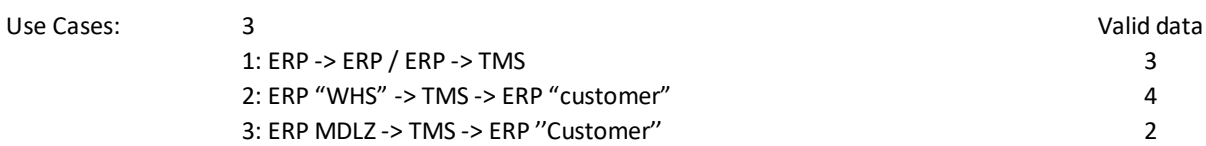

Following the overview of Use Cases, the table below provides an overview of unique Key Performance Indicators (KPIs) which were used in these Use Cases. 'Unique' means that KPIs might have been used in several Use Cases but are only listed here once. The number of usages in the Use Cases has also been listed. It should be noted that these numbers are based on the valid data which have been received (see below).

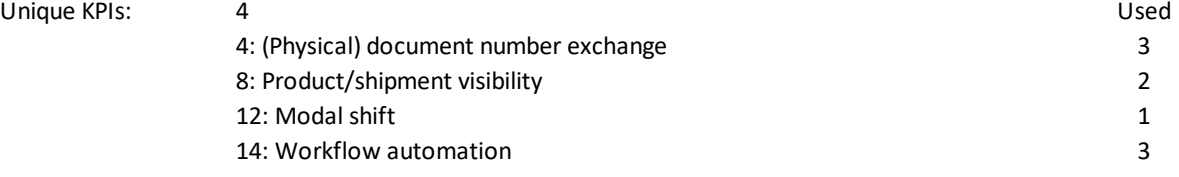

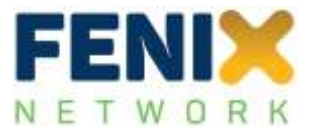

The used KPIs have then been sorted according to a ranking of KPIs performed for different stakeholders. For this analysis a 'shipper' perspective has been chosen. This might not be the best stakeholder perspective for this specific Pilot Site or the Use Cases herein, but will allow for a comparison of Pilot Sites with each other. The impact of different stakeholder perspectives is discussed in Deliverable D5.4 in more detail. The table below lists the KPIs, the rank according to a complete list of KPIs sorted after the preference of the stakeholder, and a transformation into a 'scale' from 1 to 9 which was used for comparison purposes of the KPIs following the Analytical Hierarchy Process (AHP) method as described in Deliverable D5.4. This scale has then been used to calculate the weights of each KPI to determine the impact assessment for each Use Case of the Pilot Site.

Ranking and weights of used KPIs:

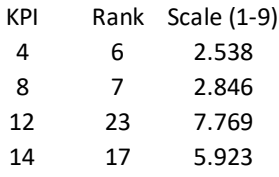

The data available for this Pilot Site is listed in the following. It contains a reference number, the Use Case (UC), the KPI, the average 'As-Is' and 'To-Be' measurements, the calculated change, the expected values (if available), the unit of measurement, and the Single-Attribute Value Function (SAVF) as explained in Deliverable D5.4.

Measured data:

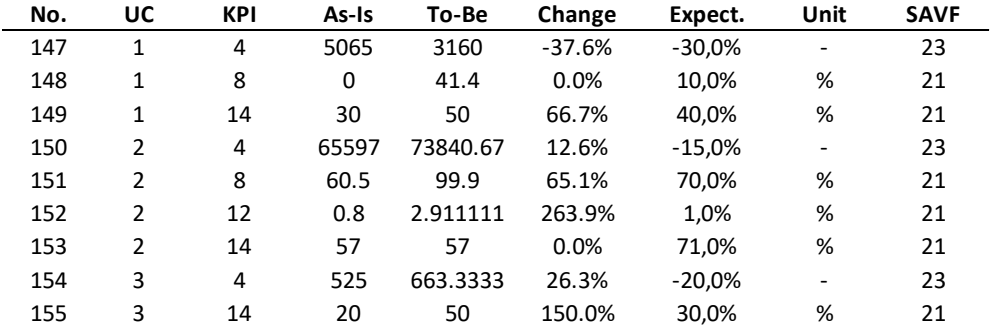

Using the measurements for the aforementioned KPIs, the following results were achieved where the Use Cases are shown as columns, and the KPIs are shown in the rows of the table, respectively. For each of these combinations, an indicator and a weight is calculated. The overall results for each Use Case is shown in the columns at the bottom of the table, and the overall indicator for the Pilot Site is also provided.

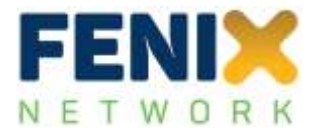

## Calculation of results:

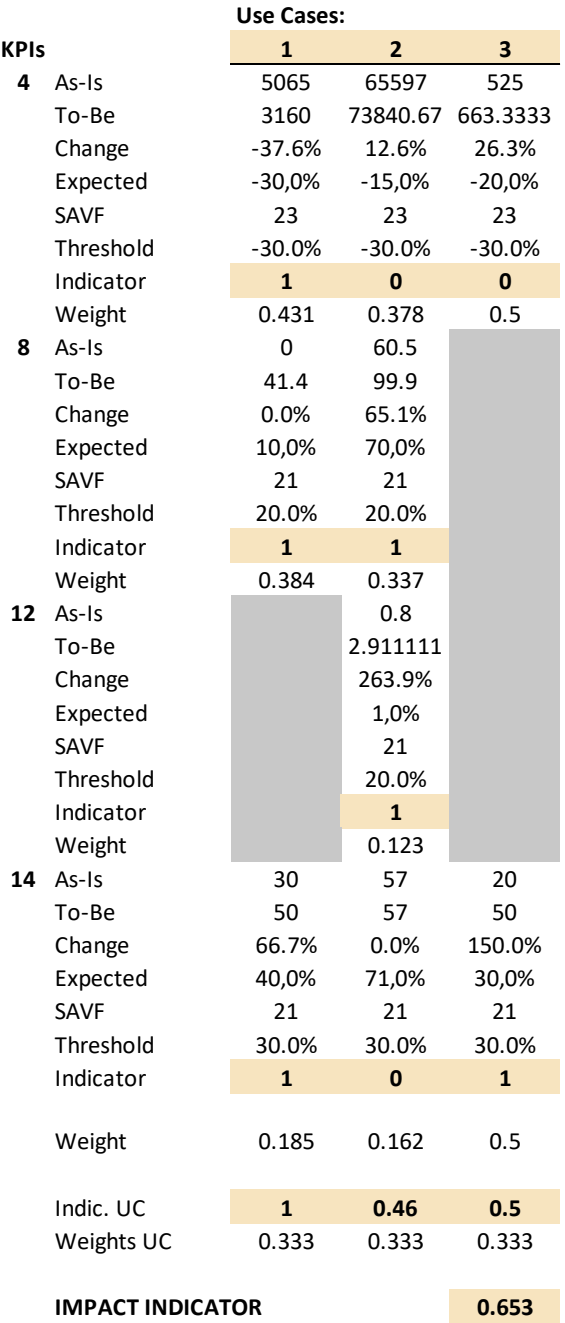

Overall, the result for the Pilot Site (IAI = 0.653) shows that the implementation of the FENIX connector has a positive impact on the performance of the Pilot Site suggesting that the digitalisation of the Pilot Site is a key prerequisite for better performance. In more detail, 1 out of the 3 Use Cases has reached the thresholds set for the improved KPI performance, where the other two Use Cases have shown good, but slightly lower results.